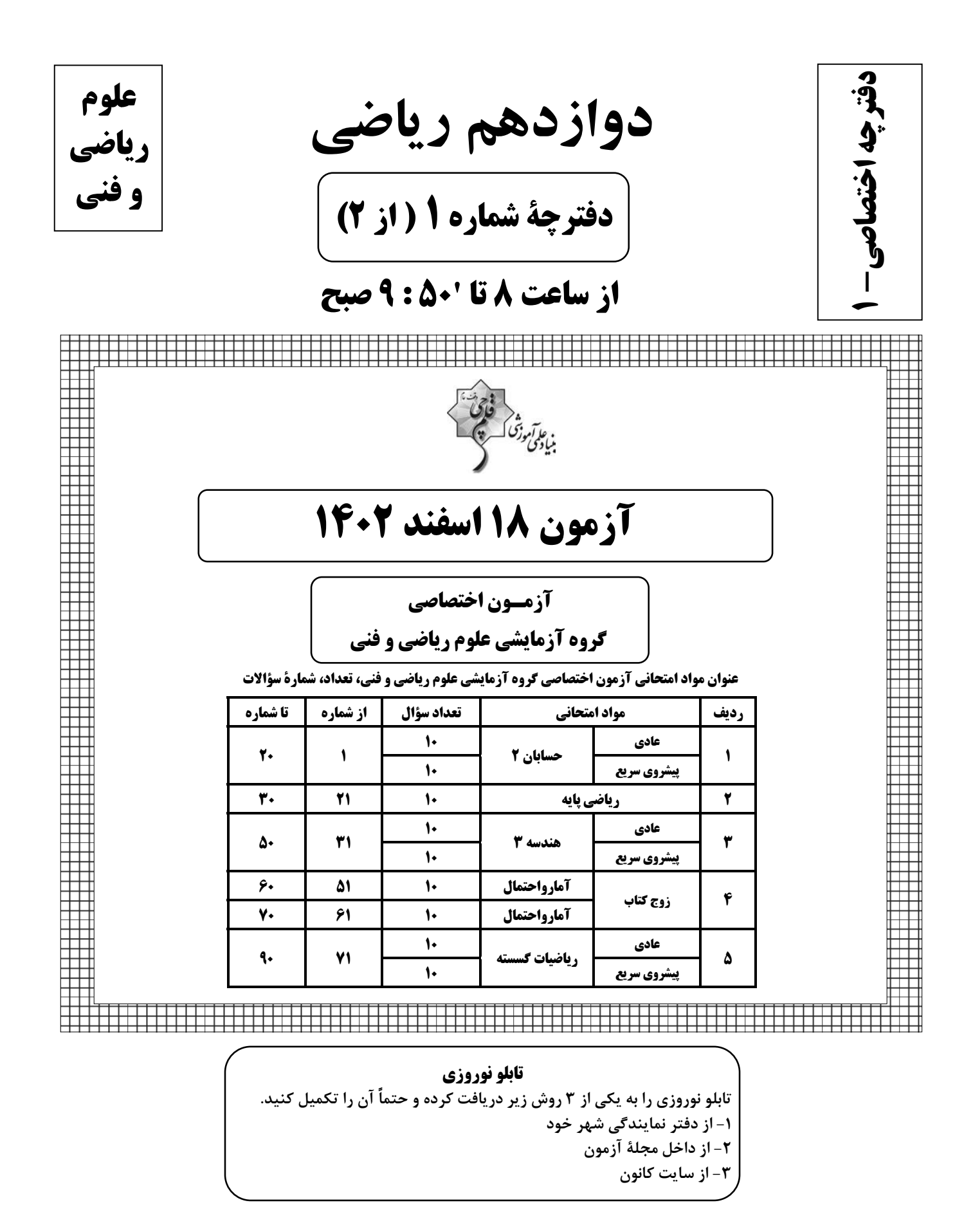

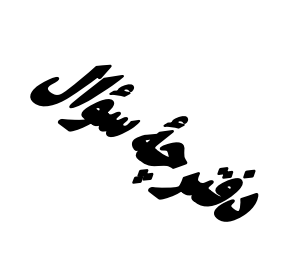

# **آزمون «16 اسفند 1403»** اختصاصي دوازدهم رياضي

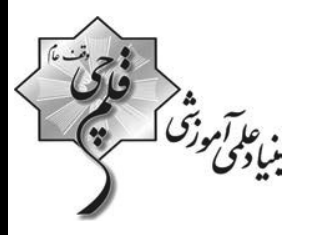

مدتزمان کل پاسخ گویی سوالات عادی و سریع: ۱۱۰ دقیقه

# **از ساعت 8 تا 150 : 9 صبح**

تعداد كل سؤالات: ٩٠ سؤال

(۵۰ سؤال اجباری + ۴۰ سؤال اختیاری)

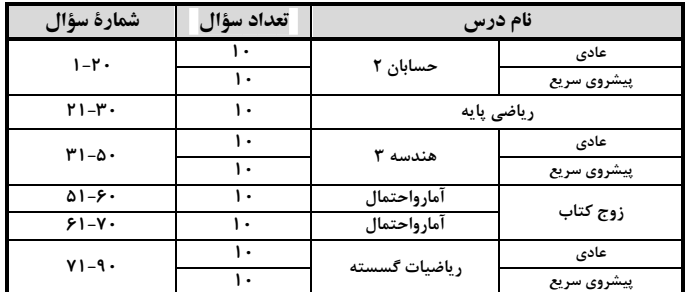

#### ر<br>بدیدآورندگان

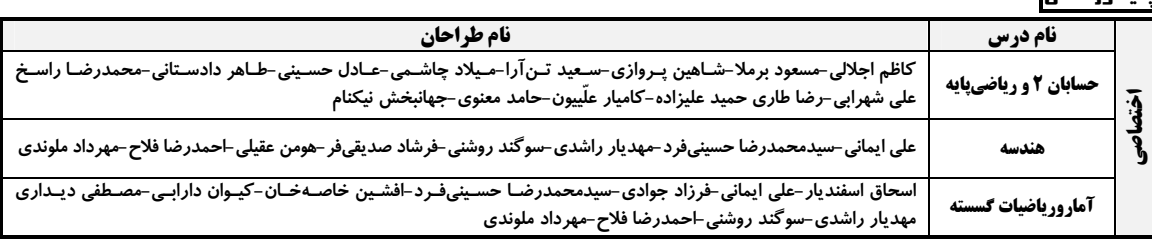

### گزینشگران و ویراستاران

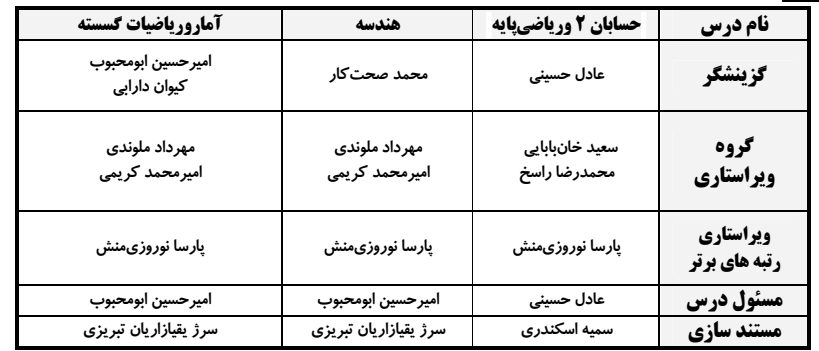

### گروه فنی و تولید

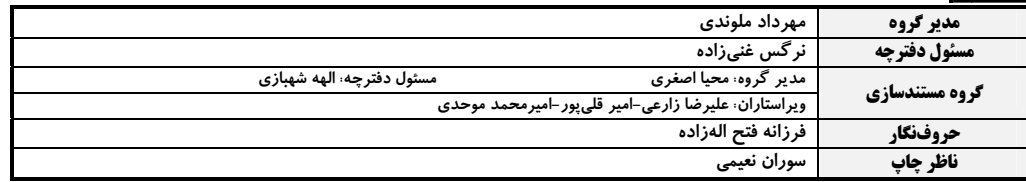

#### گروه آزمون بنیاد علمی آموزشی قلمہی «وقف عام»

دفتر مركزي: خيابان انقلاب بين صبا و فلسطين - پلاک ٩٢٣ - تلفن: ٤٤٣٣-١١٠

مير<br>مو*آموزگا*<br>- سف<del>ح</del>ـۀ ٣ اختصاصي دوازدهم رياضي حسابان 2: مشتق + کاربردهای مشتق: صفحههای 71 تا 119 وقت پيشنهادي: **1۵ دقيقه** پاسخ دادن به این سؤالات برای همهٔ دانشآموزان اجباری است. ۰۱ - تابع |x=|x+۱ در کدام نقطه مشتقiاپذیر است؟  $x = \sqrt{\tau}$  $x = -1$  (1)  $x = \bullet$  (\*  $x = -Y$  (f ۲- وضعیت اکسترممهای نسبی تابع  $\mathbf{x} \mid \mathbf{x} \mid \mathbf{x} \mid \mathbf{x} = \begin{cases} \mathbf{x} - \mathbf{x}^{\mathsf{T}} & \text{if } | \mathbf{x} | \mathbf{x} & \text{if } | \mathbf{x} > 0 \\ \mathbf{x} & \text{if } | \mathbf{x} > 0 \end{cases}$  کدام است؟ ۲) فقط مینیمم نسبی دارد. ۱) فقط ماکزیمم نسبی دارد. ۳) یک ماکزیمم و یک مینیمم نسبی دارد. ۴) اکسترمم نسبی ندارد. ۳ - طول ضلع لوزی زیر برابر ۲ است. آهنگ لحظهای تغییر مساحت آن نسبت به α وقتی  $\frac{\mathsf{r}\pi}{\mathsf{r}} = \alpha$  کدام است؟  $-1$   $(1)$  $\sqrt{3}$ ) a  $\gamma$   $\gamma$  $-Y$  (f  $x = x^7 + \frac{1}{x^7} + \frac{1}{x^8}$ 0 مشتق تابع  $\frac{x^7 + \frac{1}{x^7} + \frac{1}{x^8}}{x + \frac{1}{x^8}}$  کدام است؟  $\circ$ /۶۴ (۲  $\cdot$ /۶۳ (۱  $\frac{1}{2}$  (۴  $\cdot$ /۶۵ (۳ ۵− تابع f(x)=(ax+b√۲x+۲)|۳x−۲| در x=۲ مشتق پذیر است. حاصل x−۲b کدام است؟ ( [ ]، نماد جزء صحیح است.)  $\Delta$  (Y  $-\mathbf{r}$  (1) ۴) صفر  $-$ ۴ (۳

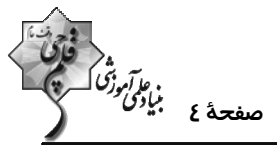

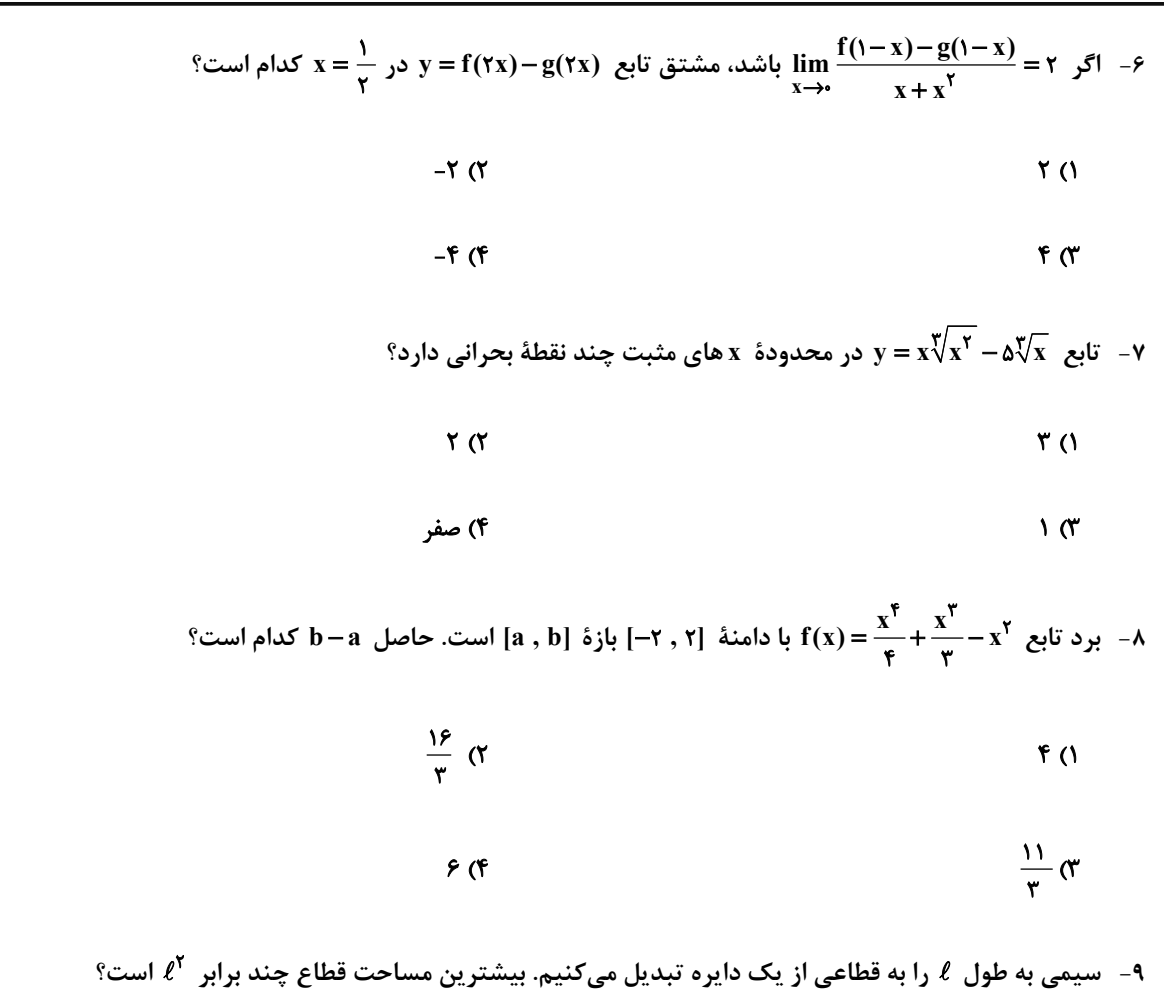

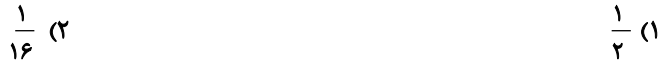

$$
\frac{1}{r} \quad (r \quad \frac{1}{\lambda} \quad (r \quad \frac{1}{\lambda} \quad (r \quad \frac{1}{
$$

-۱۰ - مجموع مقادیر ماکزیمم مطلق و مینیمم مطلق تابع f(x)=sin ۲ x + cos x + m در بازهٔ [۰٫π] برابر هم است. مقدار m کدام است؟

$$
\frac{\mathbf{r}}{\mathbf{r}} \, \mathbf{r} \qquad \frac{1}{\mathbf{r}} \, \mathbf{r} \qquad \frac{1}{\mathbf{
$$

$$
\frac{\Delta}{\gamma} \quad (\mathfrak{F} \qquad \qquad \mathfrak{f} \quad \mathfrak{f} \
$$

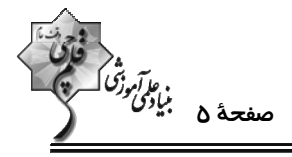

حسابان 2 : کاربردهای مشتق: صفحههای ۱۲۷ تا ۱۴۴

وقت پيشنهادي: **1۵ دقيقه** 

## **( دانشآموزانی که خود را برای کنگور مرحلهٔ اول آماده میکنند، باید به این دسته سؤالات (پیشروی سریع) نیز، پاسخ دهند.**

۰۱۱ - نمودار تابع f روی R پیوسته است و نمودار مشتق آن در شکل زیر رسم شده است. نمودار تابع f چند نقطهٔ عطف دارد؟

- $Y(1)$  $\mathbf{r}$  ( $\mathbf{r}$  $f$  (r
	- **s** (۴

۰۱۲ - نمودار تابع ۲x− ۶x<sup>۳</sup> – ۲x<sup>۲</sup> ور همسایگی نقطهٔ ۰= x به کدام صورت است؟

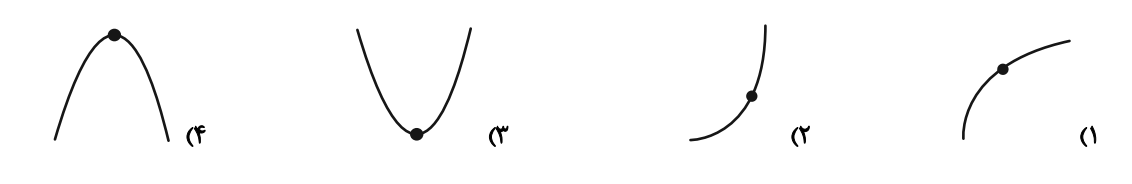

۰۱۳ چند عبارت از عبارتهای زیر در مورد تابع  $\frac{x}{1+x} = y = \frac{y}{1+x}$  درست است؟

- آ) جهت تقعر نمودار تابع همواره رو به پایین است.
	- ب) نقطهٔ (۱٫۱) مرکز تقارن نمودار تابع است.
- پ) تابع در هر بازه از دامنهاش اکیداً صعودی است.
- $\sqrt{3}$  $\mathbf{r}$   $\alpha$  $\mathbf{r}$  (1) ۴) صفر

 $\gamma$ ۱۴ - روی کدام بازه تقعر نمودار تابع ۳۲ $\sqrt{x+1}$  + ۳۲ $\sqrt{x+1}$  رو به بالاست $\gamma$ 

 $(*, +\infty)$  (f  $(\mathfrak{r}\, , +\infty)$  ( $\mathfrak{r}$  $(-1, 7)$  (  $(-1, \cdot)$  (1

۹۵- جدول تغییرات رفتار تابع f(x)= ax $x^{\mathsf{v}} + b x^{\mathsf{v}} + c x + d$  به صورت زیر است. مقدار ماکزیمم نسبی تابع، کدام است؟

- $F(1)$  $\begin{array}{|c|c|c|c|c|c|c|c|} \hline & + & \phi & - & - & \phi & + \\ \hline & - & - & \phi & + & + \\ \hline & - & - & \phi & + & + \\ \hline & - & - & \phi & + & + \\ \hline \end{array}$  $\frac{\overline{f'}}{\overline{f''}}$  $\mathbf{r}$  ( $\mathbf{r}$  $\mathbf{r} \propto$  $\sqrt{r}$ 
	- محل انجام محاسبات

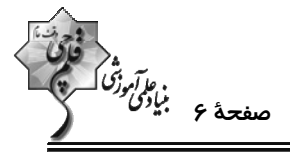

°/ - تابع sin۲x+cosx در بازهٔ (۰٫ + π) چند نقطهٔ عطف دارد $f(x) = \sin x + \cos x$ 

$$
\mathbf{r} \quad (\mathbf{r}) \qquad \mathbf{r} \quad (\mathbf{r})
$$

 $\sqrt{r}$  $\mathsf{r} \, \mathsf{\alpha}$ 

۱۷− اگر  $\sqrt[n]{a}, \zeta$ ) نقطهٔ عطف تابع  $\frac{b}{x^{\gamma}-1} = y = \frac{1}{x^{\gamma}-1}$  باشد، مقدار  $b$  کدام می تواند باشد؟

$$
-\frac{1}{r}\sigma
$$
 
$$
-\frac{r}{r}\sigma
$$
 
$$
-\frac{r}{r}\sigma
$$

۰۱۸ - شیب خط مماس بر نمودار تابع  $\sqrt{x^{\gamma}+1}$  در نقطه عطف آن کدام است؟

$$
\frac{1}{\gamma} \left( \gamma \right)
$$

$$
\sqrt{r} \quad \text{or} \quad \sqrt{r} \quad \text{or} \quad \sqrt{r
$$

۱۹ - بر نمودار تابع  $\sqrt{x^* + ax} - \sqrt{x^* + ax} = f(x)$  فقط یک خط مماس قائم می $\vec{u}$ ن رسم کرد. حدود  $a$  کدام است؟

$$
a > -\frac{1}{\sqrt[n]{r}} \quad (\gamma \qquad a > -\frac{r}{\sqrt[n]{r}} \quad (\gamma \qquad a > -\frac{r}{\sqrt[n]{r}} \quad (\gamma \qquad a > -\frac{r}{\sqrt[n]{r}} \quad (\gamma \qquad a > -\frac{r}{\sqrt[n]{r}} \quad (\gamma \qquad a > -\frac{r}{\sqrt[n]{r}} \quad (\gamma \qquad a < -\frac{r}{\sqrt[n]{r}} \quad (\gamma \qquad a < -
$$

$$
a \geq \cdot \quad (\mathfrak{f} \qquad \qquad a \geq -\frac{1}{\mathfrak{f}} \quad (\mathfrak{f} \qquad \qquad a \geq -\frac{1}{\mathfrak{f}} \quad (\mathfrak{f} \qquad \qquad a \geq -\frac{1}{\mathfrak{f}} \quad (\mathfrak{f} \qquad \qquad a \geq 0)
$$

-۲- شکل زیر نمودار تابع  $\frac{ax^{\gamma}+bx}{x^{\gamma}+b}=\frac{ax^{\gamma}+bx}{x^{\gamma}+b}$  را نشان میدهد. مقدار  $b$  کدام است؟

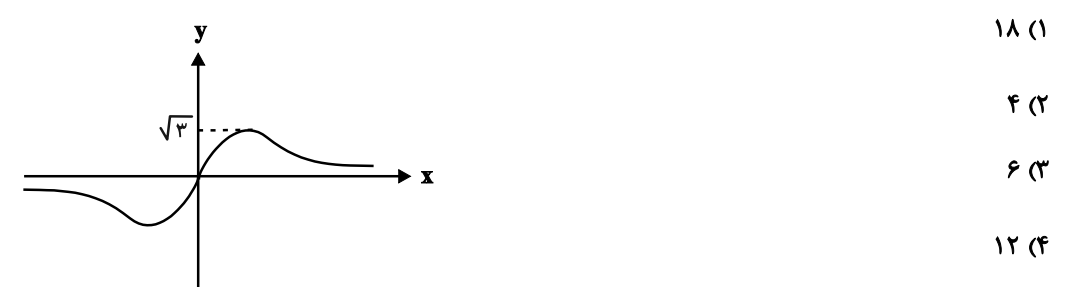

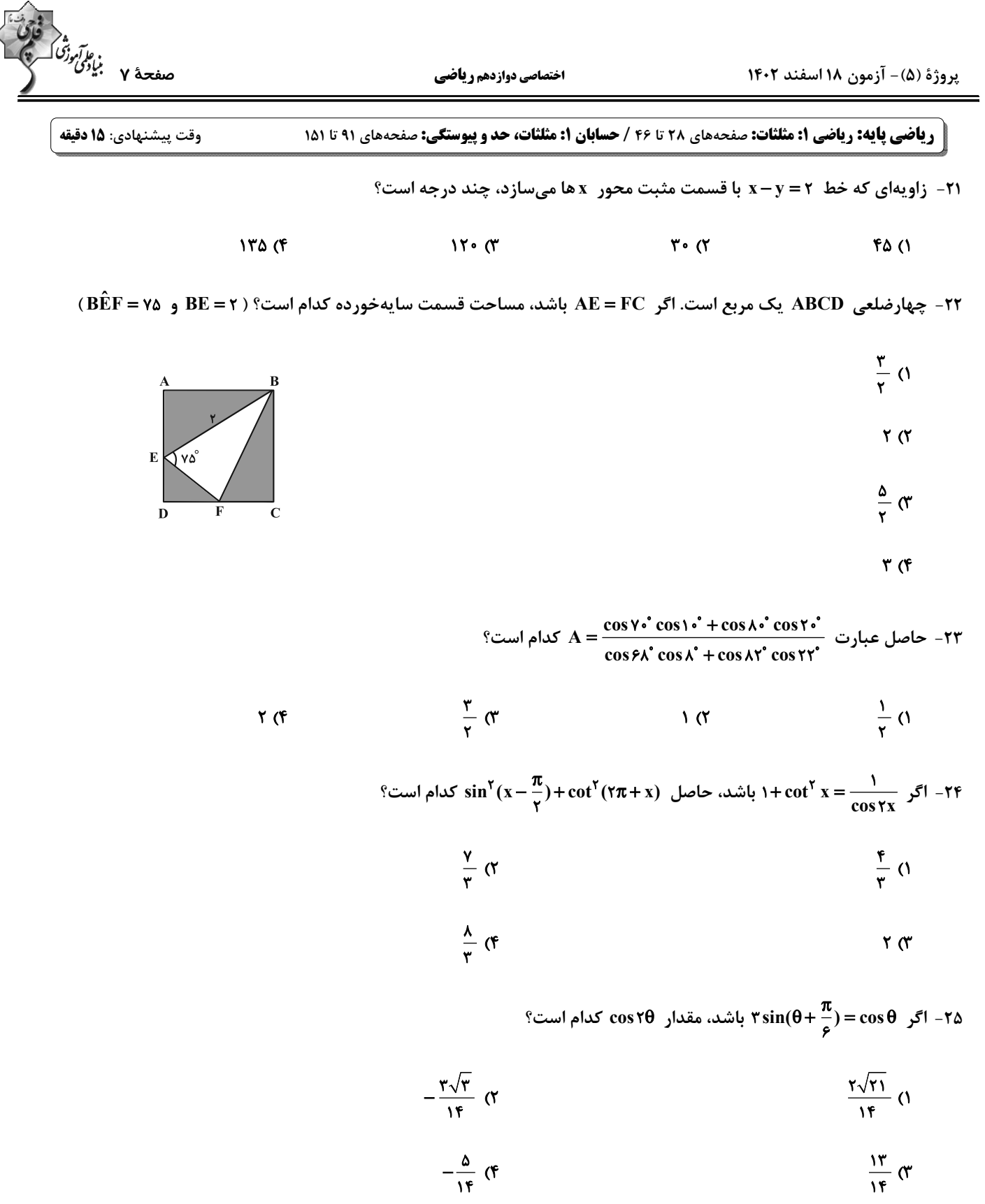

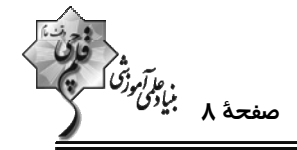

 $\rm x$  = 7 - تنها نقاط ناپیوسته تابع  $\rm f(x)=(x-\bar x)$  در بازهٔ (۱٫۲۵)، نقاط به طول  $\rm x=x$  و  $\rm x=x$  هستند. مقدار  $\rm x$  كدام است؟

([]، نماد جزء صحيح است.)  $\frac{19}{9}$  (  $rac{\mathfrak{r}}{\mathfrak{r}}$  (1)  $\mathbf{r}$  (f  $F(T)$ ۲۷– اگر  $x^7 + x = f(x) = f(x) = f(x)$  باشد، حاصل  $\lim_{x \to x^-} f(x) = \lim_{x \to x^-} f(x) = f(x) = f(x^7 + x)$  -۲۷  $\sqrt{3}$ **۱) صفر**  $-\frac{1}{r}$   $\sigma$  $-1$  (f - حاصل  $\lim_{x\to\epsilon}\frac{1-\cos\tau x}{\tan^{\tau}\tau x}$  کدام است؟  $\frac{r}{q}$  ()  $6\sigma$  $\frac{r}{r}$  or  $\mathbf{r}$  (f n → تابع  $\frac{|\sqrt{x} - \sqrt{x}|}{x + m}$  مفروض است. اگر  $f(x) = \lim_{x \to 1^-} f(x) = \lim_{x \to 1} f(x) = \frac{|\sqrt{x} - \sqrt{x}|}{x + m}$  تابع ہفروض است؟  $-\frac{9\gamma}{\gamma\gamma}$  (  $-\mathbf{f}$  ()  $\frac{9Y}{19}$  (f  $\frac{1}{2}$   $\sigma$  $\mathbf{f}(\mathbf{a})$  تابع  $\mathbf{x} \leq \mathbf{a}$  ;  $\mathbf{x} \leq \mathbf{a}$  ;  $\mathbf{x} = \begin{cases} \mathbf{a} & \text{if } x = 1, \ \mathbf{a} & \text{if } x = 1, \ \mathbf{a} & \text{if } x = 1 \end{cases}$   $\mathbf{f}(\mathbf{x}) = \begin{cases} \mathbf{a} & \text{if } x = 1, \ \mathbf{a} & \text{if } x = 1, \ \mathbf{a} & \text{if } x = 1, \ \mathbf{a} & \text{if } x = 1. \end$  $-\frac{11}{r}$  (1)  $rac{\mathfrak{r}}{\mathfrak{r}}$  (۲  $\frac{\lambda}{r}$  (f  $\frac{11}{r}$   $\sigma$ 

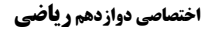

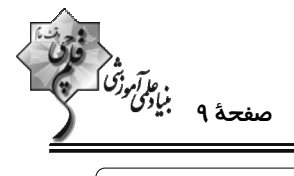

وقت پيشنهادي: 10 **دقيقه** 

**هندسه 3. آشنایی با مقاطع مخروطی - بردارها:** صفحههای 47 تا 68

پاسخ دادن به این سؤالات برای همهٔ دانشآموزان اجباری است.

۳۱− چند مثلث مانند ABC می توان رسم کرد بهطوری که ۱۲= BC و ارتفاع ۹= AH و محیط مثلث برابر ۳۲ باشد؟

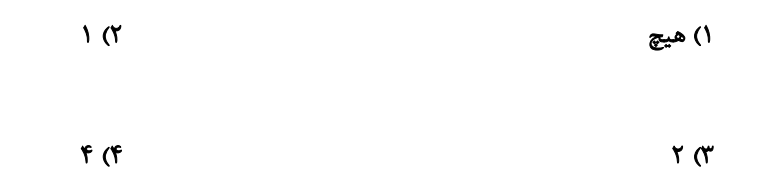

 $\hat{\mathrm{F}'=\hat{\mathrm{F}}^*=\hat{\mathrm{F}}^*\circ\gamma$  و  $\mathrm{F}'=\hat{\mathrm{F}'=\gamma}$  کانون های بیضی و M نقطه ای واقع بر بیضــی اســت. اگــر  $\mathrm{F}'=\gamma$  ،  $\mathrm{F}'=\gamma$  و  $\mathrm{F}'=\gamma$  و  $\mathrm{F}'$ 

باشند، خروج از مرکز بیضی چقدر است؟

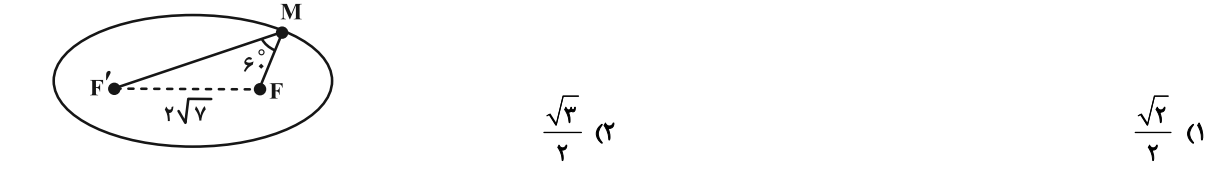

$$
\frac{\sqrt{v}}{r} \quad (r \quad \frac{\sqrt{v}}{r} \quad (r \quad \frac{\sqrt{v}}{
$$

۳۳− در یک بیضی، A یکی از دو سر قطر بزرگ و B یکی از دو سر قطر کوچک و F کانون نزدیــک بــه A اســت. اگــر ۴ = AB و

AF =۱ باشند، فاصلهٔ کانونی بیضی چقدر است؟

 $F\sqrt{r}$  (  $\sqrt{r} - r$  ()

 $\sqrt{r}$  (f  $8\sqrt{7}-9$ 

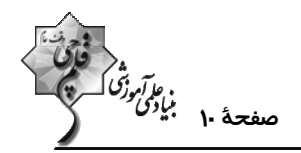

۳۴− در بیضی شکل زیر، خط d در M بر منحنی مماس است و F و F کانونهای بیضی هستند. نقطهٔ O مرکز بیضــی، SH L FF و

F'N موازی با FM رسم شده است. اگر طول قطرهای بیضی برابر ۸ و ۲√۲ باشند، آنگاه مساحت مثلث OMN چقدر است؟

$$
\begin{array}{c}\nN \\
\hline\n\end{array}
$$

**1۵** (۴

۰۳۵ مرکز دایره ۲ = ۰x<sup>۲</sup> + y<sup>۲</sup> و + ۲x بر کانون سهمی (y + b)<sup>۲</sup> = ۲(x + a) منطبق است. معادلهٔ خط هادی سهمی کدام است؟

$$
y = -\frac{1}{\gamma} \left( \gamma \right)
$$
  $x = -\frac{1}{\gamma} \left( \gamma \right)$ 

$$
y = \cdot \quad (\mathfrak{f} \qquad \qquad x = \cdot \quad (\mathfrak{f} \qquad \qquad y = \cdot \quad (\mathfrak{f} \quad \qquad y = \cdot \quad (\mathfrak{f} \quad \qquad y = \cdot \quad (\mathfrak{f} \quad \qquad y = \cdot \quad \mathfrak{f} \quad \qquad (x = \cdot \quad \mathfrak{f} \quad \qquad (x =
$$

°C + به ازای کدام مقدار k، خط هادی سهمی  $x = -k$  +  $xy^{\gamma} - x + y^{\gamma} - x + y^{\gamma}$  برابر + = x است $y^{\gamma}$ 

$$
-Y(Y) = Y(Y)
$$

$$
-\mathbf{f}(\mathbf{f}) = \mathbf{f}(\mathbf{f}) + \mathbf{f}(\mathbf{f}) = \mathbf{f}(\mathbf{f}) + \mathbf{f}(\mathbf{f})
$$

۳۷− در آینهٔ سهموی به معادلهٔ  ${\rm v}^{\rm v} = {\rm v}^{\rm v}$  پرتو نوری به معادلهٔ ۲=۲ به داخل آینه میتابد، عرض از مبدأ پرتو بازتاب کدام است؟

$$
\begin{array}{ccc}\n\mathbf{1} & \mathbf{0} \\
\mathbf{0} & \mathbf{0}\n\end{array}
$$

محل انجام محاسبات

 $Y \circ (Y)$  $15<sup>o</sup>$ 

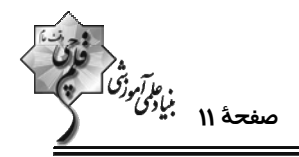

۳۸- اگر پرتوهای نوری از نقطهٔ (۱–۱۰)N بر بدنهٔ آینهای یک سهمی به معادلهٔ  ${\bf y}^{\rm Y}={\bf y}$  بتابد، کدام گزینــه پرتوهـای تابشــی را بــه

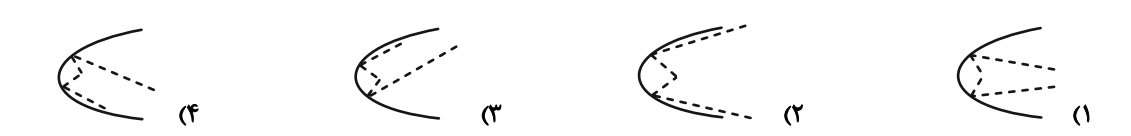

۳۹ - میدانیم خطی که از دو نقطهٔ A(a , ۲ , ۴) و B(۱, b , c) میگذرد موازی یکی از محورهای دستگاه R<sup>۳</sup> بــوده و نقطــهٔ M روی

اين خط به فاصلهٔ ٣ از مبدأ مختصات قرار دارد. مجموع مختصات نقطهٔ M كدام مي تواند باشد؟

$$
-\mathfrak{f}(\mathbf{Y}) = \mathfrak{g}(\mathbf{Y})
$$

 $-Y$  (۴  $\mathbf{r} \times$ 

۴۰- وجوه یک مکعب مستطیل قسمتهایی از صفحات به معادلات ۱ = x ، x = ۲ ، y = ۴ ، y = ۴ ، y = ۲ و z = ۲ است. طول قطر

مکعب مستطیل و معادلهٔ یکی از یالهایی که به موازات محور y ها است، به ترتیب کداماند؟

$$
\begin{cases} x = r \\ z = -r \end{cases}
$$
  $\sqrt{1r}$  (7) 
$$
\begin{cases} x = r \\ z = 1 \end{cases}
$$
  $\sqrt{19}$  (1)

$$
\begin{cases} x = 1 \\ z = -\gamma \end{cases} \cdot \sqrt{\gamma \gamma} \quad (\mathfrak{f}) \qquad \begin{cases} x = 1 \\ z = \gamma \end{cases} \cdot \sqrt{\gamma \gamma} \quad (\mathfrak{f})
$$

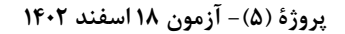

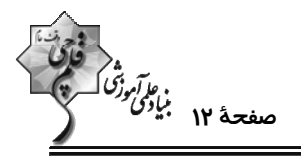

هندسه 3. بردارها: صفحههای ۷۷ تا ۸۴

وقت پيشنهادي: 1۵ دقيقه

**گ دانشآموزانی که خود را برای کنگور مرحلهٔ اول آماده میکنند، باید به این دسته سؤالات (پیشروی سریع) نیز، پاسخ دهند.** 

۴۱- حاصلضرب داخلی دو بردار  $\vec{a} = m\vec{i}+\vec{r}$  و  $\vec{b} = \vec{r}$  + ۲۳ مساوی ۷ است. اندازهٔ زاویهٔ بین دو بردار  $\vec{a}$  و  $\vec{b}$  چنــد

درجه است؟

 $110^{\circ}$  (F)  $\sqrt{2}$   $\sim$   $\sqrt{7}$  $\mathbf{r} \cdot \mathbf{r}$  ( $\mathbf{r}$  $90^{\circ}$  ()

-۴۲ اگر در شش ضلعی منتظم شکل زیر، (۰٫ ۲٫۱ ) = F و (۱٫ -۳٫۱) = C است، حاصل | AC.AD| کدام است؟

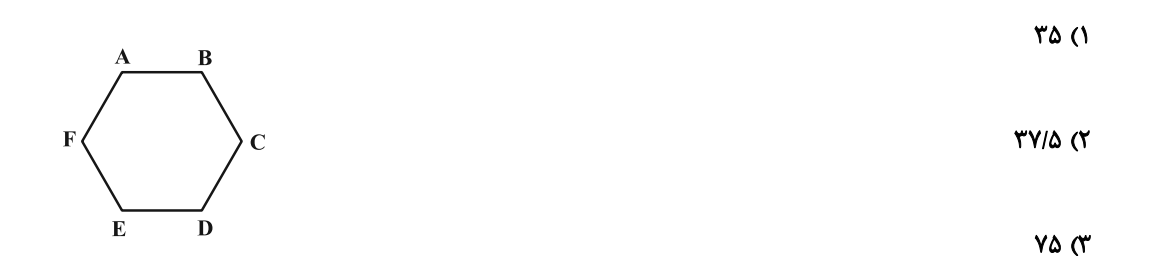

 $\mathbf{r} \cdot \sqrt{\mathbf{r}}$  (۴)

۴۳ - در شکل زیر،  $\overrightarrow{\textbf{AB}}.\overrightarrow{\textbf{BC}}$  کدام است؟

 $-1 \cdot (1)$ 

 $-YY$  (Y

 $-\hat{r}(\sqrt{r}+1)$  (

 $-F\sqrt{r}-1F$  (f

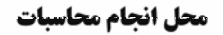

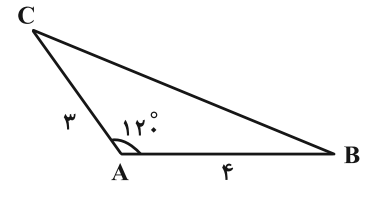

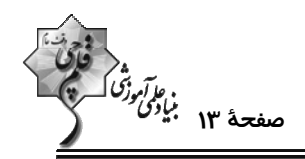

# ۴۴− اگر  $\vec{a}$  و  $\vec{b}$  دو بردار در فضای  $\mathbb{R}^{\intercal}$  باشند طوریکه ۳ = $|\vec{b}|$ ۰٫۰٫۳) ،  $|\vec{b}| = -\hat{b}$  و  $\vec{a} = -\hat{a}$ ، در این صورت طـول بــردار  $\vec{a}$

كدام است؟ ( 'ā بردار تصوير قائم ä بر امتداد بردار d̄ است.)

$$
\mathbf{F}(\mathbf{Y}) = \mathbf{Y}(\mathbf{Y})
$$

 $r\sqrt{r}$  (  $\mathbf{r}$  (f

۴۵- بردار ä به طول ۴ بر محور xها و بردار (۰٫۲٫-۲) عمود است. طول تصویر قائم ä در امتداد محور z ها چقدر است؟

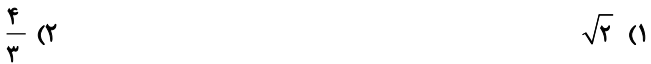

$$
\frac{\lambda}{r} \quad (f \quad \gamma \sqrt{r} \quad (r \quad \gamma \sqrt{r})
$$

٠۴۶ - اگر  $\vec{a} + \vec{b} + \vec{c} = \vec{a} + \vec{b} + \vec{c} \times \vec{a} + \vec{c} \times \vec{b}$  باشد طول بردار  $\vec{a} \times \vec{b} + \vec{c} \times \vec{a} + \vec{b} + \vec{c} = \vec{a}$  كدام است؟

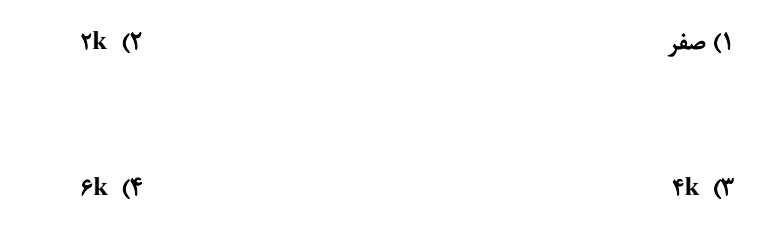

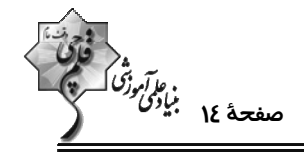

۴۷ - اگر بردار  $\vec{c} = (m \ ,$ ۵ , ۲m) = تم بر هر دو بردار  $\vec{i} = \vec{i} - \vec{j} + \vec{k}$  و  $\vec{b} = (m \ ,$ ۱ , ۱ , ۱ قصود باشد، آن گاه مســاحت مثلثــی کــه روی دو

بردار 
$$
\vec{\mathbf{b}}
$$
 و  $\vec{\mathbf{b}}$  بنا میشود چقدر است?

$$
\sqrt{r} \cdot (1)
$$

$$
\mathsf{r}\sqrt{1\bullet} \quad (\mathsf{F}\qquad \qquad \mathsf{r}\sqrt{\Delta} \quad (\mathsf{S}\mathsf{r})\mathsf{r}\sqrt{\Delta} \quad (\mathsf{S}\mathsf{r})\mathsf{r}\sqrt{\Delta} \quad (\mathsf{S}\mathsf{r
$$

۴۸− نقاط (۰٫۱, –۱٫۱)، (۰٫۱, –۱٫۲) و (۰٫۲٫۱) رئوس مثلث ABC هستند. اندازهٔ ارتفاع وارد از رأس C بر ضلع AB چقدر است؟

$$
1\,\text{A} \quad \text{(f)} \qquad \qquad -1\,\text{A} \quad \text{(f)}
$$

-۵۰ - حجم متوازیالسطوح ساخته شده بر بردارهای ä ، Ä و č برابر ۳ است. حجم متوازی السطوح ساخته شده بر بردارهای ä+۲ $\vec{b}$  ،

 $\vec{b} + \vec{c}$ و  $\vec{a} + \vec{r}$  كدام است؟

 $10(T)$  $9(1)$ **TY (F**  $Y \setminus (Y)$ 

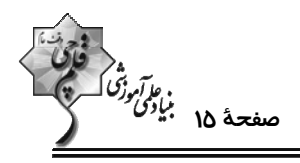

وقت پیشنهادی: **۱۵ دقیقه** 

**آمار و احتمال: آمار استنباطی:** صفحههای ۱۰۳ تا ۱۲۷ / **ریاضی ۱: آمار و احتمال:** صفحههای ۱۵۲ تا ۱۷۰

5 توجه : دانش آموزان گرامی: از دو مجموعه سؤالات آمار و احتمال (۶۱ تا ۶۰) و (۶۱ تا ۷۰) یک مجموعه را به اختیار انتخاب کرده و پاسخ دهید.

۵۱– از یک جامعه با ۱۰۰۰۰ عضو برای تقریب زدن پارامتر M (میانگین جامعه)، یکصد بار نمونهگیری کردهایم و فقط ۵ درصد مسوارد

بازهٔ به دست آمده شامل M نیست، طول این بازه کدام است؟

 $rac{\mathfrak{f}\sigma}{\sqrt{n}}$  ( $\mathfrak{f}$  $\frac{r\sigma}{\sqrt{n}}$  (۲)  $\frac{\sigma}{\sqrt{n}}$  ()  $\frac{\sigma}{\sqrt{r}}$  (\*

۵۲- چه تعداد از گزارههای زیر درست است؟

الف) در نمونهگیری سیستماتیک (سامانمند) شمارههایی که انتخاب میشوند تشکیل دنبالهٔ حسابی میدهند.

ب) در نمونهگیری سیستماتیک اندازهٔ طبقات حتماً باید مساوی باشند.

ج) در نمونهگیری غیراحتمالی، همهٔ اعضا شانس انتخاب شدن دارند، اما احتمال انتخاب شدنشان مساوی نیست.

د) نمونهگیری خوشهای یک روش احتمالی است که احتمال انتخاب خوشهها با هم برابر است.

 $f(f)$  $\mathbf{r} \propto$  $\mathbf{r}$  ( $\mathbf{r}$  $\overline{1}$   $\overline{1}$ 

۵۳- در یک جامعهٔ آماری به صورت {۱٫۶٫… ,۰٫۶٫ }، اگر دقیقاً ۱۰ نمونه دو عضوی وجود داشته باشد کــه واریــانس را لچ بــرآورد

کنند، تعداد عضوهای مجموعه کدام است؟

 $\mathcal{M}(\mathfrak{f})$  $\mathcal{N} \subset \mathcal{N}$  $15<sub>0</sub>$  $\overline{M}$ 

۵۴- اگر میانگین و انحراف معیار نمونهٔ تصادفی ۲۵ تایی به ترتیب  $\bar{\mathbf{x}}$  و ۲۵ باشند، برآورد نقطهای واریانس میانگین نمونهها کدام است؟

 $\sqrt{7}$  $\frac{1}{\lambda}$  (1) **YA (F**  $\Delta$  (۳)

۵۵- جدول زیر قسمتی از نمونهگیری تصادفی ساده به اندازهٔ ۳ از جامعهٔ {۰٫۵٫۲\$ / ۳٫۱٫۰٫۳\$ است. حاصل m-n کدام است؟

 $Y/Y$  (1

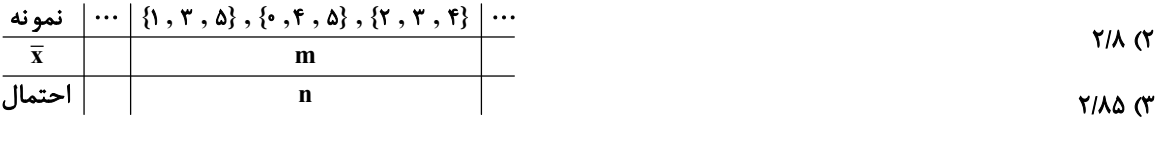

 $Y/90$  (۴

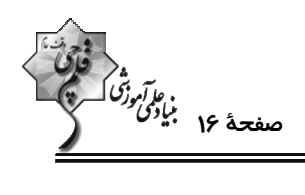

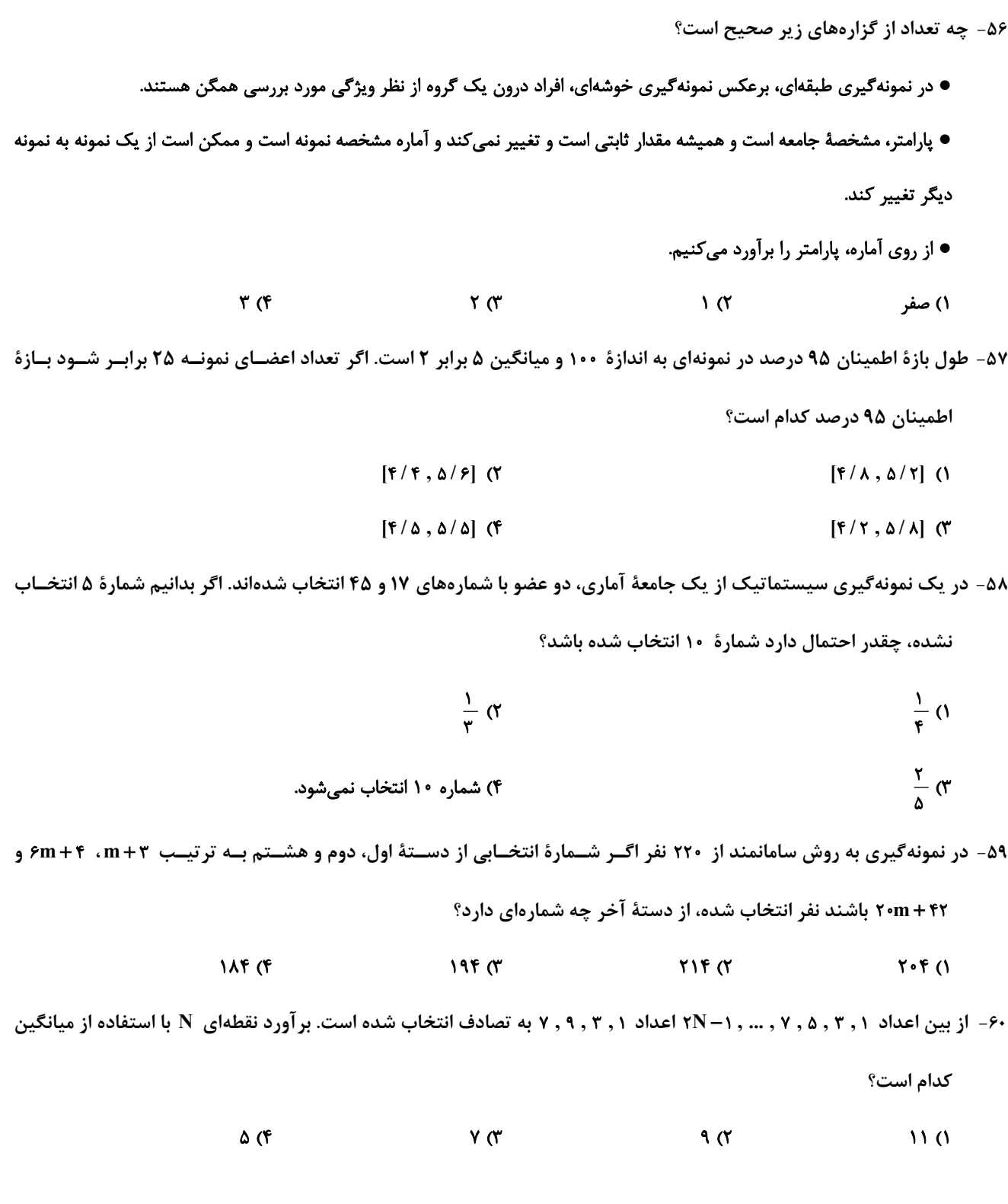

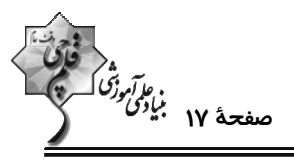

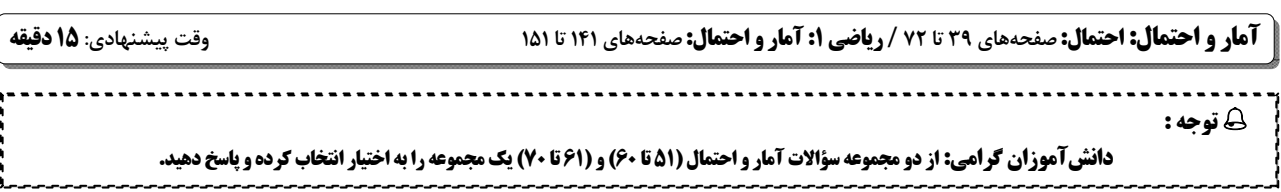

۶۱- دو تاس را با هم پرتاب میکنیم. میدانیم عدد رو شده در یکی از تاس ها دو برابر دیگری است. با کدام احتمال مجموع دو عدد رو

شده اول است؟

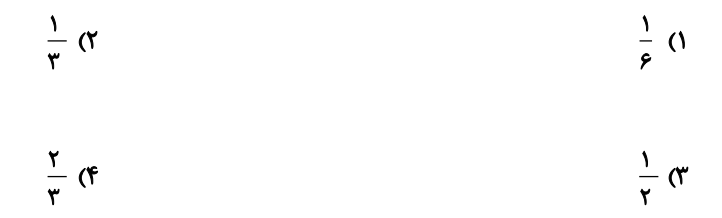

۶۲- ۵ نفر میخواهند در سالنهای با شمارهٔ ۱، ۲، ۳، ۴ و ۵ قرار بگیرند. چقدر احتمال دارد حداقل یک نفر در سالن ۵ قرار بگیرند؟

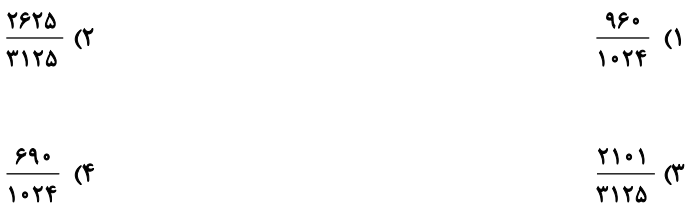

۶۳- سکهای را پرتاب میکنیم. اگر «رو» آمد یک تاس و در غیر این صورت دو تاس پرتاب میکنیم. احتمال مشاهدهٔ حداقل یــک بــار

عدد ۶ چقدر است؟

$$
\frac{11}{\gamma\gamma} \quad (1)
$$
\n
$$
\frac{11}{\gamma\gamma} \quad (1)
$$
\n
$$
\frac{11}{\gamma\gamma} \quad (1)
$$

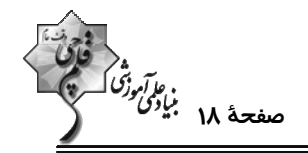

۶۴- جعبهای دارای ۴ مهرهٔ آبی و ۶ مهرهٔ قرمز است. دو مهره بدون رؤیت از جعبه خارج کرده و کنار میگذاریم. مهرهٔ دیگـری خــارج

می کنیم. اگر این مهره آبی باشد احتمال آن که دو مهرهٔ اول غیرهمرنگ باشند کدام است؟

$$
\frac{1}{r} \sigma
$$
\n
$$
\frac{1}{r} \sigma
$$
\n
$$
\frac{1}{r} \sigma
$$

۶۵- در پرتاب یک تاس سالم احتمال آنکه در n پرتاب، k بار عدد زوج ظاهر شود n برابر آن است که در n پرتاب در بار آخر برای

k-۱ امین بار، عدد فرد ظاهر شود، n کدام می تواند باشد؟

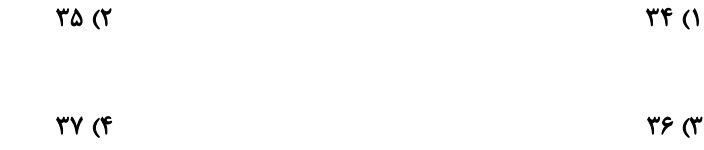

۶۶- ۴ دانش آموز با معدلهای ۲۰ ، ۱۹ ، ۱۸ و ۱۷ از کلاس A و ۴ دانش آموز با معدلهای ۲۰ ، ۱۹ ، ۱۸ و ۱۷ از کلاس B در اختیار

داریم. اگر به تصادف دو دانشآموز انتخاب کنیم بهطوری که میانگین معدل آنها ۱۸/۵ باشد، به چه احتمالی آن دو دانشآمـوز

همكلاس نبودهاند؟

$$
\frac{1}{r} \quad (r)
$$
\n
$$
\frac{1}{r} \quad (r)
$$
\n
$$
\frac{1}{r} \quad (r)
$$

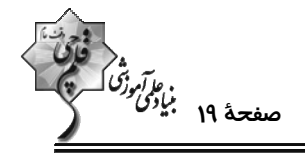

به دست آید، احتمـال اصـابت بــه ناحیــهٔ دوم چقــدر (۶ $P(k) = P(k) = P(k)$  به دست آید، احتمــال اصــابت بــه ناحیـــهٔ دوم چقــدر  $k$  -۶۷

$$
\frac{10}{60}
$$

$$
\frac{\Delta}{\rho V} \quad (f \quad \frac{1}{\rho V} \quad (f \quad \frac{1}{\rho V})
$$

$$
\text{P(A)} = \frac{P(B)}{P(A)} \text{ given that } P(A' \cap B) = \frac{1}{\Delta} \text{ given that } P(A \cap B') = \frac{1}{\Delta} \text{ and } P(A \cap B') = \frac{1}{\Delta} \text{ and } P(A \cap B') = \frac{1}{\Delta} \text{ given that } P(A \cap B') = \frac{1}{\Delta} \text{ given that } P(A \cap B') = \frac{1}{\Delta} \text{ and } P(A \cap B') = \frac{1}{\Delta} \text{ given that } P(A \cap B') = \frac{1}{\Delta} \text{ given that } P(A \cap B') = \frac{1}{\Delta} \text{ given that } P(A \cap B') = \frac{1}{\Delta} \text{ given that } P(A \cap B') = \frac{1}{\Delta} \text{ given that } P(A \cap B') = \frac{1}{\Delta} \text{ given that } P(A \cap B') = \frac{1}{\Delta} \text{ given that } P(A \
$$

$$
\frac{1}{\epsilon} \left( Y - \frac{1}{\Delta} \right) \left( Y - \frac{1}{\Delta} \right)
$$

$$
\frac{1}{r} \quad (r \quad \frac{1}{r} \quad (r \quad \frac{1}{r})
$$

۶۹- کیسهای شامل ۴ مهرهٔ آبی و k مهرهٔ قرمز است. دو مهرهٔ پی در پی و بدون جاگذاری از کیسه انتخاب مـیکنــیم. احتمـال آبــی

بودن مهرهٔ اول و قرمز بودن مهرهٔ دوم برابر 1/0 باشد، مجموع مقادیر قابل قبول برای k کدام است؟

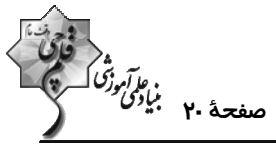

وقت پيشنهادي: **1۵ دقيقه ریاضیات گسسته: گراف و مدلسازی -ترکیبیات:** صفحههای ۴۳ تا ۶۱ / **ریاضی ۱: شمارش بدون شمردن:** صفحههای ۱۱۸ تا ۱۴۰ پاسخ دادن به این سؤالات برای همهٔ دانشآموزان اجباری است. ۷۱- گراف زیر چند γ− مجموعه شامل رأس a دارد؟  $\overline{1}$   $\overline{0}$  $\mathbf{r}$  ( $\mathbf{r}$  $\mathbf{r} \propto$  $f(f)$ ۷۲- در گراف G با مجموعه رأسهای {۰٫۴٫۲٫۴٫۵٫۶ (۷= ۰۷} ، مجموعه {۵٫۲٫۳} I یک مجموعه احاطهگر مینیمال است. مي دانيم G رأس تنهـا نــدارد، در ايــن صــورت: (الــف) مجموعــهٔ {r, ٢}. مجموعــه احاطــه گــر ...... ؛ (ب) مجموعــهٔ E = {۴ , ۵, ۶ , ۷} هجموعه احاطهگر ....... ١) است- است ۲) است- نیست ٣) نيست- است ۴) نیست- نیست ۷۳ - تعداد مجموعههای احاطهگر دو عضوی گراف  $\bar{\mathrm{C}}_{\rho}$  کدام است؟  $9(7)$  $\lambda$  (1)  $17(f)$  $\theta$  or **۷۴- چند عدد طبیعی سه رقمی مضرب ۵ با ارقام متمایز وجود دارد که مجموع ارقام آن عددی فرد باشد؟**  $90(7)$ ۵۶ (۱  $YY$  $($  $9A(T)$ ۷۵- ۱۲ نقطه مطابق شکل روی اضلاع یک مستطیل قرار دارند. چند مثلث با رئوس این نقاط می توان ساخت که هـیچ دو رأســی روی یک ضلع مستطیل نباشند؟  $YY<sub>0</sub>$  (1  $\lambda \cdot \lambda$  (۲

۱۴۴ (۴

 $\lambda$   $\uparrow$   $\uparrow$ 

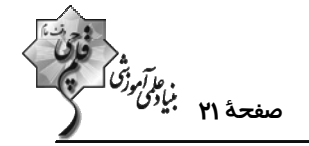

۷۶- به چند طریق میتوان سه عدد از مجموعهٔ {۱٫۲, … , ۱۲} = A انتخاب کرد طوری که مجموع آنها بر ۳ بخش پذیر باشد؟

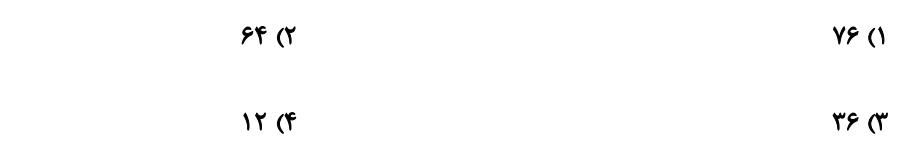

۷۷- حروف کلمهٔ «مماشات» را به چند طریق می توان در یک ردیف با ۸ خانه قرار داد؟ (دو تا از خانهها خالی میمانند.)

$$
\mathsf{A}:\mathsf{A}\longrightarrow\mathsf{A}
$$

$$
\frac{\gamma!}{\gamma!} \quad (\gamma \qquad \frac{\lambda!}{\gamma!} \quad (\gamma
$$

۷۸- تعداد جوابهای صحیح و نامنفی دستگاه معادلات زیر کدام است؟

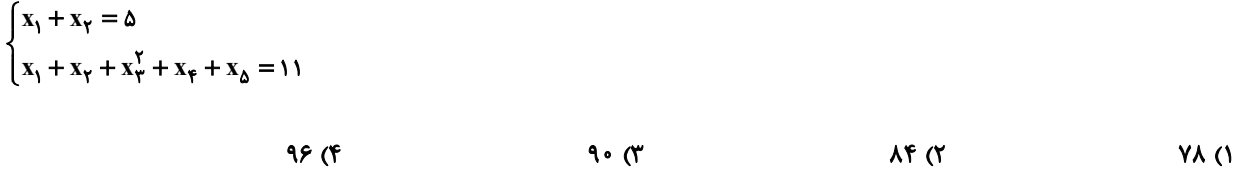

۷۹- گلفروشی تمام حالتهای ممکن دسته گلهای ۷ شاخهای از ۴ نوع گل را درست کرده است. دســته گلــی بــه تصـادف انتخــاب

میکنیم، با کدام احتمال از همه انواع گلها در دسته گل وجود دارد؟

$$
\frac{r}{\Delta} \quad (1)
$$

$$
\frac{\mathfrak{r}}{\mathfrak{f}} \quad (\mathfrak{f} \qquad \frac{\mathfrak{f}}{\mathfrak{f}} \quad \mathfrak{f} \quad \mathfrak{f} \quad \frac{\mathfrak{f}}{\mathfrak{f}} \quad (\mathfrak{f} \quad \frac{\mathfrak{f}}{\mathfrak{f}} \quad \mathfrak{f} \quad \frac{\mathfrak{f}}{\mathfrak{f}} \quad \mathfrak{f} \quad \frac{\mathfrak{f}}{\mathfrak{f}} \quad \frac{\mathfrak{f}}{\mathfrak{f}} \quad \frac{\
$$

۸۰- چند عدد طبیعی ۴ رقمی وجود دارد که همهٔ ارقام آن فرد بوده و مجموع ارقام آن برابر با ۱۲ باشد؟

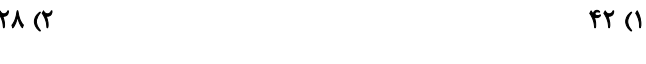

۵۶ (۴  $\mathbf{r} \circ \mathbf{r}$ 

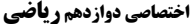

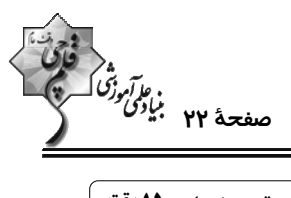

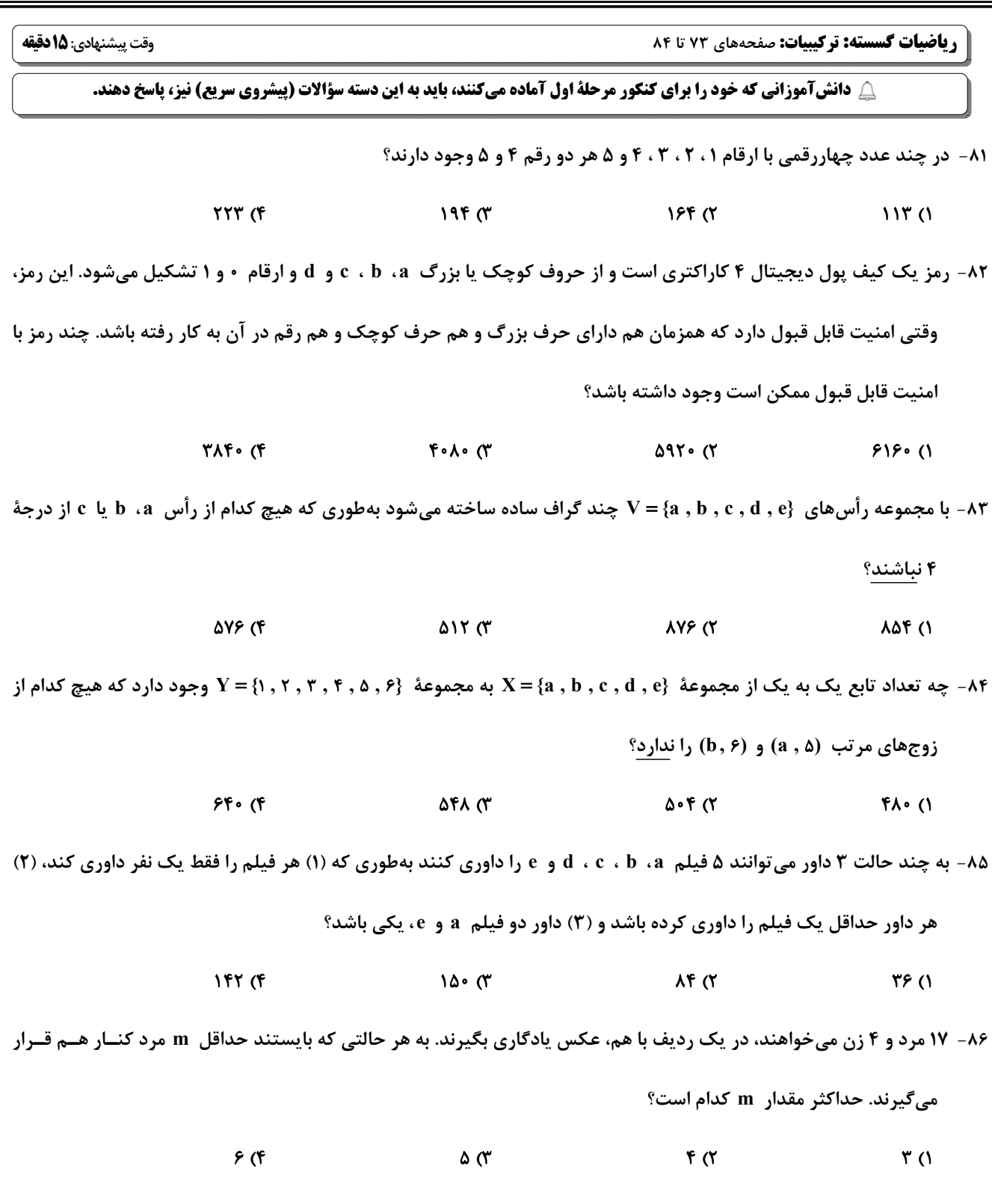

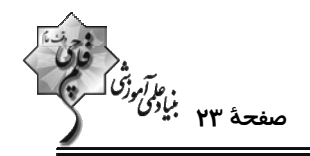

۸۷- کدام گزینه، جاهای خالی را به درستی پر میکند؟

«درون یک مستطیل ۴×۴ ، ...... نقطه قرار دارند. حداقل دو نقطه در بین این نقاط وجود دارد که فاصلهٔ آنها از هــم، کمتــر از ....... است.

- ۱) پنج / ۱۰√ واحد ۲) چهار / ۱۷√ واحد
	- ۳) هفت / ۲√۲ واحد ۴) شش / ۳ واحد

٨٨- ظرفي شامل ۵ مهرهٔ سفید، ٩ مهرهٔ سیاه و ١٢ مهرهٔ سبز است. حداقل چند مهره از ظرف خارج کنیم تــا مطمــئن باشــیم تعــداد

مهرههای سفید خارج شده از تعداد هر یک از مهرههای سیاه و سبز کمتر است؟

 $\tau\tau$  ( $\tau$  $Y \circ (Y)$  $\sqrt{V(T)}$  $\mathcal{M}(\mathcal{C})$ 

۸۹- ۵ کارت داریم که روی آنها اعداد ۲ ، ۲ ، ۳ ، ۴ و ۵ نوشته شده است. هر بار سه تا از این کارتها خارج مــیکنــیم و آنهــا را بــه

تر تیب صعودی کنار هم قرار میدهیم تا به یک عدد سه رقمی برسیم. حداقل چند بار این آزمایش را انجـام دهــیم تــا مطمــئن

باشیم عدد سه رقمی وجود دارد که ۳ بار یا بیشتر ساخته شده است؟

 $YY()$  $91(f$  $51<sup>o</sup>$  $T1$  $(7)$ 

۹۰- کدام مورد دربارهٔ مجموعهٔ {۱۰, ۲, ۰۰, ۲ , ۱} = A درست است؟

۱) در بین هر ۶ عدد از مجموعهٔ A، مجموع دو عدد برابر ۱۰ است.

۲) در بین هر ۶ عدد از مجموعهٔ A، مجموع دو عدد برابر ۹ است.

۳) در بین هر ۶ عدد از مجموعهٔ A، تفاضل دو عدد برابر ۱ است.

۴) در بین هر ۶ عدد از مجموعهٔ A، تفاضل دو عدد برابر ۲ است.

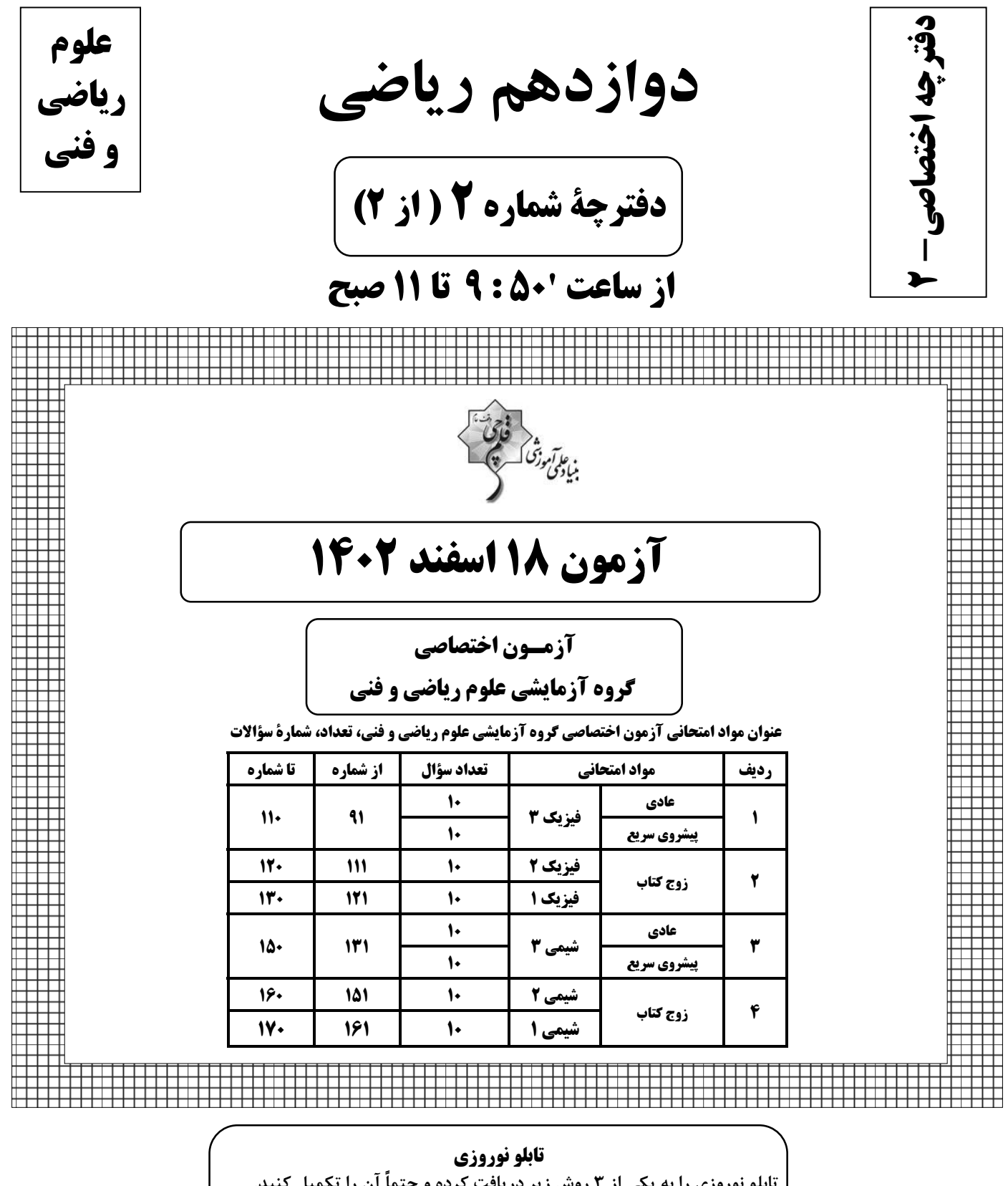

تابلو نوروزی را به یکی از ۳ روش زیر دریافت کرده و حتماً آن را تکمیل کنید. ۱- از دفتر نمایندگی شهر خود ٢- از داخل مجلهٔ آزمون ۳- از سایت کانون

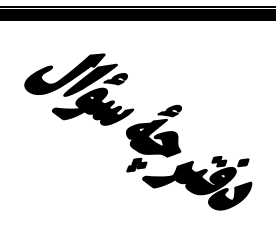

# **آزمون «16 اسفند 403»**

# اختصاصي دوازدهم رياضي

فارس<br>بنیادی ورژی کے منص

مدتزمان کل پاسخگویی سوالات عادی و سریع. ∨ دقیقه

# از ساعت 1:50 تا 11 صبح

تعداد كل سؤالات: ٨٠ سؤال

(۴۰ سؤال اجباری + ۴۰ سؤال اختیاری)

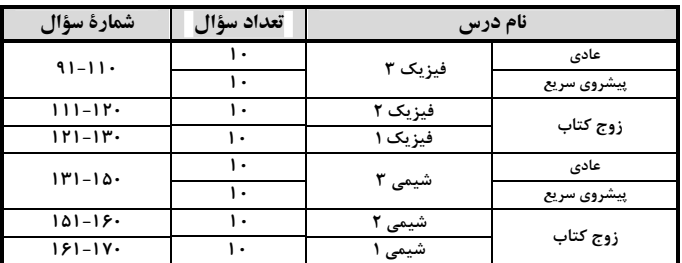

#### پديدآورندگان

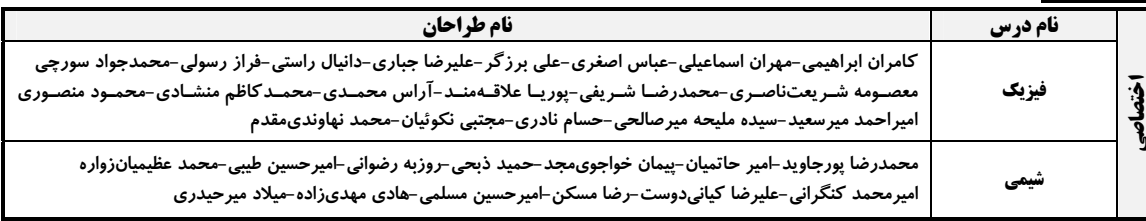

## گزینشگران و ویراستاران

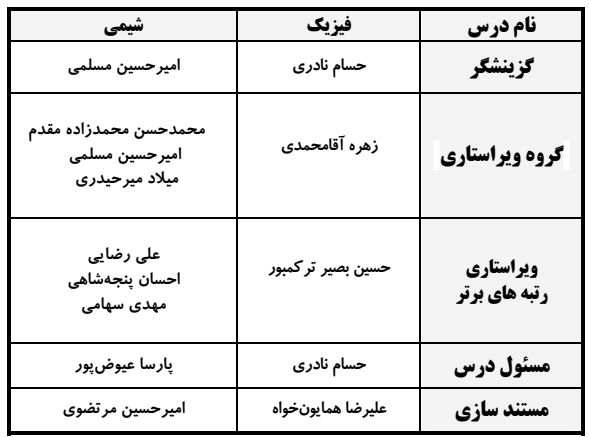

#### گروه فنی و تولید

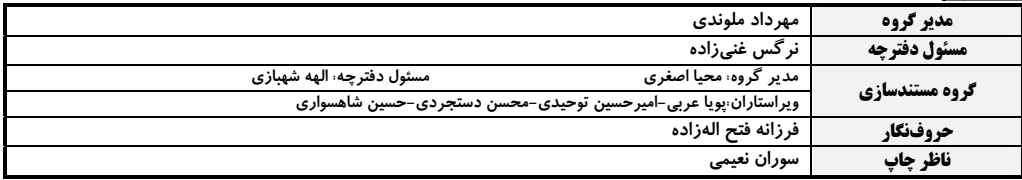

# گروه آزمون

بنیاد علمی آموزشی قلمچی «وقف عام» دفتر مركزي: خيابان انقلاب بين صبا و فلسطين - بلاك ٩٢٣ - تلفن: ٤٤٦٣-١٧١

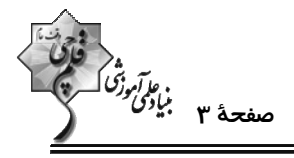

**| فیزیک 3. نوسان و موج - برهمکنشهای موج:** صفحههای ۶۹ تا ۱۱۴

وقت پيشنهادي: 10 **دقيقه** 

پاسخ دادن به این سؤالات برای همهٔ دانشآموزان اجباری است.

۹۱- در لحظهٔ •=t نقش یک موج عرضی در طنابی به صورت زیر است. چند ثانیه طول میکشد تا ذرهٔ P برای دومین بار بـه مکـان

اسد؟ - برسد∱

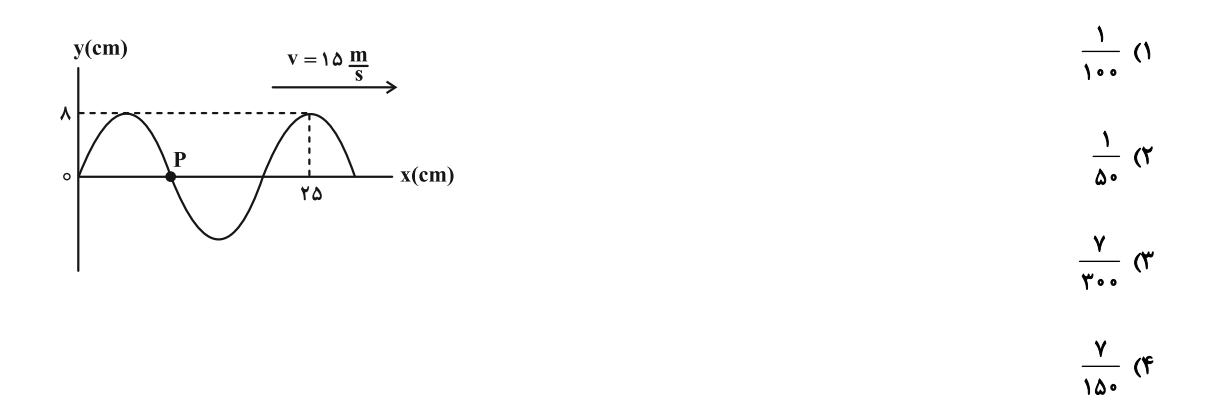

۹۲- شکل زیر، تصویری از یک موج عرضی را در یک ریسمان کشیده شده در لحظهٔ • = t نشان میدهد. در بازهٔ زمانی ۷۵۶۰/۰۰= ,t

- تا t, =۰/۰۹s نوع حرکت ذرهٔ M چگونه است؟
	- ۱) پيوسته تندشونده
	- ۲) پیوسته کندشونده
	- ۳) ابتدا کندشونده و سپس تندشونده
	- ۴) ابتدا تندشونده و سپس کندشونده

۹۳- در یک موج طولی فاصلهٔ یک تراکم بیشینه (وسط ناحیهٔ تراکم) از انبساط بیشینهٔ (وسط ناحیهٔ انبساط) مجاورش برابر بـا ۱۲cm است. اگر حداکثر جابهجایی ممکن برای ذرات محیط برابر با ۱۰cm باشد، حداکثر تندی ممکن برای یک ذره چند متر بر ثانیــه

$$
\pi
$$
 (تندی انتشار موجود ی
$$
\frac{\pi}{\gamma}
$$
 (۳
$$
\frac{\pi}{\gamma}
$$
 (۲
$$
\frac{\pi}{\gamma}
$$
 (۲
$$
\frac{\pi}{\gamma}
$$
 (۲
$$
\frac{\pi}{\gamma}
$$
 (۲
$$
\frac{\pi}{\gamma}
$$
 (۱
$$
\frac{\pi}{\gamma}
$$
 (۱
$$
\frac{\pi}{\gamma}
$$
 (۱
$$
\frac{\pi}{\gamma}
$$
 (۱
$$
\frac{\pi}{\gamma}
$$
 (۱
$$
\frac{\pi}{\gamma}
$$
 (۱
$$
\frac{\pi}{\gamma}
$$
 (۱
$$
\frac{\pi}{\gamma}
$$
 (1)

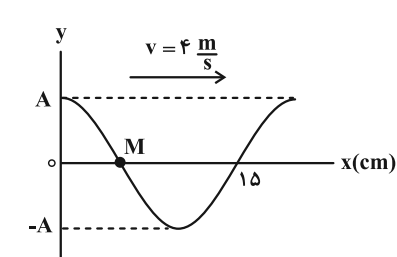

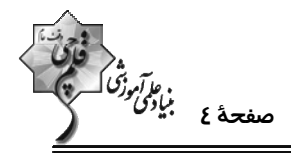

۹۴- شدت صوتی در فاصلهٔ r از یک چشمه صوتی برابر با  $\frac{\mathrm{W}}{\mathrm{m}^\mathrm{r}}$  ۱۰۰ است. اگر با دو برابر شدن فاصله، ۲۰ درصد از انرژی صــوت تلــف

$$
(\log\tau\!=\!\!\cdot\!/\!\!\tau\bullet\!\!I_{\bullet}\!=\!\!\iota\!\!\!\cdot\!\!\!\!{}^{\scriptscriptstyle{-1}\,\!\gamma}\frac{W}{m^{\gamma}}\,) \textrm{ (} \omega\!\!\!\!\cdot\!\!\!\!\cdot\!\!\!\!\
$$

$$
\frac{17}{70} \quad (f \qquad \frac{70}{19} \quad (f \qquad \frac{19}{70} \quad (f \qquad \frac{19}{17} \quad (f \qquad \frac{70}{17} \quad (f \qquad \frac{19}{17} \quad (f \qquad \frac{19}{17
$$

۹۵- کدام گزینه درست است؟

١) ارتفاع صوت، شدتي است كه گوش انسان از صوت درك ميكند.

۲) بیشترین حساسیت گوش انسان به بسامدهایی در گسترهٔ ۲۰۰۰ Hz تا ۵۰۰۰۰ است.

۳) وقتی دو شنونده در حال نزدیک شدن به یک چشمهٔ صوت ساکن هستند، طولموج صدای دریافتی آنها با هم برابر است.

- ۴) وقتی یک چشمهٔ نور از ناظر دور میشود، انتقال به آبی رخ میدهد.
- ۹۶- خودرویی با تندی ثابت در حال دور شدن از یک صخره است. اگر راننده، در نقطهٔ A بوق ماشین را به صدا درآورد و در نقطهٔ B

صدای بوق را بشنود، تندی صوت چند برابر تندی خودرو است؟

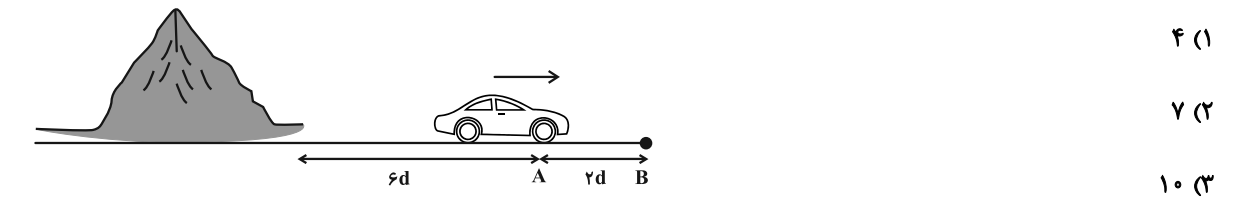

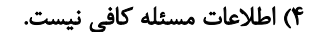

۹۷- در شکل زیر، پرتو نور تک رنگی به سطح آینهای میتابد. اگر زاویهٔ ۵، ۵ برابر زاویهٔ بازتابش باشد، زاویهٔ بین پرتو تـابش و پرتـو

باز تابش چند درجه است؟

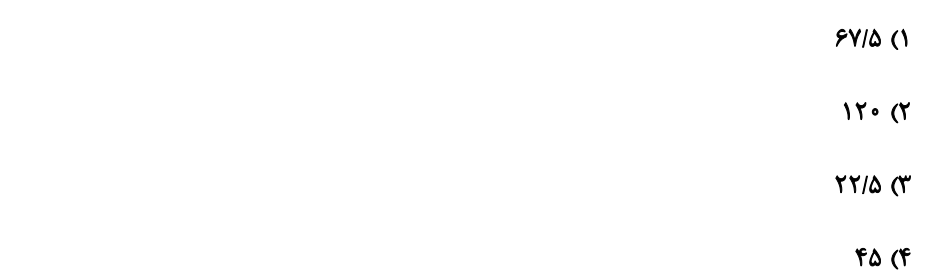

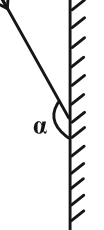

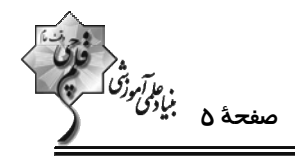

۹۸- در شکل زیر، زاویهٔ بین پرتوی خروجی از آب با پرتوی ورودی به آب چند درجه است؟ (پرتو پس از ورود به آب در نقطـهٔ M

آینهٔ (1) برخورد میکند و پس از آن در نقطهٔ N به آینهٔ (7) میرسد.)  
۱
$$
\gamma^* = \sum_{\gamma^* \in \mathcal{A} \text{ such that } \gamma^* \in \mathcal{A} \text{ such that } \gamma^* \in \mathcal{A} \text{ such that
$$

$$
\frac{n_{\underbrace{\downarrow i} = \sqrt{Y}}}{\sqrt{\frac{1}{N}}}
$$

$$
\cdot \cdot \text{ } (\texttt{f}
$$

۹۹- حاصل جمع بسامدهای چهار هماهنگ اول یک تار دو سر بسته، ۴۰۰Hz است. اگر طول تار ۱۰cm و نیروی کشش تـار ۱۲۸N و

آينهٔ (۱)

سطح مقطح تار ۲۵m<sup>۲</sup> باشد، چگالی تار چند
$$
\frac{\text{kg}}{\text{m}^{\text{v}}}
$$
میباشد?  
\n۱۲۰۰۰ (۱  
\n۱۵۰۰۰ (۱

۱۰۰- چند مورد از عبارتهای زیر درست است؟

الف) در پدیدهٔ پراش هر چه نسبت طول،وج به پهنای شکاف بیشتر باشد، پراش بارزتر است.

ب) تداخل، ترکیب دو یا چند موج است که همزمان از یک منطقه عبور میکنند.

پ) در آزمایش یانگ، نوارهای روشن در اصل نقاط با تداخل ویرانگر هستند.

ت) در نقش تداخلی آزمایش یانگ، پهنای هر نوار روشن یا تاریک با فرکانس نور متناسب است.

ث) وقتي آب را داخل يک ليوان يا پارچ ميريزيم، صدايي که ميشنويم رفتهرفته زيرتر ميشود.

 $\Lambda$  (f  $\mathbf{r} \times$  $\mathbf{r}$  ( $\mathbf{r}$  $F(1)$ 

 $rr$   $\sigma$ 

اختصاصي دوازدهم رياضي

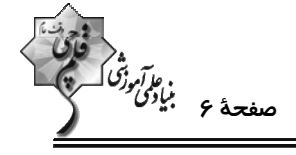

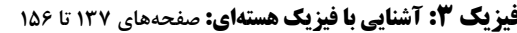

وقت پيشنهادي: **1۵ دقيقه** 

**\ دانشآموزانی که خود را برای کنگور مرحلة اول آماده میکنند، باید به این دسته سؤالات (پیشروی سریع) نیز، پاسخ دهند.** 

۱۴۳ (۴

۰۱۱ - اگر در عنصر  $^{\text{10}}_{\text{m}}\text{X}$  عدد نوترونی برابر ۴۸ باشد، در عنصر  $^{\text{m}}\text{Y}$  عدد نوترونی چند است؟

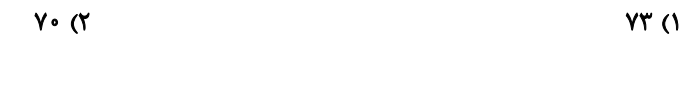

۱۰۲- چه تعداد از گزارههای زیر صحیح است؟

الف) نیروی هستهای کوتاهبرد است و تنها در فاصلهای کوچکتر از ابعاد هسته اثر میکند.

ب) نیروی هستهای مستقل از بار الکتریکی است.

پ) هستهٔ پایدار با بیشترین تعداد پروتون (۲۹ = Z) متعلق به اورانیوم میباشد.

ت) هرگاه کاستی جرم هسته را در مربع تندی نور  $\,({\rm c}^{\rm Y})\,$  ضرب کنیم انرژی بستگی هسته به دست میآید.

ث) نوکلئونهای درون هسته میتوانند هر انرژی دلخواهی را اختیار کنند.

 $\tau$  $\overline{1}$   $\overline{0}$ 

$$
\mathbf{F}(\mathbf{F}) = \mathbf{F}(\mathbf{F})
$$

۱۰۳- در شکل زیر، بار هستهٔ A، K/A×۱۰-۰<sup>۱۸</sup>C و بار هستهٔ B ، K/۴×۱۰-۲/۴x۱۰-۱۲ است. اختلاف عدد جرمی هستههای B و C کدام

است؟ ( e = ۱/ ۶× ۱۰−۱ و مقیاس روی محورها یکسان است.)  $10(1)$  $T \circ T$  $90<sup>°</sup>$  $9 \circ (9)$ 

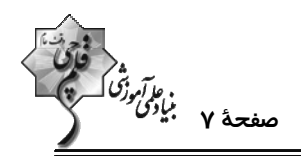

 $\sim$  0 - 10 - 10 سه نوکلئون (A ، B و C در اختیار داریم. اگر نیروی خالص بین نوکلئون هـای (A و FAB ، B و بـین نوکلئــون هـای (C و C ، و بین نوکلئونهای  $\rm A$  و  $\rm F_{AC}$  و  $\rm F_{AC}$  باشد،  $\rm A$ ،  $\rm A$  و  $\rm F_{AB}$  باشد،  $\rm A$ ، و  $\rm B$  و  $\rm F_{AC}$  به ترتیب از راسـت بـه چـپ کــدام|نــد؟ (فاصلهٔ نوکلئون ها با هم یکسان است.)

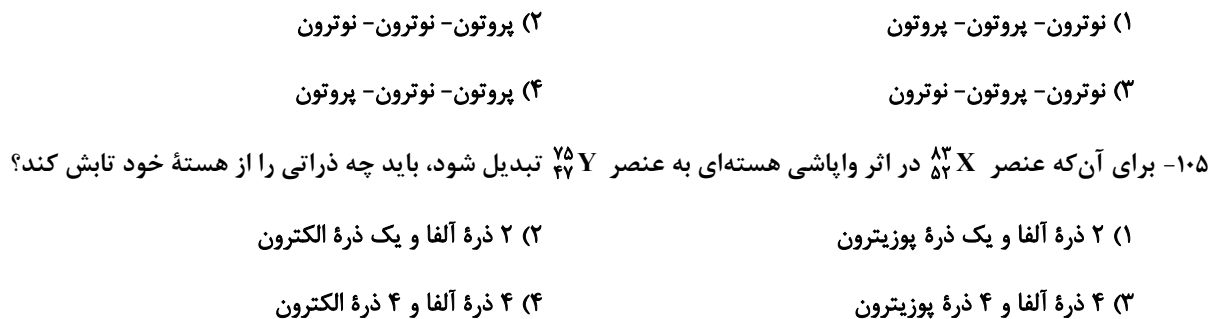

۱۰۶- عدد جرمی هستهٔ X برابر A = ۶۵ است. طی یک بار واپاشی  $\beta^+$ ، تعداد نوترونهـای هســتهٔ دختــر ۷ عــدد بیشــتر از تعــداد

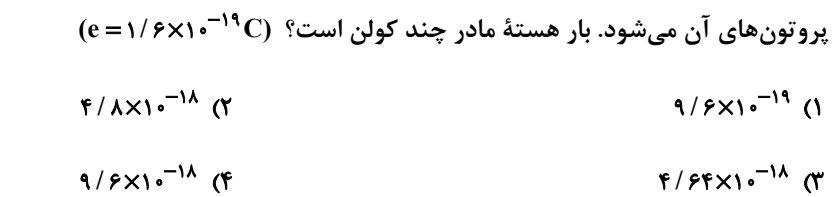

۱۰۷- ۱۶۰۰g از مادهٔ پرتوزای A و ۶۰۰۰g از مادهٔ پرتوزای B داریم. بعد از گذشت زمان At، جرم فعال باقیمانده از B، برابر جـرم واپاشیده شدهٔ A میشود. در این مدت چند گرم از مادهٔ B واپاشیده شده است؟ (نیمهعمر B ، دو برابر نیمهعمر A است.)

- $1000 (7)$  $\overline{\ }$
- ۴۵۰۰ (۴  $\mathbf{y}$  ...  $\mathbf{y}$

۱۰۸- نمودار جرم واپاشیده شده برحسب زمان برای یک ماده رادیواکتیو به صورت زیر است. t برحسب دقیقه کدام گزینه است؟ (جرم

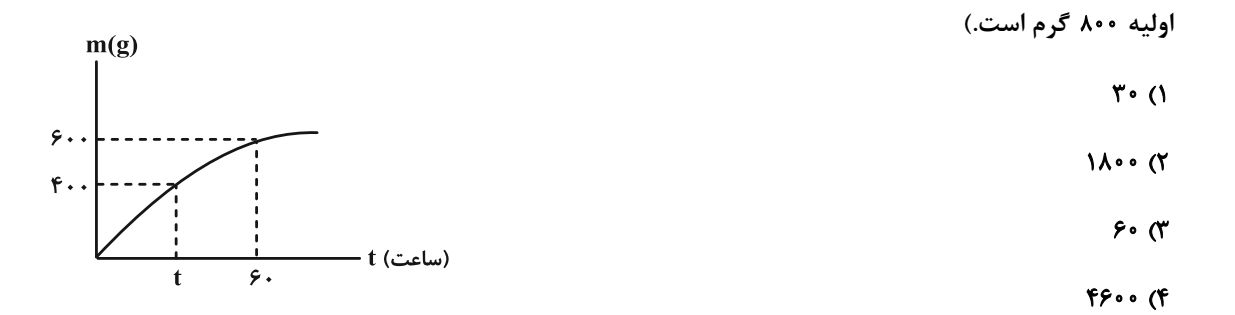

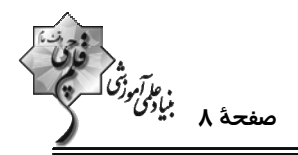

۱۰۹- چه تعداد از جملات زیر صحیح است؟

الف) از آب معمولی به عنوان کندساز نوترونها در واکنشهای شکافت هستهای استفاده میشود.

ب) انرژی جنبشی نوترون برای واکنش هستهای، حدود ۴eV°۰/۰ است.

ب) هستهٔ مرکب  $\ ^{779}_{\Lambda\gamma}U\ ^*$  در کمتر از ۱۰ $^{-17}$ ۱۰ واپاشیده میشود.

ت) در فرایند شکافت هستهای اورانیوم در هر شکافت بین ۲ تا ۵ نوترون آزاد میشود.

ث) انرژی آزاد شده در هر شکافت، ۱۰<sup>۸</sup> برابر انرژی آزاد شده به ازای هر مول سوختن بنزین است.

- $\mathbf{r} \propto$  $\overline{1}$   $\overline{0}$
- $F(f)$  $\mathbf{r} \propto$

۱۱۰- کدام یک از عبارتهای زیر درست است؟

الف) در واکنش گداخت، به دلیل همجوشی هستهها، مجموع جرم محصولات فرایند بیشتر از مجموع جرم هستههای اولیه است. ب) محصولات گداخت هستههای دوتریم و تریتیم، هستهٔ هیدروژن و یک نوترون است. ب) در واکنش  $\int_{0}^{10} \ln 4 \int_{0}^{157} U \rightarrow \int_{0}^{157} U \rightarrow \int_{0}^{157} \ln 4 \int_{0}^{101} M_0 + X \ln 1$ ، تعداد نوترونها (x)، ۲ تا است. ت) افزایش غلظت U <sup>۲۳۸</sup> در یک نمونهٔ اورانیوم را غنیسازی میگویند. ث) میلههای کنترل در یک راکتور هستهای، از جنس گرافیت هستند. ۲) الف، ب و ت ١) الف و پ

> ۴) فقط پ ۳) پ و ث

فیزیک ۲: القای الکترومغناطیس و جریان متناوب: صفحههای ۱۰۹ تا ۱۳۰ وقت پيشنهادي: 10 دقيقه ------------------**4 توجه :** دانش آموزان گرامی: از دو مجموعه سؤال فیزیک ۲ (۱۱۱ تا ۱۲۰) و فیزیک ۱ (۱۲۱ تا ۱۳۰) یک مجموعه را به اختیار انتخاب کرده و پاسخ دهید. ۱۱۱- یک قاب مربع شکل، عمود بر خطوط میدان مغناطیسی یکنواختی قرار دارد و شار مغناطیسی ۱۲ وبر از آن عبور میکند. اگر ایــن قاب را به دو حلقهٔ دایرهای شکل هماندازه تبدیل کرده و حلقهها را به هم بچسبانیم و در همان میــدان مغناطیســی عمــود بــر خطوط قرار دهیم، شار عبوری از آن چند وبر میشود؟ (x = ٣)  $6\sigma$  $F(1)$  $15<sup>o</sup>$  $\lambda$  (

۱۱۲- حلقه|ی مستطیل شکل به ابعاد cm×۱۰cm در میدان مغناطیسی یکنواخت به اندازهٔ G″۰۲ به گونهای قرار گرفته اســت کــه خطوط میدان با خط عمود بر حلقه زاویهٔ °۳۷ ساختهاند، اگر در مدت ۲ms اندازهٔ میدان بــه G×۱۰ (۶×۱ برســد و حلقــه طــوري بچرخد که زاویهٔ بین خطوط میدان و سطح حلقه به ۳۰° برسد، اندازهٔ نیروی محرکهٔ القایی متوسط در حلقه در این بیازهٔ زمیانی  $(\cos \Upsilon V^* = \cdot / \Lambda)$  چند ولت خواهد بود؟

 $\frac{1}{A}$  $Y/Y$  ()

 $\Delta/f$  (f  $T/9$  ( $T$ 

۱۱۳- نمودار زیر تغییرات میدان مغناطیسی را برحسب زمان نشان میدهد. با سیمی به طول ۴/۵ متر، پیچهای با حلقههایی بـه شــعاع ۵cm میسازیم. اگر سطح حلقه بر میدان عمود باشد، توان تولیدی این پیچه در این میدان از لحظهٔ صفر تا ۰/۰۳s چند mW

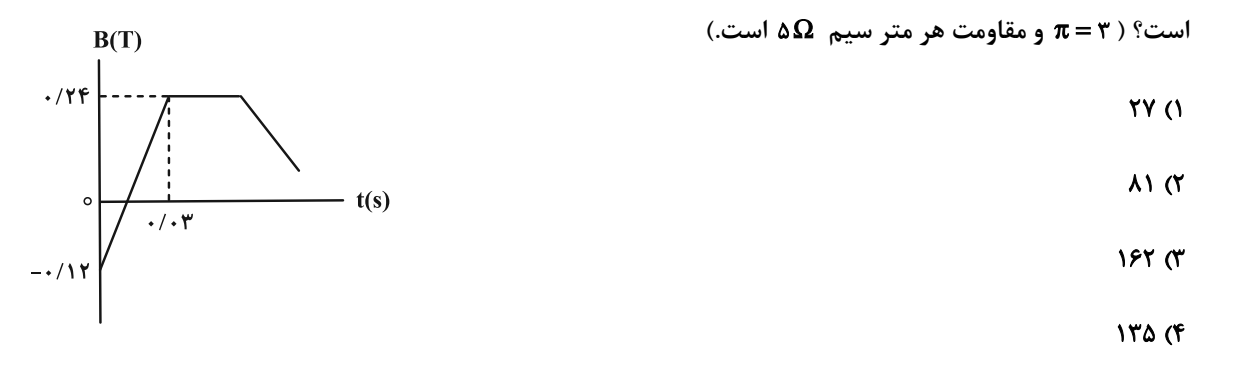

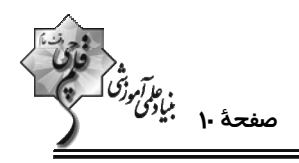

۱۱۴ – مطابق شکل، حلقهای رسانا در مسیر نشان داده شده وارد یک میدان مغناطیسی یکنواخـت درونســو شــده و از ســمت راســت

میدان، خارج میگردد. جهت جریان القایی هنگام ورود و خروج از میدان به ترتیب از راست به چپ چگونه است؟

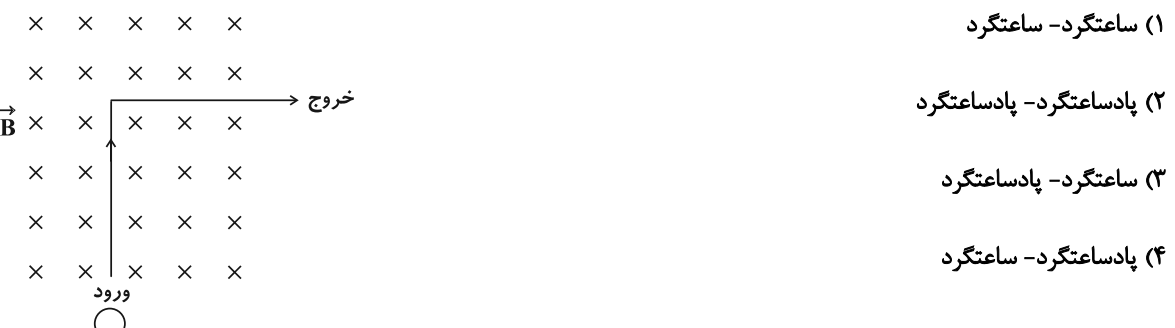

۱۱۵- در شکل زیر، آهنربا را به سمت راست حرکت میدهیم. جهت جریان القایی در مقاومتهای AB و CD به ترتیب از راســت بــه

چپ چگونه است؟  $D \neq C$  ) از  $A \neq A$ ، از  $A$  $C \nleftrightarrow D$  ) از  $A \nleftrightarrow A$  به  $B$ ، از  $T$  $D \leftrightarrow C$  از  $B \leftrightarrow A \leftrightarrow B$  از  $\mathcal{T}$  $\mathbf{D}$ 

 $C \rightarrow D \rightarrow A \rightarrow B \rightarrow (f$ 

۱۱۶- با استفاده از دو سیم همجنس و همطول دو سیملوله ساختهایم. اگر محیط هر حلقـهٔ سـیملوله (۲)، ۲ برابـر محـیط هــر حلقــهٔ سیملوله (۱) و ضریب القاوری سیملوله (۲)، ۳ برابر ضریب القاوری سیملوله (۱) و جریان عبوری از سیملوله (۱)، ۳ برابر جریــان عبوری از سیملوله (۲) باشد، قطر مقطع سیم (۱) چند برابر قطر مقطع سیم (۲) و انرژی ذخیره شده در سیملوله (۲) چند برابـر انرژی ذخیره شده در سیملوله (۱) است؟ (فرض کنید حلقههای هر سیملوله به همدیگر چسبیدهاند.)

- ۳ و ۳ و  $\frac{1}{r}$  و  $\frac{r}{r}$  (۱
- ۳ م تې و $\frac{r}{r}$  (۴  $\frac{1}{r}$ ,  $\frac{r}{r}$  (r

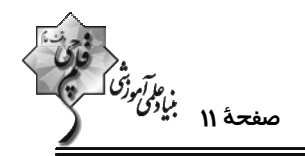

۱۱۷- در مدار شکل زیر، اگر انرژی ذخیره شده در سیملوله (۱)، سه برابر مجموع انرژی ذخیره شده در سیملولههـای (۲) و (۳) باشــد،

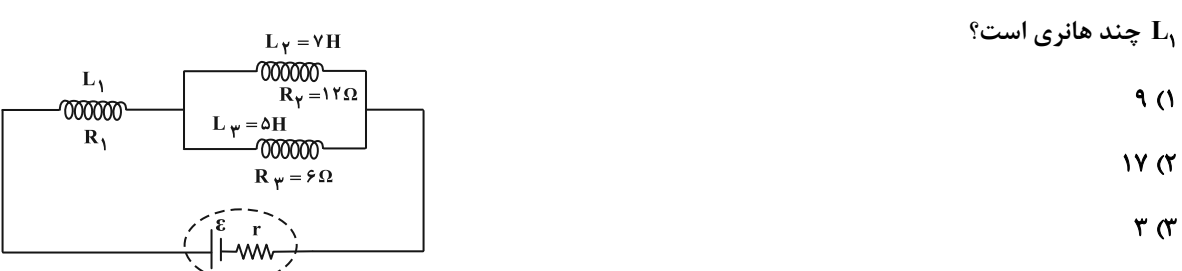

 $11(f)$ 

۱۱۸- از سیملولهای به ضریب القاوری ۲۰mH جریان متناوبی میگذرد که معادلهٔ آن در SI به صورت T = ۶sin۱۰πt است. در لحظــه

انرژی ذخیره شده در سیملوله چند میلیژول است و از لحظهٔ  $\epsilon=0$  تا این مدت چند بار جهت جریان عوض میشود؟  $t=\frac{19}{3}$ 

۴) ۲۷۰، ۳ بار ۳) ۲۰۲۷۰ بار ۲) ۴،۹۰ بار ۱) ۹۰، ۲ بار

۱۱۹ - مبدل آرمانی زیر توسط مولد جریان متناوب با تابع (۲sin(۵۰πt = ع در SI تغذیه میشود. بیشینه ولتاژ دو سر مقاومت R چند

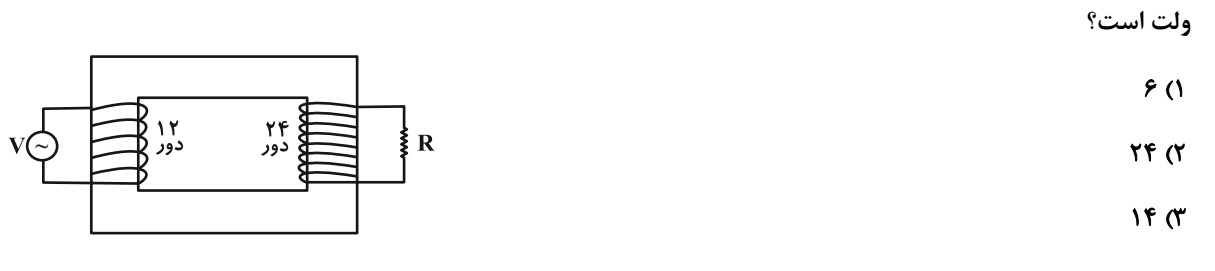

 $f(f)$ 

۱۲۰- چند مورد از موارد زیر نادرست است؟

الف) در یک مولد جریان متناوب در لحظهای که شار عبوری از قاب بیشینه است، جریان القایی صفر است و سطح قاب موازی خطوط میدان مغناطیسی است.

ب) در مولدهای صنعتی جریان متناوب، پیچهها ساکن|ند و آهنربای الکتریکی در آنها میچرخند.

پ) افزایش یا کاهش ولتاژ dc بسیار آسانتر از ac است.

ت) در یک مولد جریان متناوب، در لحظهای که سطح پیچه با خطوط میدان مغناطیسی یکنواخت زاویهٔ °۶۰ میسازد، اندازهٔ ولتـاژ القـایی نصف ولتاژ القايي بيشينه است.

> $\lambda$  (f  $\mathsf{r} \; \mathsf{\alpha}$  $\mathbf{r}$  ( $\mathbf{r}$  $F(1)$

وقت پيشنهادي: 10 دقيقه

فیزیک ۱: ترمودینامیک: صفحههای ۱۲۷ تا ۱۴۹

...................................... **4 توجه :** دانش آموزان گرامی: از دو مجموعه سؤال فیزیک ۲ (۲۱۱ تا ۱۲۰) و فیزیک ۱ (۱۲۱ تا ۱۳۰) یک مجموعه را به اختیار انتخاب کرده و پاسخ دهید.

۱۲۱- مطابق شکل، مقداری گاز کامل در داخل سیلندر به دام افتاده است. به گاز گرما میدهیم تا دما برحسـب درجـهٔ سلســیوس، دو برابر شود. مشاهده میشود که حجم گاز داخل سیلندر ۲۰٬۲ افزایش می بابد. دمای اولیهٔ گاز چند کلوین بوده اســت؟ (پیســتون می تواند آزادانه حرکت کند.)

- $91()$
- $\lambda$   $\lambda$   $\tau$
- $Y$   $Y$   $Y$
- **FAD (F**

۱۲۲- مقداری گاز کامل فرایند AB را طی میکند. در این فرایند ...... ( W کار محیط روی دستگاه و AU تغییرات انــرژی درونــی

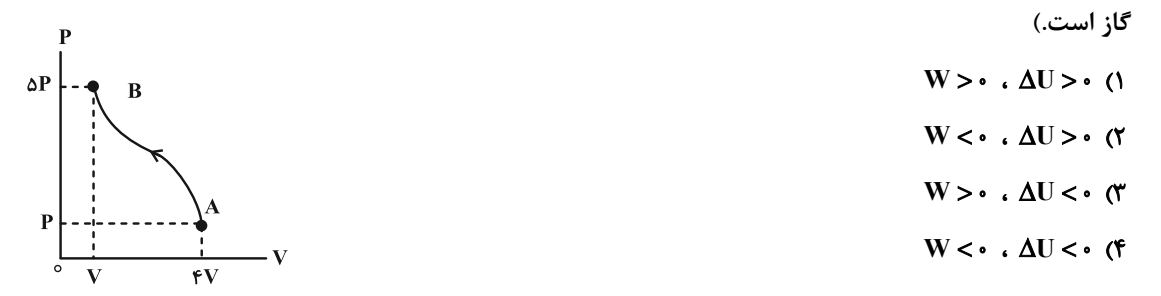

۱۲۳- نمودار فشار برحسب دمای یک فرایند مطابق شکل زیر است. کدام یک از موارد زیر در مورد این فرایند درست است؟

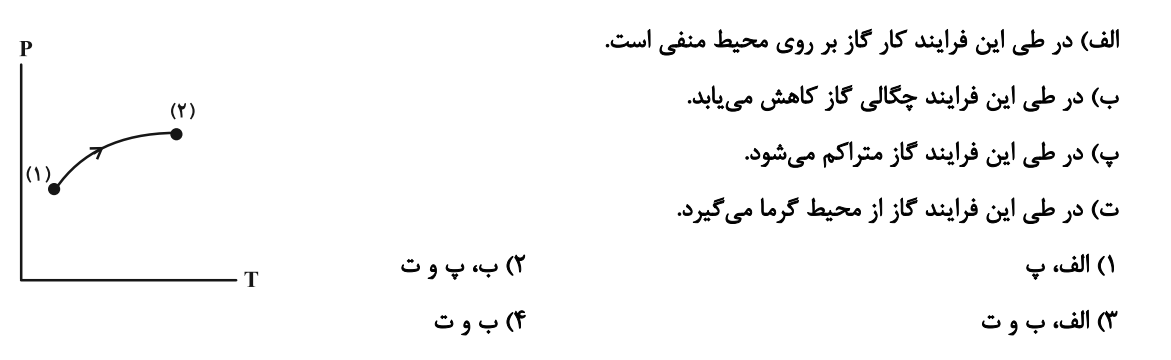

۱۲۴- در یک فرایند هم حجم بر روی مقداری گاز کامل، فشار آن را از ۱/۲atm به ۳/۸atm میرسانیم. اگـر در ایـن فراینــد ۲۹۰۰J گرما مبادله شده باشد، انرژی درونی اولیه گاز چند ژول بوده است؟

> ٢٣٠ ٣ **۵۷۰۰ (۲**  $9.00$  (F  $\lambda \sim (1$

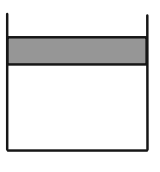

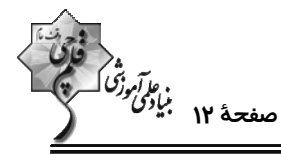

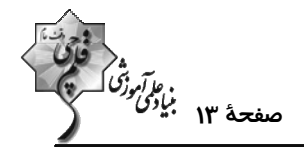

۱۲۵- نمودار P-V مربوط به مقدار معینی گاز کامل مطابق شکل زیر است. اگر در فرایند BC تغییر انرژی درونـی گــاز برابــر ۲۰۰J

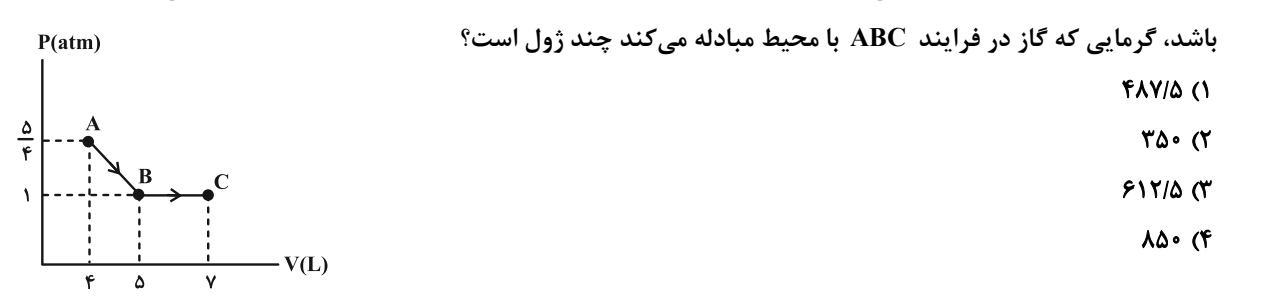

۱۲۶- یک گاز آرمانی چرخهای مطابق شکل زیر را طی میکند. اگر در مسیر AB ، 50۰۰ کار روی دستگاه انجام شده باشد، در مسـیر CA دستگاه ...... ژول گرما ....... است.

- ۱) ۶۰۰، گرفته ٢) ۶۰۰ از دست داده ٣) ١٢٠٠، گرفته
	- ۴) ١٢٠٠، از دست داده

۱۲۷- به ازای سوخت یکسان و در بازههای زمانی مساوی، انرژی گرمایی تلف شده در ماشین گرمایی B ، به اندازهٔ ۲۰ درصـد کمتـر از ماشین گرمایی A است. اگر بازدهٔ ماشین گرمایی A، ۲۵ درصد باشد، بازدهٔ ماشین گرمایی B چند درصد خواهد بود؟  $7.80$  $7.70 \text{ } \text{C}$  $7.5^\circ$  (Y)  $7.5810$  (1)

الف) ممکن نیست دستگاه چرخهای را بپیماید که در طی آن مقداری گرما را از منبع دما بالا جذب و تمام آن را به کار تبدیل کند. ب) امکان تبدیل کامل مقداری گرما به کار وجود ندارد. پ) اگر در چرخه یک ماشین گرمایی، تمام گرمای گرفته شده از منیع دما بالا به کار تبدیل شود قانون اول ترمودینامیک هم نقض مے شود.

۱۲۹- در گزینههای زیر، کدام یخچال قانون دوم ترمودینامیک را نقض کرده ولی قانون اول ترمودینامیک برای آن صادق است؟

$$
Q_{L} = \text{mod} \cdot W = \text{mod} \cdot Q_{H} = -\text{mod} \cdot W \qquad Q_{L} = \text{mod} \cdot W = \text{mod} \cdot Q_{H} = \text{mod} \cdot W
$$

$$
Q_L = \cdot \cdot W = \cdot \cdot \cdot J \cdot Q_H = -\cdot \cdot \cdot J \quad (\mathfrak{f} \qquad Q_L = \cdot \cdot \cdot J \cdot W = \cdot \cdot Q_H = -\cdot \cdot \cdot J \quad (\mathfrak{f} \circ \mathfrak{f}) = \cdot \cdot \cdot J \quad (\mathfrak{f} \circ \mathfrak{f}) = \cdot \cdot \cdot J \quad (\mathfrak{f} \circ \math
$$

۱) در فرایند تراکم بیدررو، انرژی درونی گاز افزایش مییابد.

۲) ماشینهای نیوکامن و ماشین بخار، برونسوز هستند.

- ۳) در مرحلهٔ ضربهٔ قدرت در یک موتور بنزینی، یک تراکم بیدررو رخ میدهد.
- ۴) نمودار V-T برای فرایند همفشار یک گاز آرمانی، خط راستی گذرا از مبدأ مختصات است.
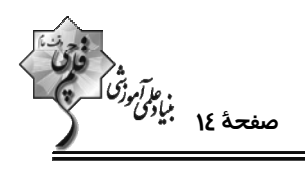

وقت پيشنهادي: ١٠ دقيقه

شیمی 3. شیمی جلوهای از هنر، زیبایی و ماندگاری + شیمی، راهی به سوی آیندهای روشنتر **(تا انتهای انرژی فعال سازی در واکنش های شیمیایی):** صفحههای ۶۷ تا ۱۰۲

یاسخ دادن به این سؤالات برای همهٔ دانشآموزان اجباری است.

۱۳۱- کدام موارد از مطالب زیر نادرست است؟

آ) سیلیس مادهای است که در حالت خالص و تراش خورده، شفاف، زیبا و سخت بوده و یخ نیز همانند آن ساختاری بلوری دارد.

ب) مولکولهای آب در ساختار یخ در یک آرایش منظم و سه بعدی از طریق تشکیل پیوندهای اشتراکی ساختاری با حلقههای شش گوشه با استحكام ويژه پديد ميآورند.

پ) در ساختار یک جامد کووالانسی میان همهٔ اتمها پیوندهای کووالانسی وجود داشته و چنین موادی دیرگداز هستند.

ت) در بین مواد زیر برای توصیف چهار ترکیب میتوان از واژههای رایج مانند مادهٔ مولکولی، فرمول مولکولی و نیروهای بین مولکولی استفاده کرد.

 $C_{p}H_{1}$  : SiO<sub>Y</sub> : CO<sub>Y</sub> : Cl<sub>Y</sub> : HF : NaCl

ث) آنتالپی تبخیر و نقطهٔ جوش یک ترکیب مولکولی به حالت مایع بهطور عمده به جفت الکترونهای پیوندی و جفت الکترونهای ناپیوندی موجود در مولکول وابسته است.

۳) آ، پ، ت ۴) ب، ث ٢) ب، ت، ث ۱) آ، ب، پ

۱۳۲- کدام گزینه عبارت زیر را به درستی تکمیل میکند؟

«در ساختار مولکول ...... همانند مولکول ...... اتم مرکزی دارای بار جزئی منفی است و این مولکول برخلاف مولکول ...... در ميدان الكتريكي جهت<sup>4</sup>يري مي *ك*ند.»

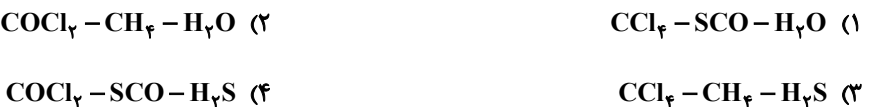

۱۳۳- در یک آزمایش ۱۹/۵ گرم فلز روی بهطور کامل با ۵۰۰ میلی لیتر از محلول ۰/۴ مولار وانادیم (V) نیترات واکنش داده اسـت. اگــر

همهٔ مواد استفاده شده در واکنش خالص باشند و تمام واکنشها با بازدهی ۱۰۰٪ انجام شوند، رنگ محلول نهایی کدام است؟

 $(Zn = \frac{\epsilon_0 g \cdot mol^{-1}}{2})$ 

۴) سبز ۱) آبی ۳) زرد ۲) بنفش

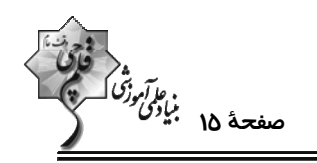

۱۳۴- کدام گزینه دربارهٔ شبکهٔ یونی سدیم کلرید نادرست است؟

- ۱) انرژی حاصل از فروپاشی شبکهٔ یونی سدیم کلرید و تبدیل آن به یونهای گازی برابر ۲۸۷kJ .mol<sup>-۱</sup> است.
	- ٢) در شبكهٔ يونی سديم كلريد هر يون سديم با ۶ يون كلر و هر يون كلر با ۶ يون سديم احاطه شده است.
- ۳) در ساختار آن نیروهای جاذبه میان یونهای  $\rm {Cl}^{-}$  ...  $\rm {Na}^{+}$  بر نیروهای دافعه میان یونهای  $\rm {Na}^{+}$  ...  $\rm {Na}^{+}$  فالب است.
	- ۴) در واکنش تهیهٔ سدیم کلرید از سدیم و کلر، فراوردهها پایدارتر از واکنشدهندهها هستند.

۱۳۵- چند مورد از موارد زیر، در تیتانیم نسبت به فولاد بیشتر است؟

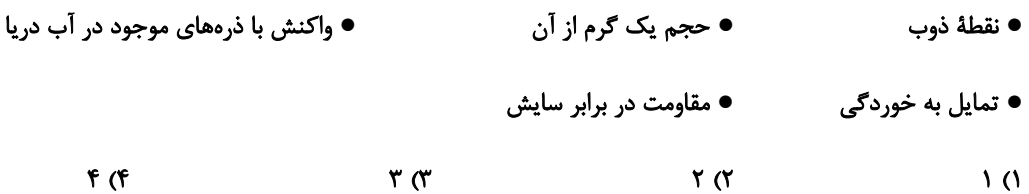

۱۳۶- چند مورد از مطالب زیر دربارهٔ ترکیبهای داده شده درست است؟

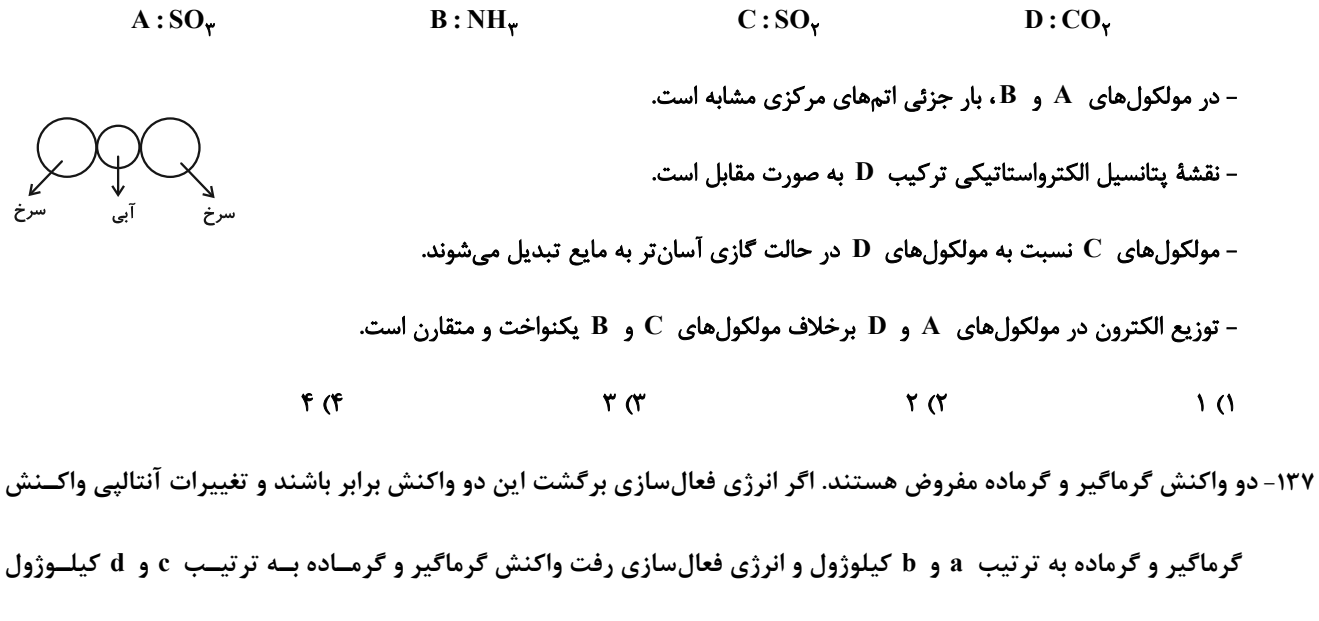

باشد، کدام گزینه درست است؟

 $c = -a + b + d$  (f)  $c = a + b - d$  (  $c = a - b + d$  (\*  $c = a + b + d$  ()

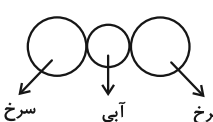

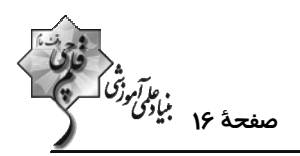

۱۳۸- کدام گزاره دربارهٔ واکنش هیدروژن با اکسیژن درست است؟

۱) حضور پودر روی همانند ایجاد جرقه سبب انجام واکنش به صورت انفجاری میشود.

۲) در حضور توری پلاتینی همانند حضور پودر روی انرژی فعالسازی واکنش کاهش مییابد.

٣) آنتالپی واکنش با تغییر نوع کاتالیزگر کاهش مییابد.

۴) با افزودن کاتالیزگر مناسب، انرژی فعالسازی واکنش و سطح انرژی فراورده به یک اندازه کاهش مییابد.

۱۳۹- با توجه به نمودار زیر، چند مورد از عبارتهای زیر درست است؟

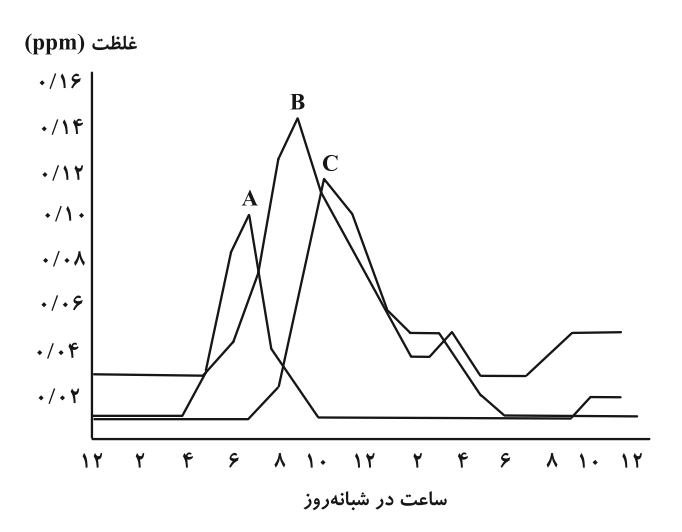

الف) آلایندهٔ B با دومین گاز فراوان هواکره واکنش میدهد و در حضور نور خورشید آلایندهٔ C و A را تولید میکند. ب) از بین سه آلایندهٔ  $\bf{A}$  ،  $\bf{B}$  و  $\bf{C}$  در ساختار لوویس همگی پیوند دوگانه وجود دارد. پ) آلایندهٔ  $\rm\,A$  و  $\rm\,B$  جزو آلایندههای خروجی خودروهای دیزلی هستند. ت) مولکول A قطبی است و در حالت گازی، انحلالپذیری کمتری از مولکول کربن دیاکسید در آب دارد.  $F(f)$  $\mathbf{r} \alpha$  $\mathbf{r} \propto$  $\overline{1}$   $\overline{0}$ 

۱۴۰- در واکنش زیر، با مبادله ۲۴\*۸۰۶ / ۱ الکترون بین گونههای اکسنده و کاهنده، تفاوت جرم فراوردههای واکنش چند گرم خواهد

$$
(H = \text{1}, N = \text{1}^{\circ}, O = \text{1}^{\circ} : g \cdot \text{mol}^{-1})
$$

 $NO + NO_{\gamma} + NH_{\gamma} \rightarrow N_{\gamma} + H_{\gamma}O$  (واکنش موازنه نشده)

 $f(f)$  $\cdot$ 10 (۳  $\mathsf{r}$  ( $\mathsf{r}$  $\sqrt{ }$ 

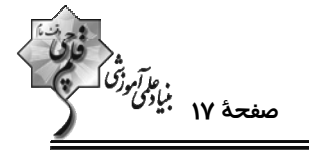

**شیمی 3: شیمی، راهی به سوی آیندهای روشنتر:** صفحههای ۱۱۳ تا ۱۲۳ وقت پیشنهادی: **۱۰ دقیقه \ دانشآموزانی که خود را برای کنکور مرحلة اول آماده میکنند، باید به این دسته سؤالات (پیشروی سریع) نیز، پاسخ دهند.** ۱۴۱ – کدام ماده به صورت مستقیم از اتن به دست نمی آید؟ ۲) اتانول ۴) پلیاتن ۳) اتانوئیک اسید ۱) اتان ۱۴۲- اگر جرمهای مولی نمونههایی از پلیاتیلن ترفتالات و پلی استیرن یکســان و برابــر s/۱۲×۱۱، \* باشــد، تفــاوت شــمار  $(H = \sqrt{5} \cdot C = \sqrt{5} \cdot g$  واحدهای تکرارشونده در این دو پلیمر کدام است؟ ( $O = \sqrt{5} \cdot g$ . ۱۲ – ۲) ٢٢٥٠ (۴  $17Y\Delta$  (  $1500$  $\sqrt{\cdot 7}$  ( ۱۴۳- اگر از تجزیهٔ ۹۳ گرم از یک پلیاستر، ۳۸ گرم از یک الکل دو عاملی با ساختار زیر به دست آید، جرم مولی دی اسید سازندهٔ این  $(H = \wedge, C = \wedge \wedge, O = \wedge^2; g \cdot \text{mol}^{-1})$  یلی استر چند گرم بر مول بوده است؟ (H =  $\wedge$  $HO-CH_{\gamma}-CH_{\gamma}-CH_{\gamma}-OH$ **۱۶۲ (۴** ۱۴۶ *(۳*  $90(7)$ **AP ()** ۱۴۴- یک بطری آب معدنی دارای ۹/۶ گرم پلی|تیلن ترفتالات است. جرم ترفتالیک اسید به کار رفته در تولید آن چند گـرم بیشــتر از جرم اتیلن گلیکول به کار رفته است و در پلیمر حاصل چند اتم هیدروژن وجود دارد؟ (گزینهها را از راست به چپ بخوانید.)  $(N_A = \frac{\epsilon}{N})^N$ ,  $H = 1$ ,  $C = 17$ ,  $Q = 12$ ;  $g \cdot \text{mol}^{-1}$  $Y/FX1$ <sup>orr</sup> -  $Y/F$  (F)  $Y/FX1$ <sup>ore</sup> -  $\Delta/Y$  (\*  $1/\Delta x1$ <sup>o</sup>  $^{57}$  -  $7/5$  ( $7$   $(1)$   $7/5$   $(1)$   $(1)$ ۱۴۵- با توجه به ساختار پلیمر زیر، کدام عبارت درست است؟  $\sum_{c=0}^{10}$  - CH<sub>Y</sub> - CH<sub>Y</sub> - O<sub>T<sub>n</sub></sub> ۱) این پلیمر از نوع پلیاستر است و یکی از مونومرهـای آن در نفـت خـام وجود دارد. ۲) شمار اتمهای هیدروژن در دیاسید این پلیمر با شمار اتمهای هیدروژن در دیالکل آن برابر است. ۳) دیالکل سازندهٔ این پلیمر از واکنش اتین با محلول رقیق پتاسیم پرمنگنات به دست میآید. ۴) پلیمر داده شده زیست تخریبپذیر است و در شرایط مناسب میتواند با متانول واکنش دهد. ۱۴۶- با توجه به شکل زیر که فرایند کلی سنتز PET را نشان میدهد، کدام گزینه درست است؟ (1- (H =١, C =١٢, O =١۶: g.mol) ۱) اختلاف جرم مولی مادهٔ (۲) و پارازایلن بیش از ۶۰٪ جرم مولی پـارازایلن  $(1)$ اتن است.  $\rightarrow$  PET ۲) در فرایند تبدیل اتن به مادهٔ (۱) ، هر اتم کربن ۱ درجه اکسایش می،یابد. ۳) مادهٔ (۲) دارای گروه عاملی مشترک با اتیل استات و مادهٔ (۱) دارای گروه پارازايلن  $(Y)$ عاملی مشترک با استون است. ۴) در واکنش تبدیل پارازایلن به مادهٔ ۲، بیشترین تغییر عدد اکسایش را Mn خواهد داشت.

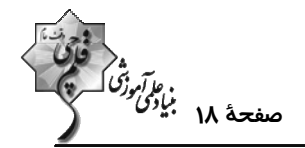

۱۴۷- کدام موارد زیر در مورد PET صحیح هستند؟

الف) مونومرهای PET بهطور مستقیم از پالایش نفت خام به دست نیامده و از اینرو PET جزو پلیمرهای نفتی محسوب نمیشود. ب) از ویژگیهای بارز PET میتوان به مقاومت در برابر خوردگی، ارزان بودن، نسبت جرم به حجم بالا، نفوذناپذیری نسبت به آب و هوا اشاره کرد. پ) به دلیل قابل بازیافت بودن PET جزو پلیمرهای سبز دستهبندی میشود. ت) در بازیافت PET، با واکنش دادن آن با یکی از الکلهای رایج، آن را به مونومرهای سازندهاش تجزیه میکنیم. ۱) هیچ کدام ۴) ب و ت ٣) الف، ب و پ ۲) ت

۱۴۸- چه تعداد از عبارتهای زیر درست است؟

الف) یک واکنش شیمیایی زمانی به صرفهتر است که شمار بیشتری از اتمهای واکنشدهنده به فراوردههای سودمند تبدیل شوند. ب) میزان انحلال پذیری ترفتالیک اسید در آب بیشتر از انحلال پذیری اتیلن گلیکول و پارازایلن در آب است. پ) مجموع شمار اتمهای کربن در ۰/۲ مول نفتالن، چهار برابر مجموع شمار اتمهای هیدروژن در ۰۵٪ مول پارازایلن است. ت) زبالههای ساخته شده از PET را میتوان با اتانول واکنش داده و مواد مفیدی تهیه کرد که برای تولید پلیمرها قابل استفاده باشند.  $F(f)$  $\mathbf{r} \propto$  $\gamma$   $\gamma$  $\sqrt{ }$ 

۱۴۹- یک کارخانه تولید متانول kkg متان را با مقدار کافی بخار آب وارد واکنشگاه (I) کرده است، سپس گازهای حاصل را در واکنشــگاه (II) به متانول تبدیل کرده است. گاز H<sub>۲</sub> باقی مانده چند گرم نفتالن را می تواند به یک ماده سیر شده تبدیل کند؟

 $(H=1, C=11, O=19:g/mol^{-1})$ 

۴) ۱۲۸۰۰  $5500$  $Y\Delta P \cdot (Y$  $\mathsf{YY}\circ\circ$  (1

۱۵۰- نمودار زیر روشهای تولید متانول را نشان میدهد. کدام یک از مطالب زیر نادرست است؟

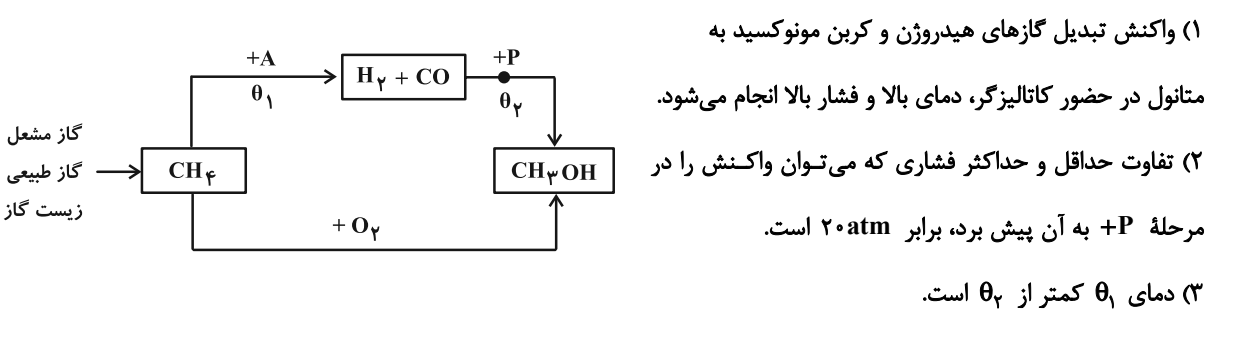

۴) A همان بخارآب است.

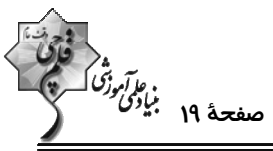

شیمی ۲: پوشاک، نیازی پایانناپذیر: صفحههای ۹۷ تا ۱۲۱ وقت پیشنهادی: **۱۰ دقیقه 4 توجه :** دانش آموزان گرامی: از دو مجموعه سؤال شیمی ۲ (۱۵۱ تا ۱۶۰) و شیمی ۱ (۱۶۱ تا ۱۷۰) یک مجموعه را به اختیار انتخاب کرده و پاسخ دهید. ۱۵۱- وینیل کلرید با سبک ترین عضو خانوادهٔ الکلهای تکعاملی در چند مورد از ویژگیهای زیر مشابه است؟ - شمار جفت الكترونهاى ناپيوندى – شمار جفت الكترون.هاي پيوندي – شرکت در واکنشهای پلیمری شدن – شمار اتمهای سازنده  $\mathbf{r} \propto$  $\mathbf{r}$   $\alpha$ ۴) صفر  $\sqrt{ }$ ۱۵۲- با توجه به ساختار واحد تکرارشونده پلیمر نشان داده شده کدام مطلب درست است؟ ١) نام مونومر سازندهٔ آن، ٢- بوتن است. ۲) در تهیهٔ تجهیزات پزشکی و سرنگ کاربرد دارد. ٣) از سوختن كامل هر مول از اين پليمر، چهار مول گاز كربن دى|كسيد توليد مىشود. ۴) نسبت شمار پیوندهای اشتراکی به شمار اتمها در مونومر آن برابر با یک است. ۱۵۳- از پلیمری شدن نمونهای از استیرن که دارای x پیوند دوگانه است، ۱۳ کیلوگرم پلیاستیرن تهیه شده است. حجــم نمونــهای از پلیاتن شاخهدار که دارای x واحد تکرارشونده است، به تقریب برحسب لیتر کدام است؟ (پلیاتـن، دو نـوع پلیمـر سـبک و (H = ۱, C = ۱۲ : g.mol<sup>-1</sup>) و ۰/۹۷ گرم بر میلی لیتر دارد؛  $\Gamma$  = ۱۲ : g.mol<sup>-1</sup>) (H = ۱, C = ۱۲ ٢) ١۵/٢  $15/5$  (  $17/10$  (Y) 17/9 (1 ۱۵۴– چند مورد از عبارتهای داده شده نادرست است؟ - الكلهاى يك عاملي را با فرمول  $\rm{ROL}$  نشان مىدهند كه در آن  $\rm{R}$  يك زنجير هيدروكربنى و  $\rm{H}$ – گروه عاملى هيدروكسيد است. - متانوئیک اسید (فورمیک اسید) با فرمول HCOOH، پرکاربردترین کربوکسیلیک اسید در زندگی روزانه است. - با کاهش درصد جرمی اکسیژن در الکلهای یک عاملی و راستزنجیر، تفاوت انحلالپذیری در آب بین دو الکل متوالی کاهش مییابد. - هر چه جرم مولی الکلهای راستزنجیر یک عاملی افزایش یابد، تفاوت انحلال پذیری آن در آب با آلکان هم کربن آن افزایش میبابد. - در الکلها با افزایش جرم مولی، قدرت نیروی بین مولکولی واندروالسی بیشتر شده و سهم آن در تعیین خواص فیزیکی بیشـتر از پیونـد ھیدروژنے مے شود.  $f(f)$  $\mathbf{r} \propto$  $\mathbf{r}$  ( $\mathbf{r}$  $\Delta$ (H = ۱, C = ۱۲ , O = ۱۶ : g.mol<sup>-1</sup>) (است؟ ( C<sub>۲</sub> H<sub>۴</sub>O<sub>۲</sub> میلول پر C<sub>۲</sub> H<sub>۴</sub>O۲ کدام عبارت به یقین درست است؟ (۱۳ = ۲۰, C = ۱۲ , C = ۱۲ ۱) میان مولکولهای سازندهٔ آن پیوند هیدروژنی برقرار میشود. ۲) برای رسم ساختار پیوند- خط آن حداقل به ۵ خط نیاز است. ۳) شمار جفت الكترونهاى پيوندى آن دو برابر شمار الكترونهاى ناپيوندى آن است. ۴) نسبت درصد جرمی اتمهای کربن به درصد جرمی اتمهای اکسپژن آن برابر ۷۵/۰ است.

$$
\begin{pmatrix}\n\ddots & \ddots & \ddots & \ddots & \ddots \\
\ddots & \ddots & \ddots & \ddots & \ddots \\
\ddots & \ddots & \ddots & \ddots & \ddots \\
\ddots & \ddots & \ddots & \ddots & \ddots \\
\ddots & \ddots & \ddots & \ddots & \ddots \\
\ddots & \ddots & \ddots & \ddots & \ddots \\
\ddots & \ddots & \ddots & \ddots & \ddots \\
\ddots & \ddots & \ddots & \ddots & \ddots \\
\ddots & \ddots & \ddots & \ddots & \ddots \\
\ddots & \ddots & \ddots & \ddots & \ddots \\
\ddots & \ddots & \ddots & \ddots & \ddots \\
\ddots & \ddots & \ddots & \ddots & \ddots \\
\ddots & \ddots & \ddots & \ddots & \ddots \\
\ddots & \ddots & \ddots & \ddots & \ddots \\
\ddots & \ddots & \ddots & \ddots & \ddots \\
\ddots & \ddots & \ddots & \ddots & \ddots \\
\ddots & \ddots & \ddots & \ddots & \ddots \\
\ddots & \ddots & \ddots & \ddots & \ddots \\
\ddots & \ddots & \ddots & \ddots & \ddots \\
\ddots & \ddots & \ddots & \ddots & \ddots \\
\ddots & \ddots & \ddots & \ddots & \ddots \\
\ddots & \ddots & \ddots & \ddots & \ddots \\
\ddots & \ddots & \ddots & \ddots & \ddots \\
\ddots & \ddots & \ddots & \ddots & \ddots \\
\ddots & \ddots & \ddots & \ddots & \ddots \\
\ddots & \ddots & \ddots & \ddots & \ddots \\
\ddots & \ddots & \ddots & \ddots & \ddots \\
\ddots & \ddots & \ddots & \ddots & \ddots \\
\ddots & \ddots & \ddots & \ddots & \ddots \\
\ddots & \ddots & \ddots & \ddots & \ddots \\
\ddots & \ddots & \ddots & \ddots & \ddots \\
\ddots & \ddots & \ddots & \ddots & \ddots \\
\ddots & \ddots & \ddots & \ddots & \ddots \\
\ddots & \ddots & \ddots & \ddots & \ddots \\
\ddots & \ddots & \ddots & \ddots & \ddots \\
\ddots & \ddots & \ddots & \ddots & \ddots \\
\ddots & \ddots & \ddots & \ddots & \ddots \\
\ddots & \ddots & \ddots & \
$$

48-4  
\n4+8
$$
\Rightarrow
$$
 واتتینی، ساری دیدی زیر، اگر چرم مولی تکیلی میدھد و این ماده به هر نسیتی در آب جل میشود  
\n4+8 $\Rightarrow$  تیاپر وات ده (4+8<sup>-1</sup> - 14) ویری 13-24  
\n1) بیش از - 14 درم دجره جرم ترکیب 14. ویز تکیل میدھد و این ماده به هر نسیتی در آب جل میشود.  
\n74-9 ویس فامقات 44 میشود  
\n74-9 ویس فامقات 44-40  
\n8-200  
\n9 - میش دا میشو  
\n10 0  
\n14-9  
\n16-19  
\n17-9  
\n18-200  
\n19 0  
\n10 0  
\n11 0  
\n12-30  
\n13 0  
\n14-40  
\n15-200  
\n16-11 0  
\n17-9  
\n18-200  
\n19 0  
\n10 0  
\n11 0  
\n12-30  
\n13 0  
\n14-40  
\n15-200  
\n16-11 0  
\n17-9  
\n18-19  
\n19 0  
\n10 0  
\n11 0  
\n12-10  
\n13 0  
\n14-10  
\n15-10  
\n16-11 0  
\n17-10  
\n18-200  
\n19 0  
\n10 0  
\n10 0  
\n11 0  
\n12-30  
\n13 0  
\n14-40  
\n15-10  
\n16-11 0  
\n17-10  
\n18-10  
\n19 0  
\n10 0  
\n11 0  
\n12-10  
\n13 0  
\n14-10  
\n15-10  
\n16-11 0  
\n17-10  
\n18-10  
\n19 0  
\n10 0  
\n11 0  
\n12-11 0  
\n19 0  
\n10 0  
\n11 0  
\n12-12 0  
\n13 0  
\n

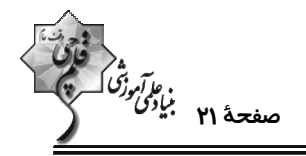

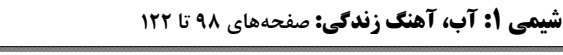

**وقت پیشنهادی: •1 دقیقه** 

--------**4 توجه :** دانش آموزان گرامی: از دو مجموعه سؤال شیمی ۲ (۱۵۱ تا ۱۶۰) و شیمی ۱ (۱۶۱ تا ۱۷۰) یک مجموعه را به اختیار انتخاب کرده و پاسخ دهید. ۱۶۱- محلول ۲۰٪ جرمی از نمکی را در اختیار داریم. اگر انحلال پذیری این نمک در دمای ۶۰ درجهٔ سلسیوس ۸۰ گــرم در ۱۰۰ گــرم

آب باشد، پس از رساندن دمای ۱/۵ کیلوگرم از این محلول به ۶۰ درجهٔ سلسیوس حداکثر چنــد گــرم دیگــر از ایــن نمــک را

می توان در آن حل کرد؟ (از ایجاد محلول فراسیرشده در طول مراحل آزمایش صرفنظر کنید.)

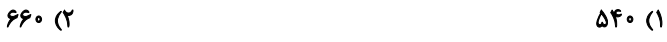

990 (۴  $rr \cdot$  ( $r$ 

۱۶۲- کلسیم سولفات با انحلال پذیری ۲۱ /۰ گرم در ۱۰۰g آب از دستهٔ ترکیبات ...... در آب به شمار میرود و غلظت یون كلسیم در

 $(0 = 18, S = 18, S = 18, \text{ Ca} = 10^{-1})$  الیتر محلول سیرشده آن به تقریب ...... ppm است. ( $\text{m}$ 

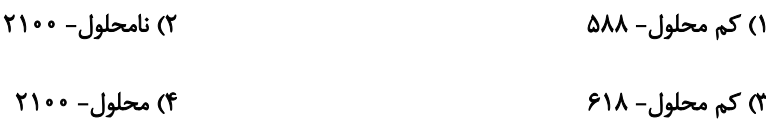

۱۶۳- در چهار ظرف دارای ۲۰۰ گرم آب در دمای ۲۰°C به ترتیب از راست به چپ k۰g از ترکیبهای KNO (A) ، (A) ، (B) ، (B)

,C) KClO) و D) K<sub>۲</sub>Cr<sub>۲</sub>O اضافه کرده و پس از هم زدن محلول از مواد جامد باقیمانده جداسازی شــده اســت. ترتیــب

چگالی محلولها به دست آمده کدام است؟ (از تغییر حجم چشم بوشی شود.)

 $A > B > C > D$  ()  $D > B > A > C$  (\*

 $C > A > B > D$  (

 $B > A > D > C$  (f

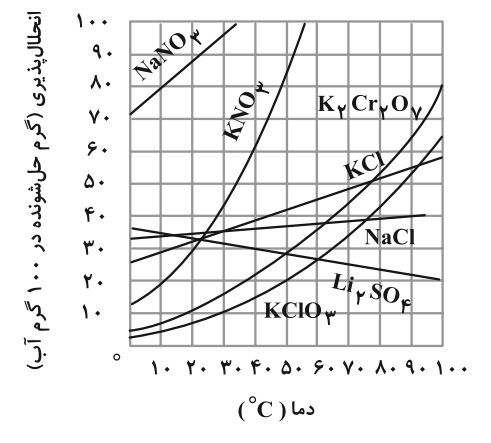

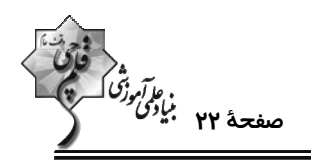

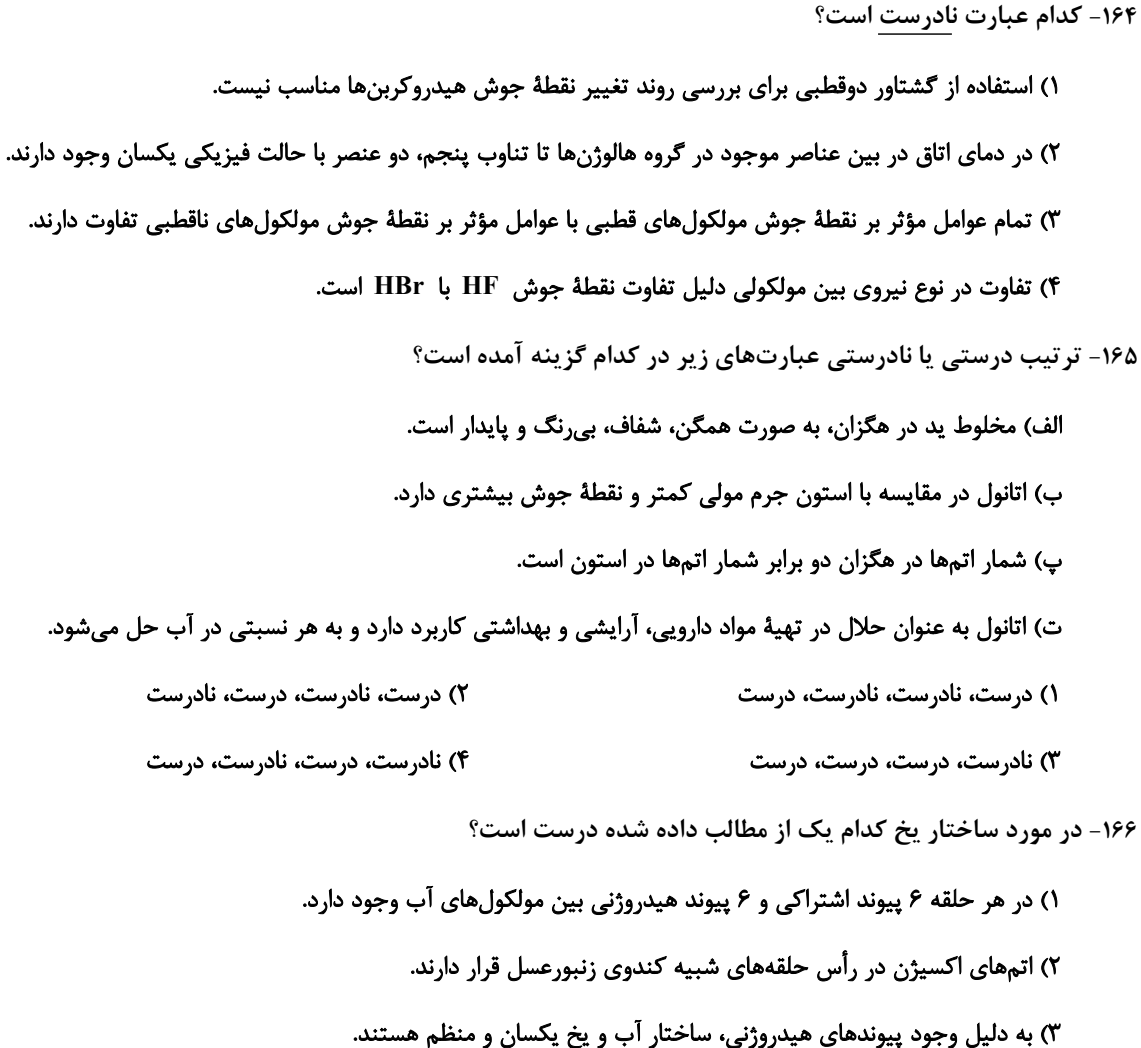

۴) پیوند هیدروژنی و اشتراکی در ساختار یخ قدرت یکسانی دارند.

۱۶۷- در دمای ۲۵°C در پنج ظرف جداگانه هر یک از مواد زیر را در مقدار یکسانی آب ریخته و به خوبی تکان دادهایم. در چند ظـرف

نیروی جاذبه یون- دوقطبی در مخلوط حاصل کوچک تر از میانگین قدرت پیوند یونی (در نمک مورد نظر) و پیونــد هیــدروژنی (در آب) خواهد بود؟

$$
Ba(NOγ)γ - AgCl - NaγSOγ - BaSOγ - KBr
$$
  
 } (γ)

 $\mathbf{r}$  (f  $\mathbf{r} \times$ 

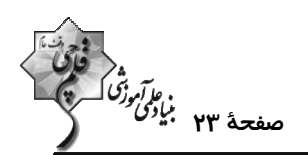

۱۶۸- در شکل زیر، محلولی از سدیم کلرید با غلظت نیم مولار در مخزن لولهای شکل A به وسـیلهٔ یــک غشــا نیمــه تــراوا از حجــم مشخصی از آب خالص در مخزن B جدا شده است. کدام موارد از عبارتهای زیر درست است؟ آ) حالت  $\rm C$  (بیرون ریختن محلول از مخزن  $\rm A$ ) به علت افزایش مولاریته محلول موجود در بخش  $\rm A$  اتفاق می|فتد. ب) جریان مایع زمانی متوقف میشود که غلظت محلولهـای جـدا مولکولهای محلول مخزن A شده توسط غشاء تقريباً برابر شود. غشای نیمه تر اوا  $\frac{1}{2}$   $\frac{1}{2}$  پ) این فرایند همانند انداختن میوههای خشک در آب کـه بعـد از  $\mathbf C$ مدتی متورم میشوند بدون مصرف انرژی اتفاق می|فتد. ت) اگر به جـاي آب خـالص در مخـزن B، از محلـول آب نمـک  $\bf{R}$ غليظتر از محلول  $\rm\,A$  استفاده كنيم جريان  $\rm\,C$  متوقف مىشود. ٢) فقط ب ۱) فقط ت ۳) آ، ب ۴) ب، پ و ت ۱۶۹- اگر ۵kg آب سیرشده از گاز اکسیژن در فشار ۹atm را به فشار ۴/۵atm برسانیم، گاز اکسیژن به دست آمده از این آزمـایش را مي توان از تجزية تقريباً چند گرم يتاسيم كلرات (KClO,) طبق واكنش زير به دست آورد؟ انحلال پذیری 04 (O = ۱۶ , Cl = ۳۵ / ۵ , K = ۳۹: g.mol (انحلال پذیری 04 در فشار ۹atm برابر با ۰/۰۴ گرم آب است.)  $\mathsf{YKClO}_{\mathbf{y}}(s) \to \mathsf{YKCl}(s) + \mathsf{YO}_{\mathbf{y}}(g)$ ٢) ١/٥٥  $Y/\lambda$  (٢ ٢/٥٥ (١  $1/1A(f)$ 

۱۷۰- با توجه به شکل زیر که چگونگی تهیهٔ آب شیرین از آب دریا را نشان میدهد، کدام گزینه نادرست است؟

١) كارايي اين روش از تقطير براي تصفيه يک نمونـه

A ) غلظت محلـول  $\,$ C بيشـتر از غلظـت محلـول A

۳) برای تهیهٔ آب شیرین در این روش وجـود قســمت

۴) در قسمت D مولکولهای آب از محیط رقیق بـه

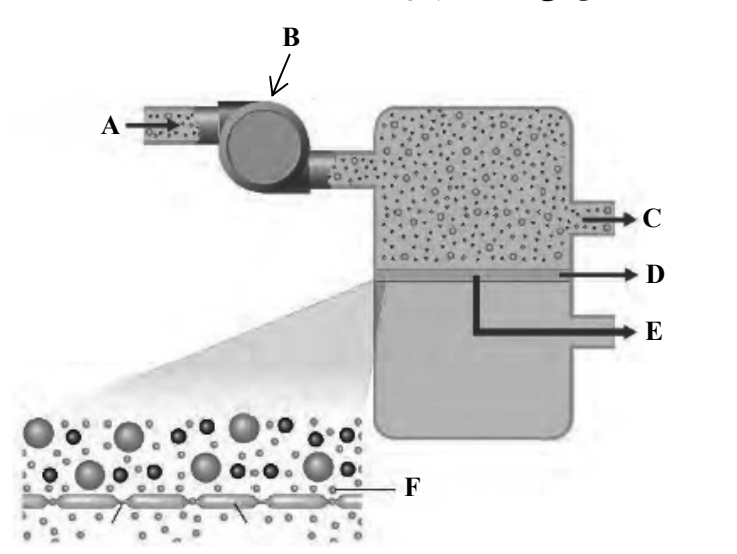

محل انجام محاسبات

آب بالاتر است.

B ضروری است.

محيط غليظ منتقل مىسازند.

است.

آزمو<sub>⊔</sub> ۱۸ اسفند ۲۰گ۱

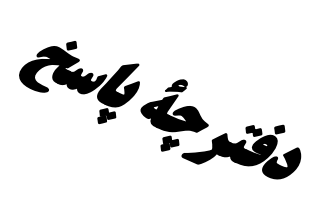

## **اختصاصی دوازدهم ریاگشی**

في تحريد<br>بنياد من ترجيد<br>بنياد من ترجيد

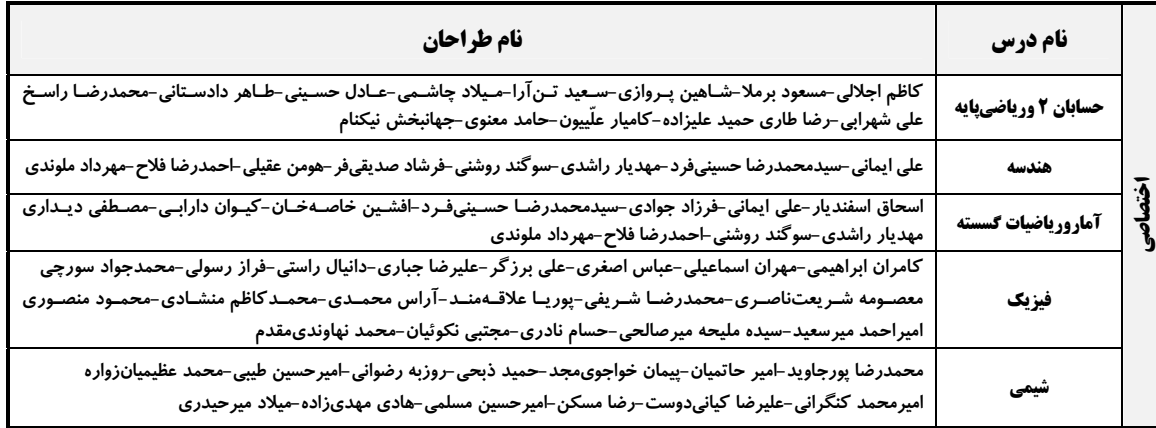

## <del>گ</del>زینشگران و ویراستاران

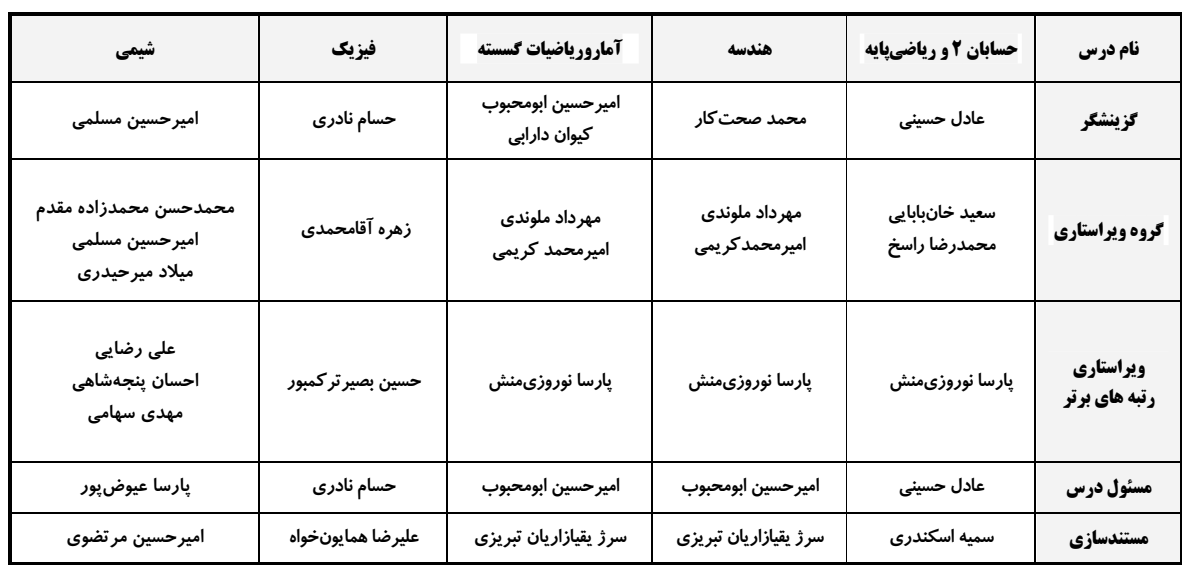

## آئروه فنی و تولید

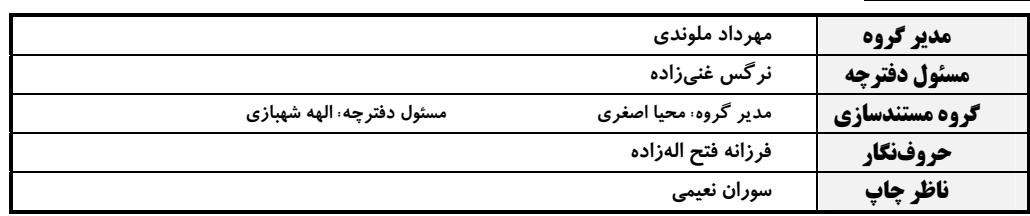

## گروه آزمون بنیاد علمی آموزشی قلمچی (وقف عام)

دفتر مركزي: خيابان انقلاب بين صبا و فلسطين – پلاک ٩٢٣ – كانون فرهنگي آموزش – تلفن: ٤٤٣٣-٢١-

| 1                                                                                                    | 1 | 1 | 1 | 1 |
|----------------------------------------------------------------------------------------------------|---|---|---|---|
| \n $\frac{y^2}{(x+y)^2} = \frac{1}{\sqrt{(x+y)^2}} \times \frac{1}{\sqrt{(x+y)^2}} \times \frac{1}{$ |   |   |   |   |

$$
\frac{1}{2} \int_{0}^{2} \int_{0}^{2} \
$$

1.19 
$$
f(x) = \frac{1}{2}x^2 - 1
$$
 (i)  $f(x) = \frac{1}{2}x^2 - 1$   
\n $f(x) = \frac{1}{2}x^2 - 1$  (ii)  $f(x) = \frac{1}{2}x^2 - 1$   
\n $f(x) = \frac{1}{2}x^2 - 1$  (iii)  $f(x) = \frac{1}{2}x^2 - 1$   
\n $f(x) = \frac{1}{2}x^2 - 1$  (iv)  $f(x) = \frac{1}{2}x^2 - 1$   
\n $f(x) = \frac{1}{2}x^2 - 1$  (v)  $f(x) = \frac{1}{2}x^2 - 1$   
\n $f(x) = \frac{1}{2}x^2 - 1$  (vi)  $f(x) = \frac{1}{2}x^2 - 1$   
\n $f(x) = \frac{1}{2}x^2 - 1$  (v)  $f(x) = \frac{1}{2}x^2 - 1$   
\n $f(x) = \frac{1}{2}x^2 - 1$  (vi)  $f(x) = \frac{1}{2}x^2 - 1$   
\n $f(x) = \frac{1}{2}x^2 - 1$  (v)  $f(x) = \frac{1}{2}x^2 - 1$   
\n $f(x) = \frac{1}{2}x^2 - 1$  (vi)  $f(x) = \frac{1}{2}x^2 - 1$   
\n $f(x) = \frac{1}{2}x^2 - 1$  (v)  $f(x) = \frac{1}{2}x^2 - 1$   
\n $f(x) = \frac{1}{2}x^2 - 1$  (vi)  $f(x) = \frac{1}{2}x^2 - 1$   
\n $f(x) = \frac{1}{2}x^2 - 1$  (v)  $f(x) = \frac{1}{2}x^2 - 1$   
\n $f(x) = \frac{1}{2}x^2 - 1$  (vi)  $f(x) = \frac{1}{2}x^2 - 1$   
\n $f(x) = \frac{1}{2}x^2 - 1$  (v)  $f(x) = \frac{1}{2}x^2 - 1$   
\n $f(x) = \frac{$ 

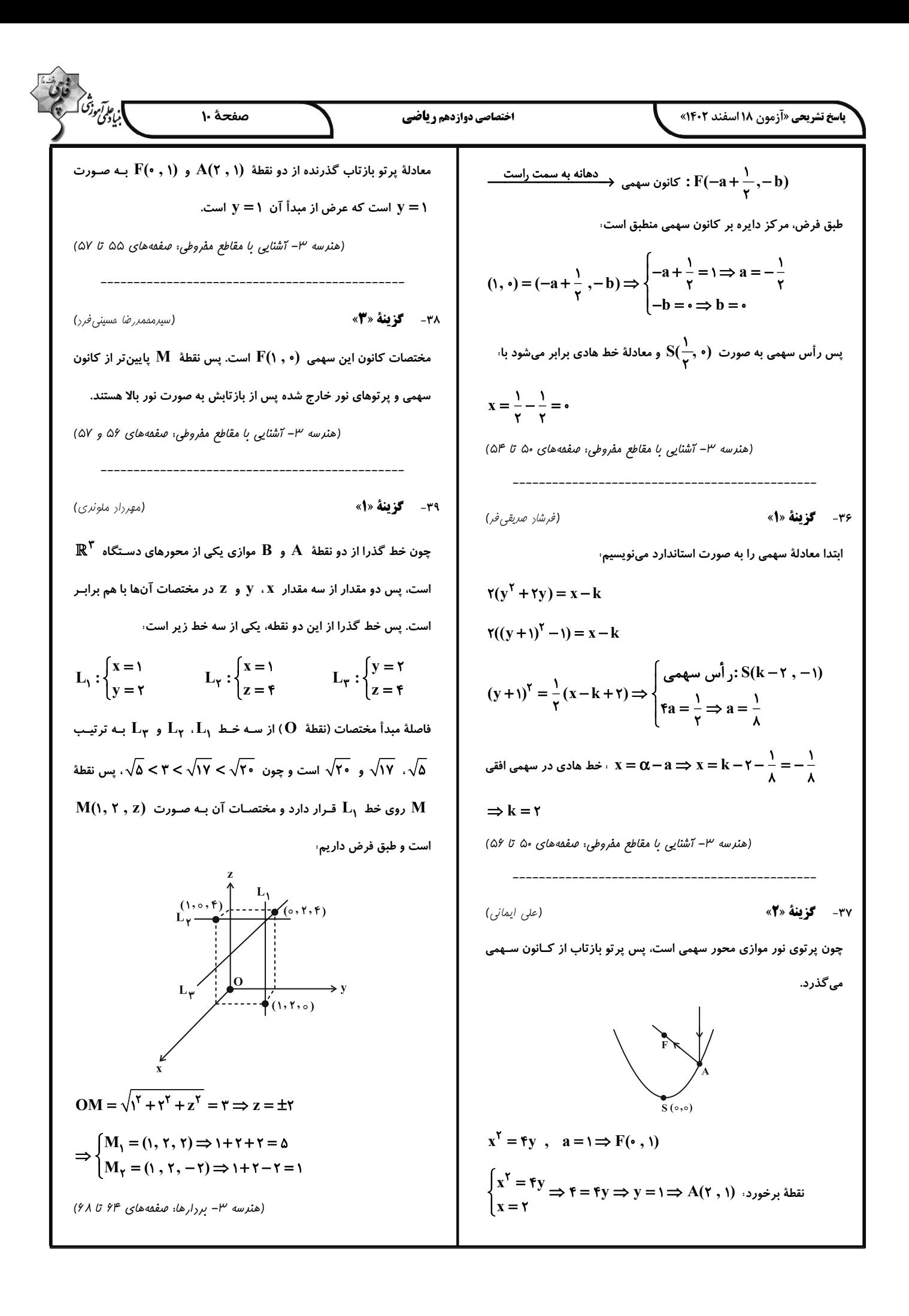

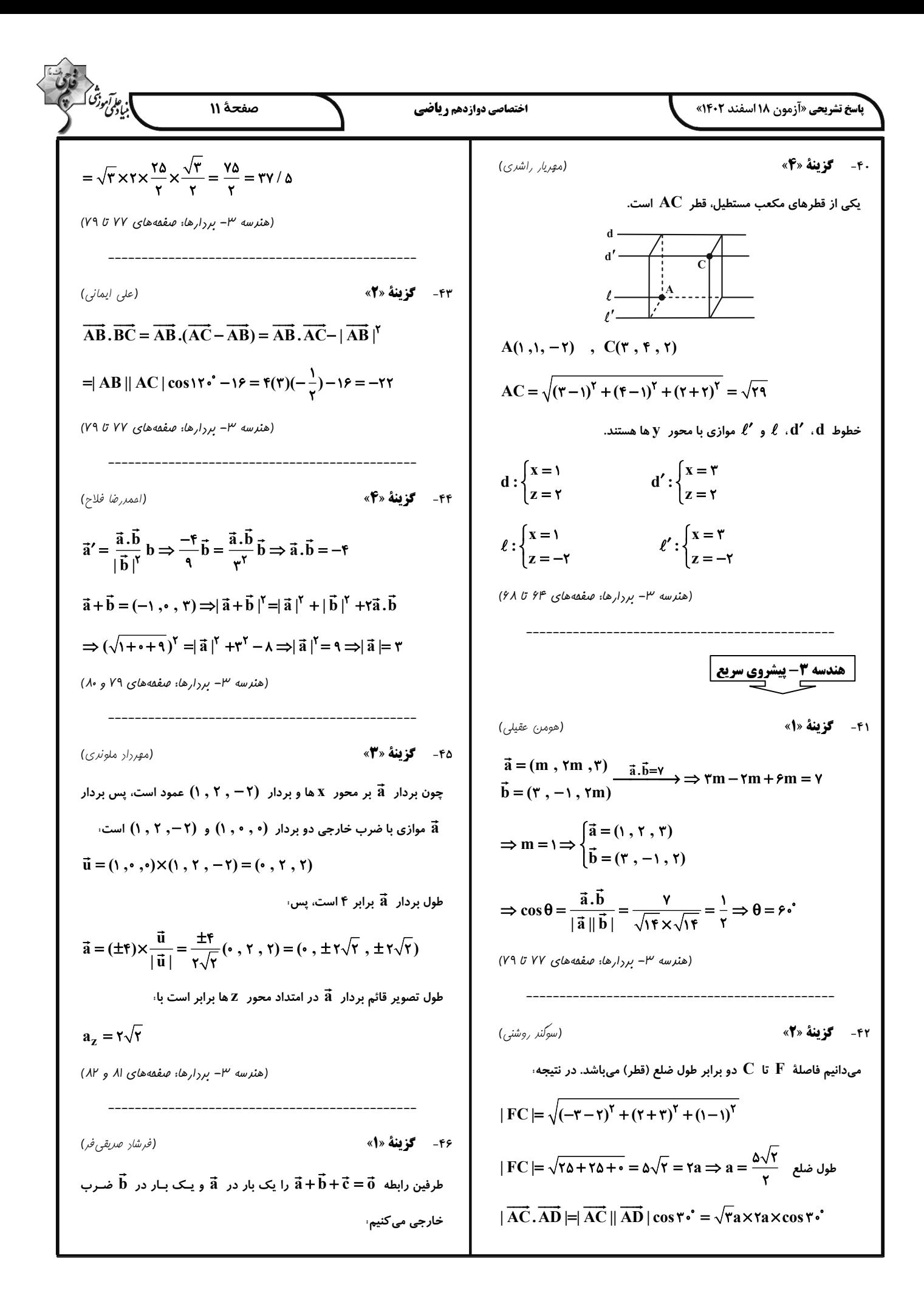

3.6. 
$$
u^2 + v^2 + v^3 + v^4 = 0
$$
  
\n
$$
\Rightarrow S_{abc} = \frac{1}{v} [\overline{AB} \times \overline{AC}] = \frac{1}{v} \times \sqrt{v} + t = \frac{v\sqrt{b}}{v}
$$
\n
$$
\Rightarrow S_{abc} = \frac{v\sqrt{b}}{v} = \frac{1}{v} [\overline{AB} \ln \Rightarrow h = \sqrt{a}
$$
\n
$$
\Rightarrow S_{abc} = \frac{v\sqrt{b}}{v} = \frac{1}{v} [\overline{AB} \ln \Rightarrow h = \sqrt{a}
$$
\n
$$
\Rightarrow S_{abc} = \frac{v\sqrt{b}}{v} = \frac{1}{v} [\overline{AB} \ln \Rightarrow h = \sqrt{a}
$$
\n
$$
\Rightarrow S_{abc} = \frac{v\sqrt{b}}{v} = \frac{1}{v} [\overline{AB} \ln \Rightarrow h = \sqrt{a}
$$
\n
$$
\Rightarrow S_{abc} = \overline{a} \times \overline{b} = \overline{a} \times \overline{b} = \overline{a} \times \overline{a} = \overline{a} \times \overline{a
$$

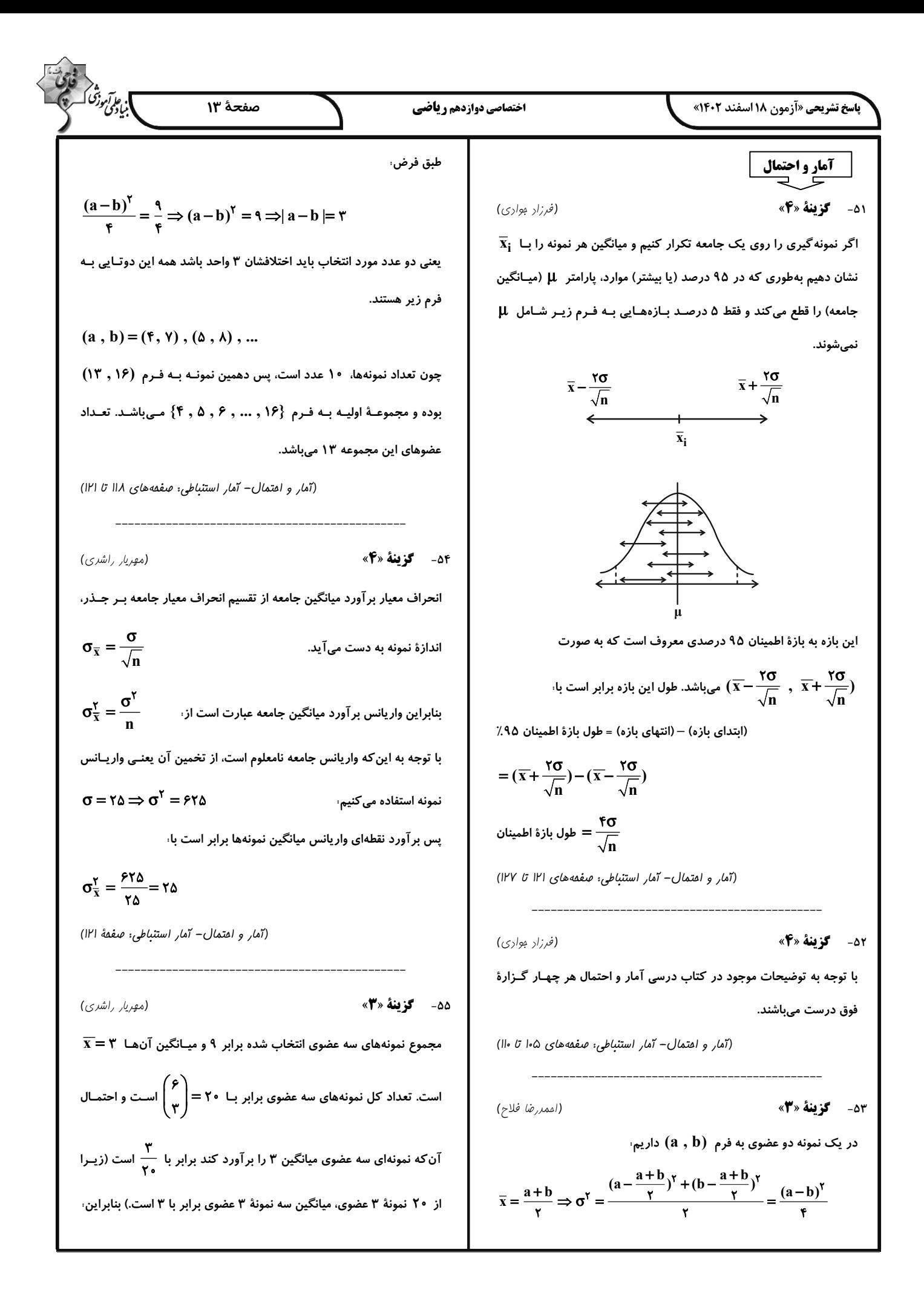

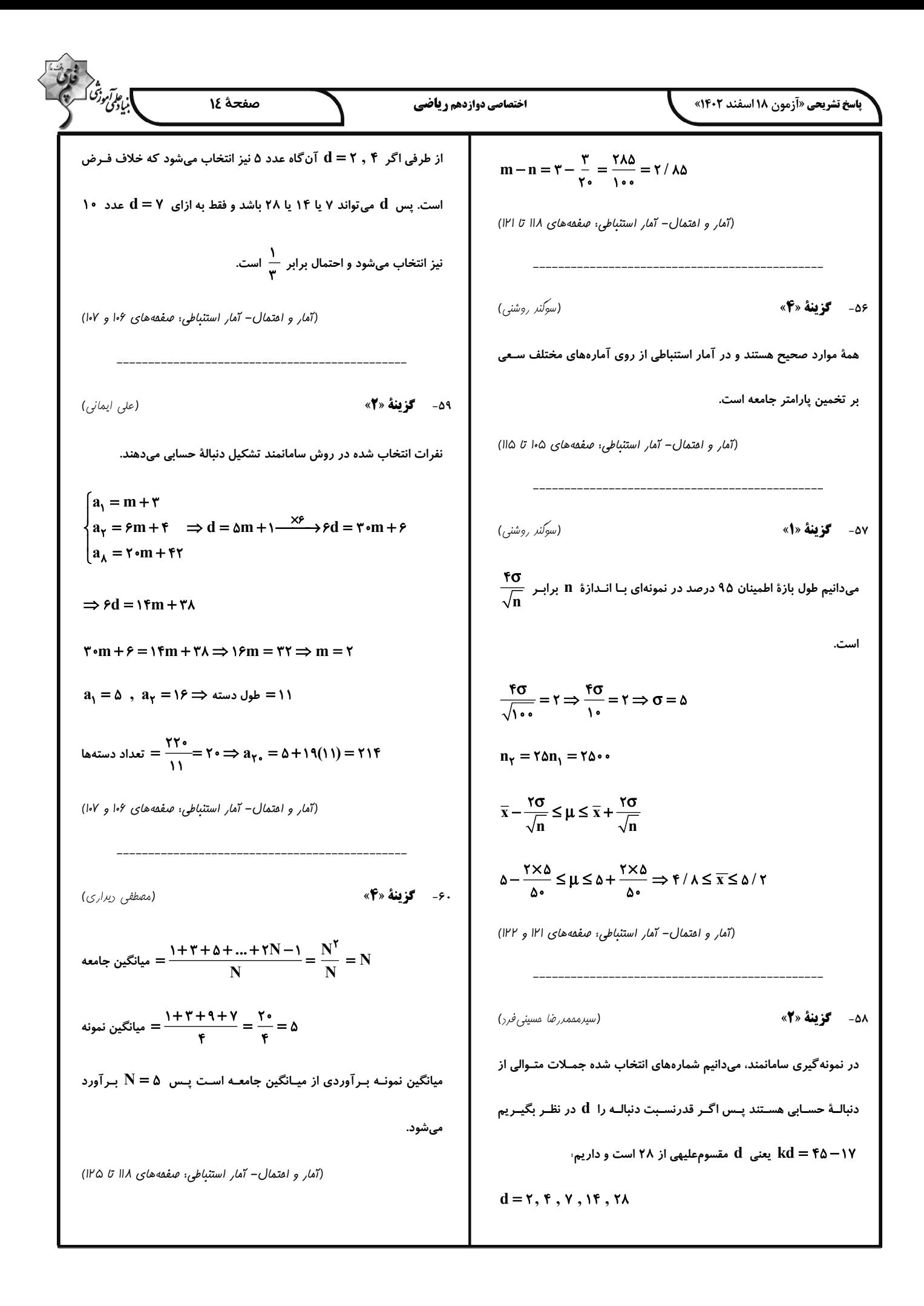

$$
\frac{1}{2} \int_{\frac{\pi}{2}}^{2} \int_{\frac{\pi}{2}}^{2
$$

$$
\frac{1}{2\sqrt{2}}\int_{\frac{\sqrt{2}}{2}} \frac{1}{\sqrt{2}} \int_{\frac{\sqrt{2}}{2}} \frac{1}{2\sqrt{2}} \int_{\frac{\sqrt{2}}{2}} \frac{1}{2\sqrt{2}} \int_{\frac{\
$$

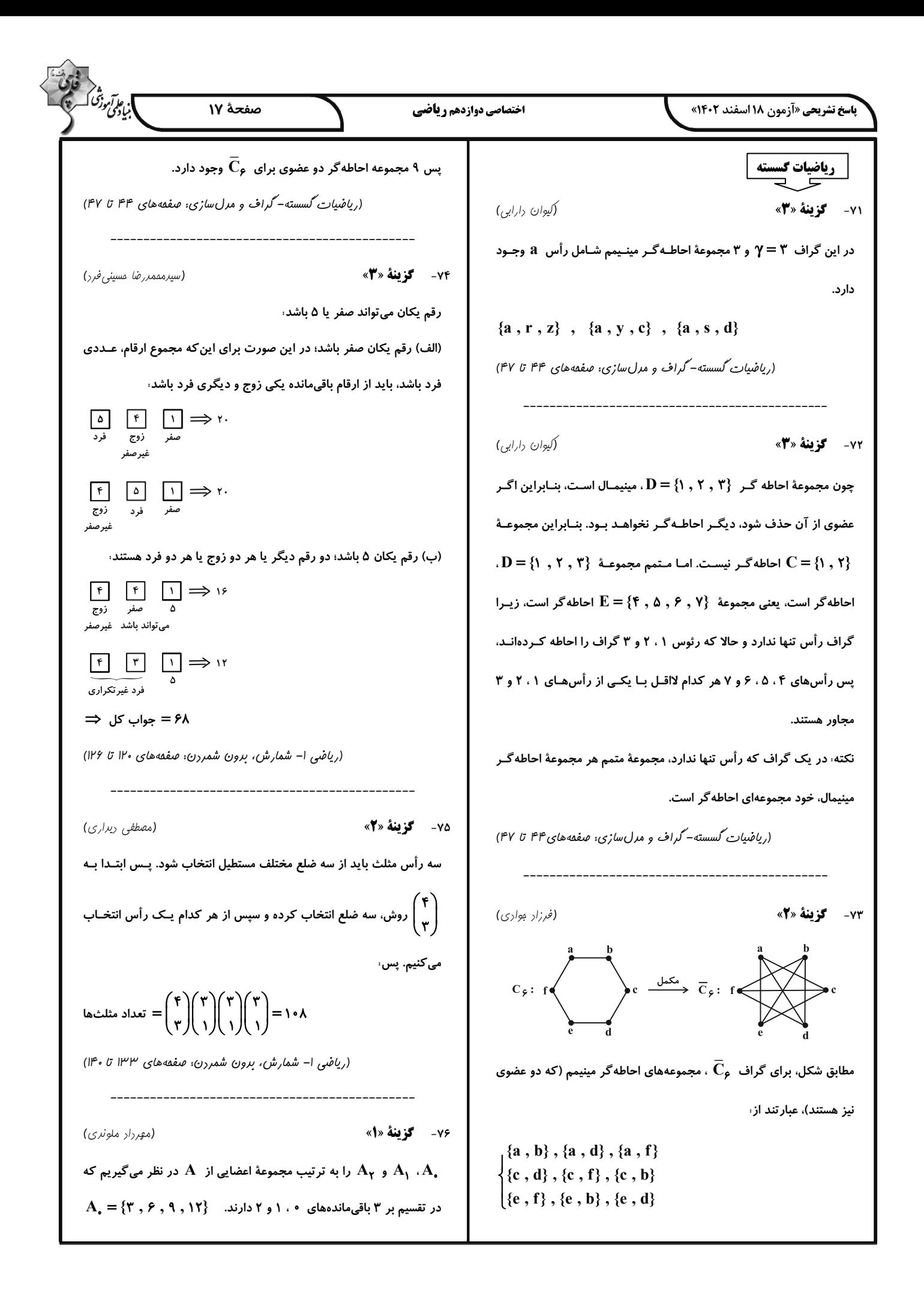

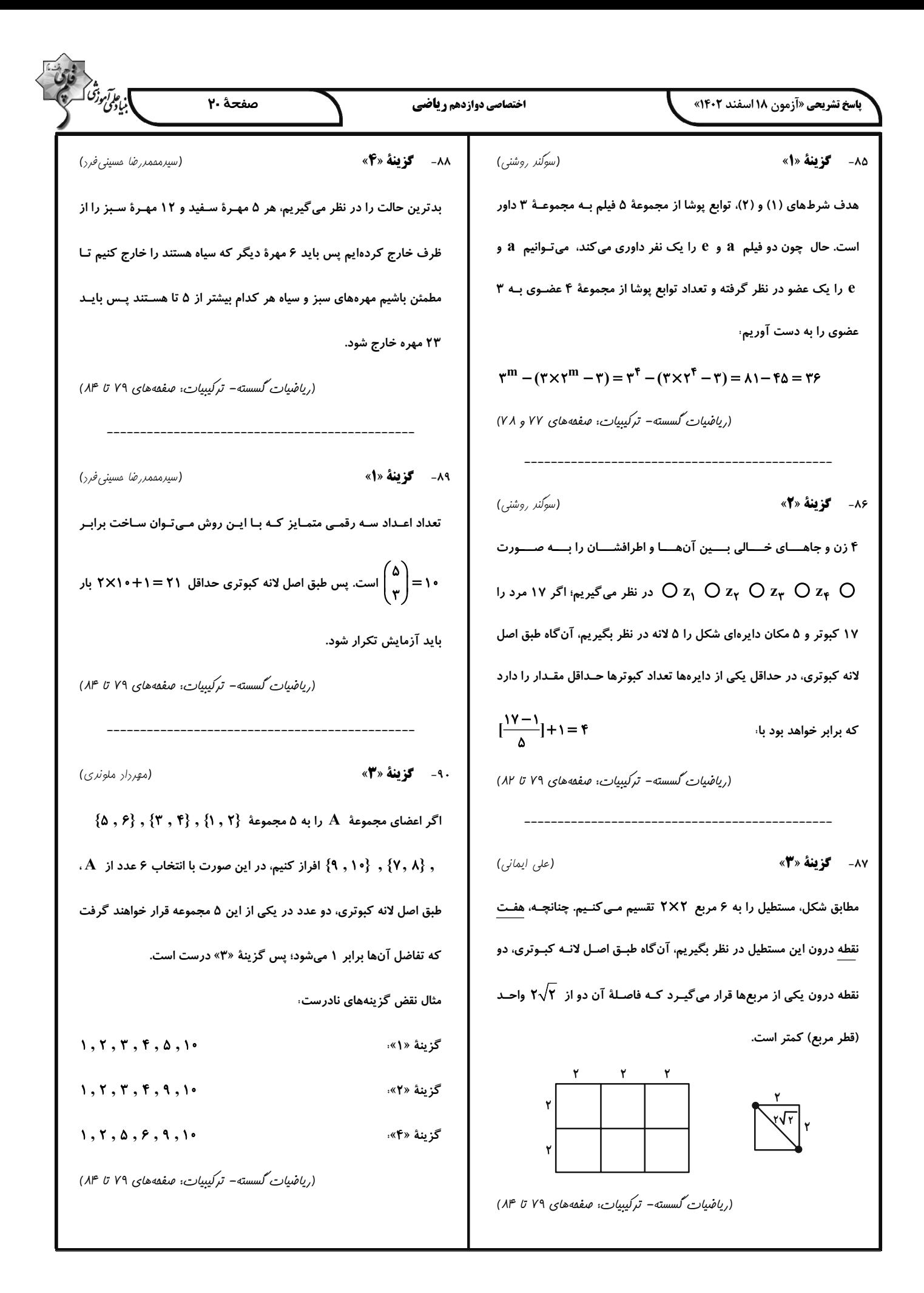

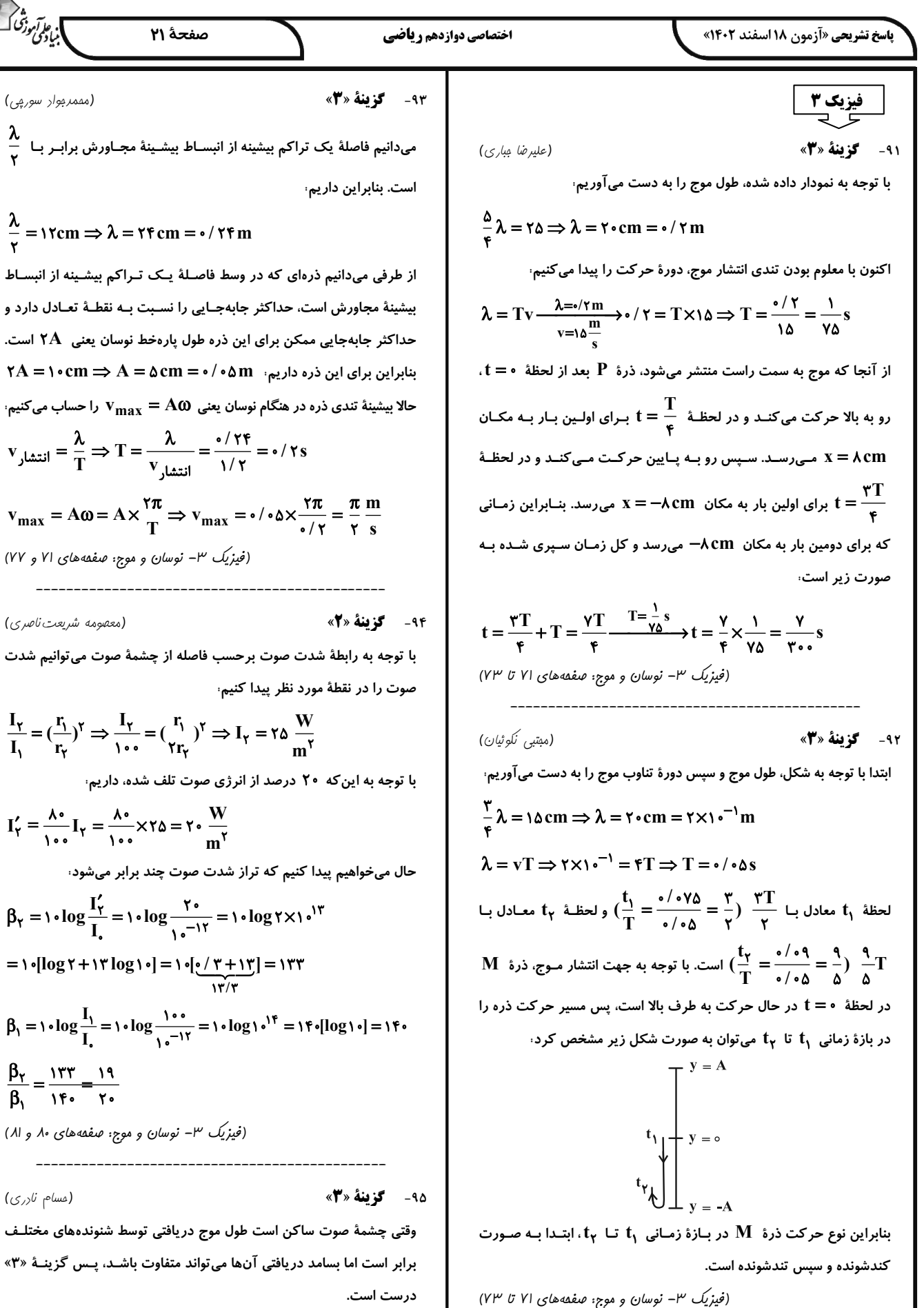

درست است.

(مسام نارری)

 $\frac{\beta_Y}{\beta_0} = \frac{177}{15} = \frac{19}{19}$ (فیزیک ۳- نوسان و موج: صفعههای ۸۰ و ۸۱)

=  $\left[\log 7 + i \ln \log |\cdot| \right] = \left[\frac{\sqrt{7} + i \pi}{i \pi/7}\right] = i \pi r$ 

(معصومه شریعت ناصری)

 $V_y = \frac{\lambda}{T} \Rightarrow T = \frac{\lambda}{V_{\text{heat}}} = \frac{1}{\sqrt{5}} = 0.75$  $v_{max} = A\omega = A \times \frac{\pi}{T} \Rightarrow v_{max} = \frac{\pi}{4} \times \frac{\pi}{2} = \frac{\pi}{2} \frac{m}{s}$ 

 $\frac{\lambda}{\lambda}$  = \\text{\cm \right) \text{ \cm \right) \text{ \cm \right) \text{ \cm \right) \text{ \cm \right) \text{ \cm \right) \text{ \cm \right) \text{ \cm \right) \text{ \cm \right) \text{ \cm \right) \text{ \cm \right) از طرفی میدانیم ذرهای که در وسط فاصـلهٔ یـک تـراکم بیشـینه از انب بیشینهٔ مجاورش است، حداکثر جابهجـایی را نسـبت بـه نقطـهٔ تعـادل دارد و حداکثر جابهجایی ممکن برای این ذره طول پارهخط نوسان یعنی ۲A است.  $\mathsf{A} = \mathsf{Hom} \Rightarrow \mathsf{A} = \mathsf{a}\, \mathsf{cm} = \mathsf{o}\, / \mathsf{o}\, \mathsf{a}\, \mathsf{m} \quad \mathsf{and} \quad \mathsf{a}\, \mathsf{c}\, \mathsf{c}$ بنابراین برای این ذره داریم

(مممربوار سورپی)  $\dfrac{\lambda}{\cdot}$  میدانیم فاصلهٔ یک تراکم بیشینه از انبسـاط بیشـینهٔ مجـاورش برابـر بـا

].<br>|بيانونى درشى [

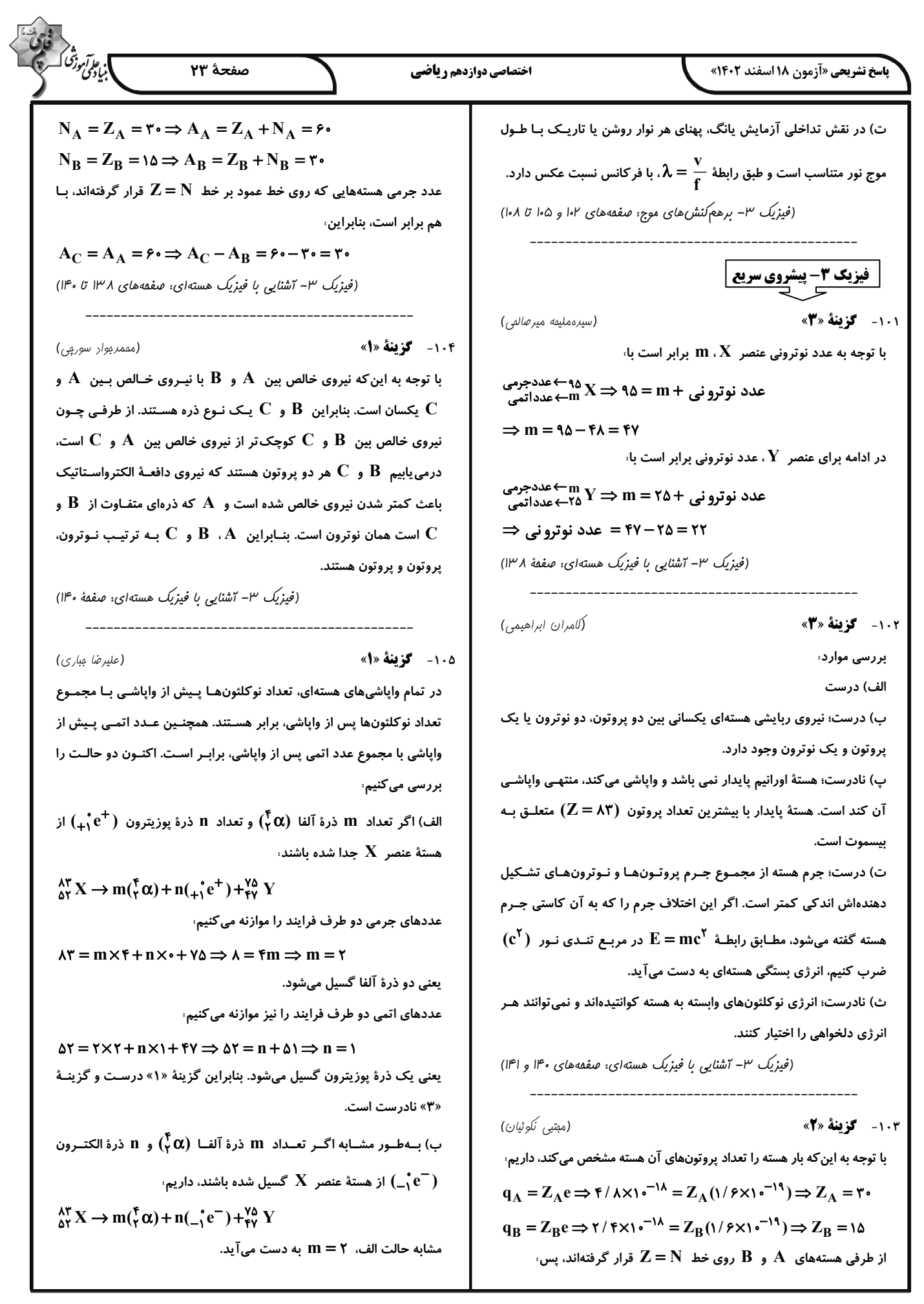

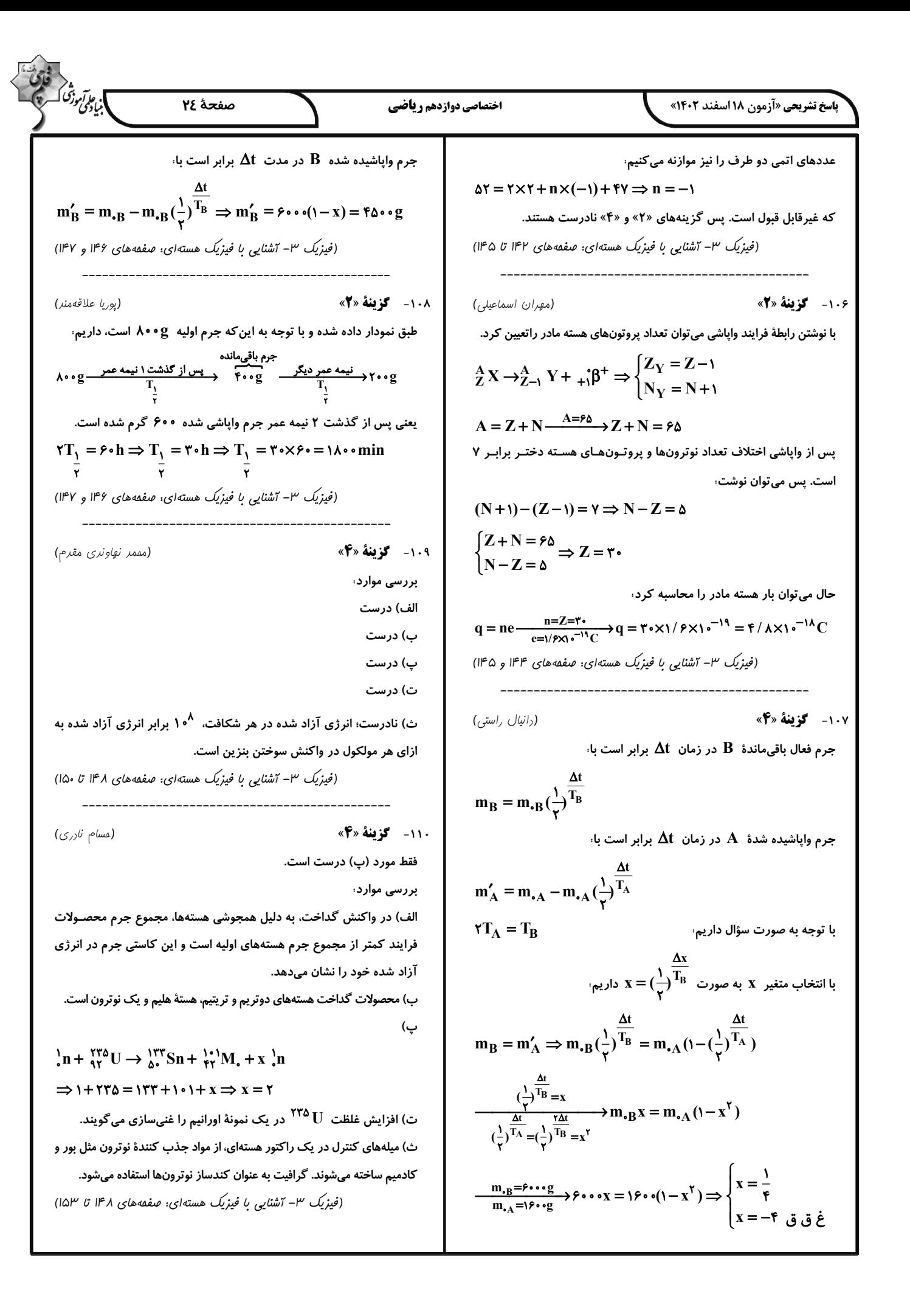

$$
\frac{1}{\sqrt{2}}\int_{\sqrt{2}}^{2} \int_{\sqrt{2}}^{2} \int
$$

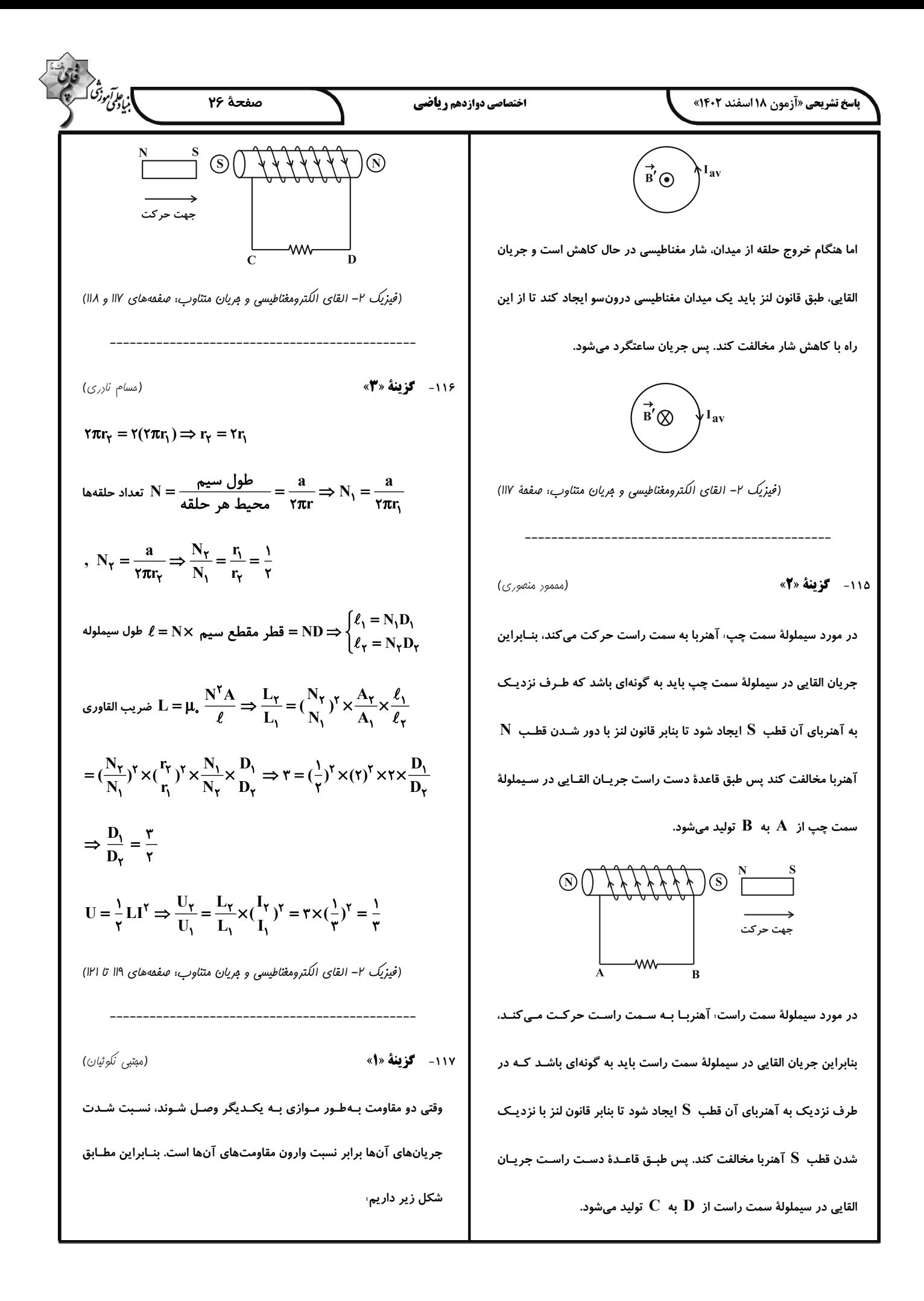

$$
\frac{V_{12}}{V_{12}} = \frac{N_{12}}{N_{12}} = \frac{N_{12}}{N
$$
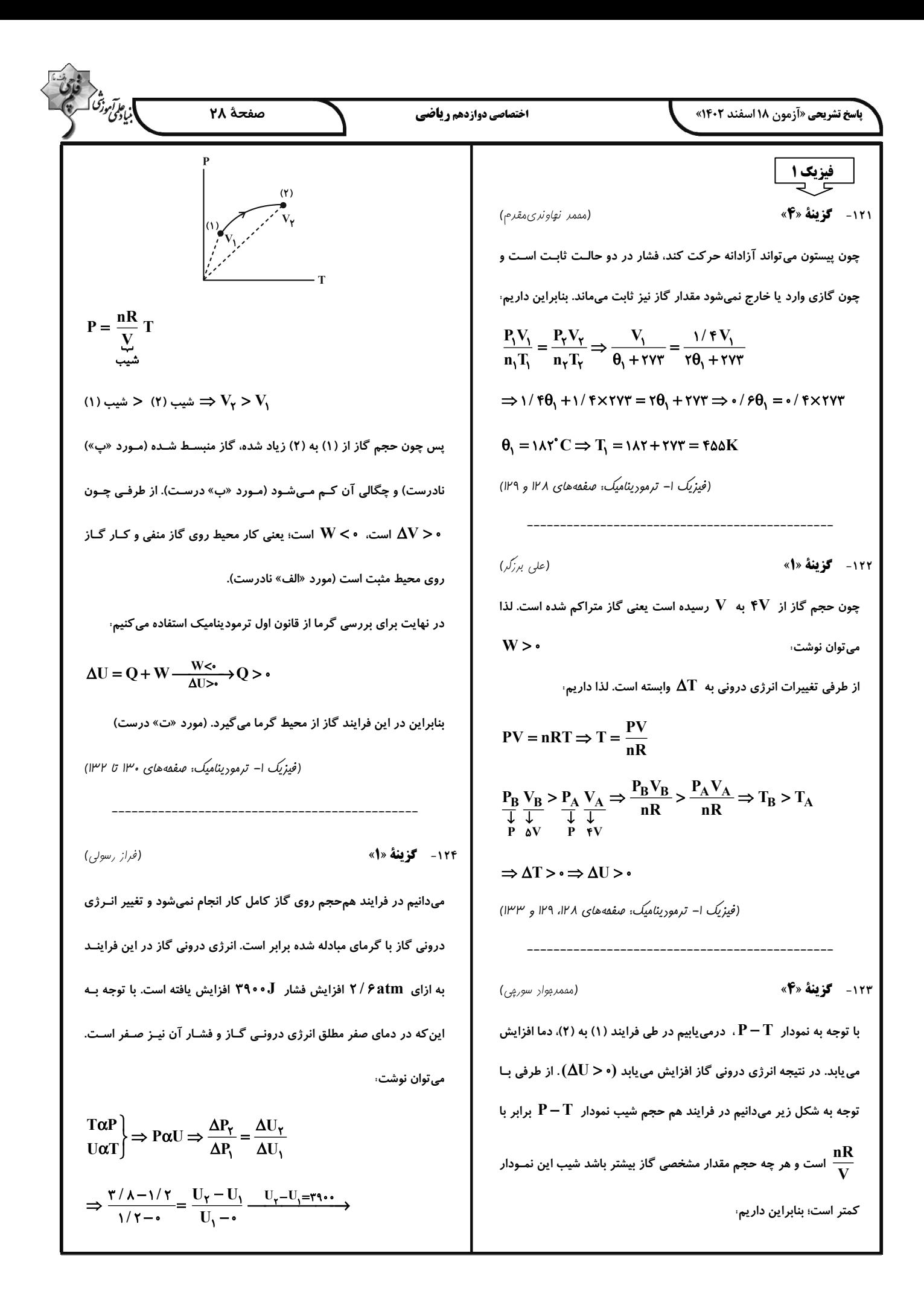

13.6 
$$
x^2
$$
  
\n
$$
R(-x_1x_2)
$$
  
\n
$$
R(-x_2x_3)
$$
  
\n
$$
R(-x_3x_4)
$$
  
\n
$$
R(-x_4x_5)
$$
  
\n
$$
R(-x_5) = -1 \times (x_1 - 2)(x_2 - 3x_3)
$$
  
\n
$$
Q_{ABC} = Q_{AB} + Q_{BC} = x + x_1 \times 1
$$
  
\n
$$
Q_{ABC} = Q_{AB} + Q_{BC} = x + x_1 \times 1
$$
  
\n
$$
Q_{ABC} = Q_{AB} + Q_{BC} = x + x_1 \times 1
$$
  
\n
$$
Q_{ABC} = Q_{AB} + Q_{BC} = x + x_1 \times 1
$$
  
\n
$$
Q_{ABC} = Q_{AB} + Q_{BC} = x + x_1 \times 1
$$
  
\n
$$
Q_{ABC} = Q_{AB} + Q_{BC} = x + x_1 \times 1
$$
  
\n
$$
Q_{ABC} = Q_{AB} + Q_{BC} = x + x_1 \times 1
$$
  
\n
$$
Q_{ABC} = Q_{AB} + Q_{BC} = x + x_1 \times 1
$$
  
\n
$$
Q_{ABC} = Q_{AB} + Q_{BC} = x + x_1 \times 1
$$
  
\n
$$
Q_{ABC} = Q_{AB} + Q_{BC} = x + x_1 \times 1
$$
  
\n
$$
Q_{ABC} = Q_{CA} + Q_{AC} = x
$$
  
\n
$$
Q_{ABC} = Q_{CA} + W_{CA} + Q_{AC} = x
$$
  
\n
$$
Q_{ABC} = Q_{CA} + W_{CA} + Q_{AC} = x
$$
  
\n
$$
Q_{AC} = Q_{CA} + W_{CA} + Q_{AC} = x
$$
  
\n
$$
Q_{AC} = Q_{CA} + W_{CA} + Q_{AC} = x
$$
  
\n
$$
Q_{AC} = Q_{CA} + W_{CA} + Q_{AC} = x
$$
  
\n
$$
Q_{AC} = Q_{CA} + W_{CA} + Q_{AC} = x
$$
  
\n
$$
Q_{AC} = Q_{CA} + W_{CA} + Q_{AC} = x
$$
  
\n
$$
Q_{AC
$$

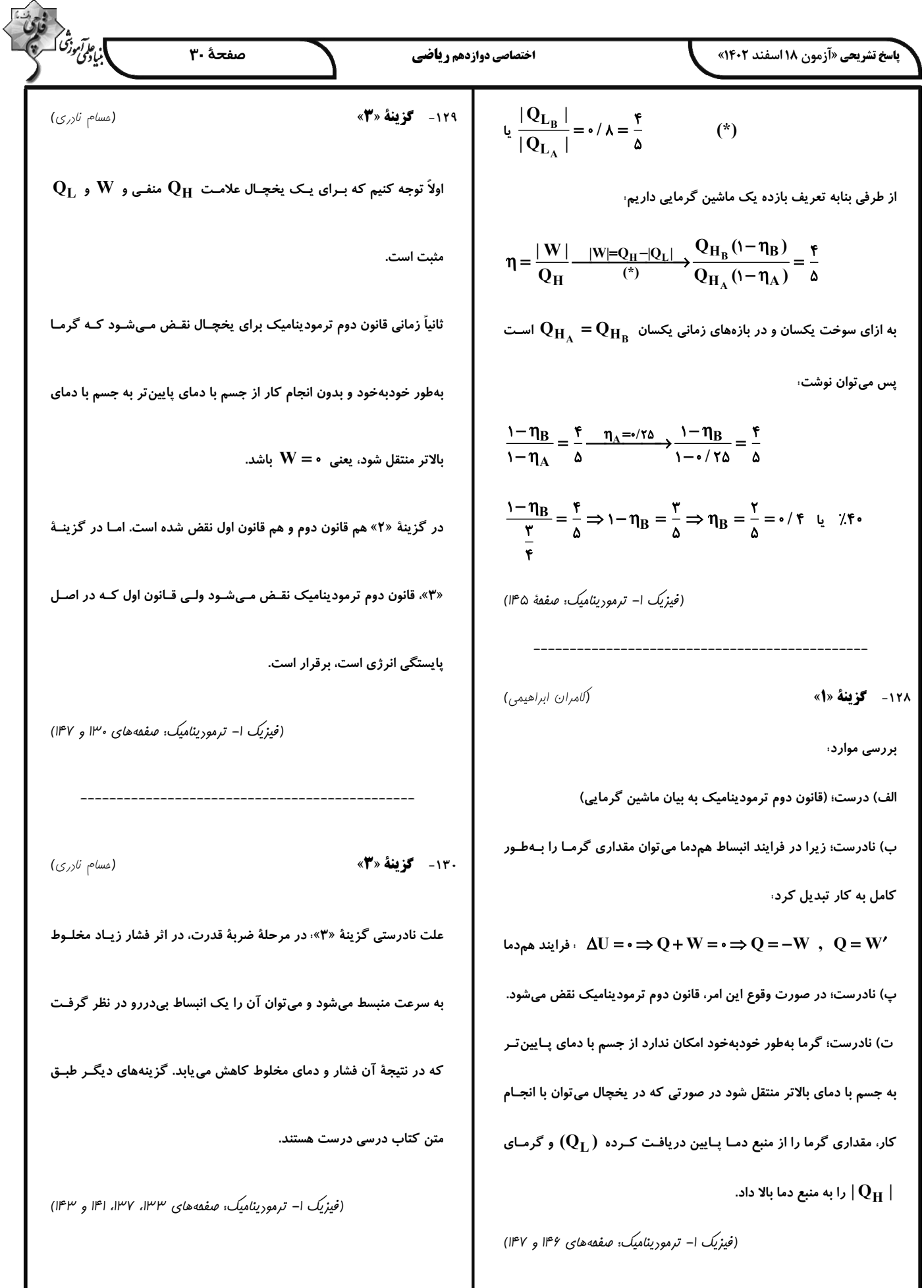

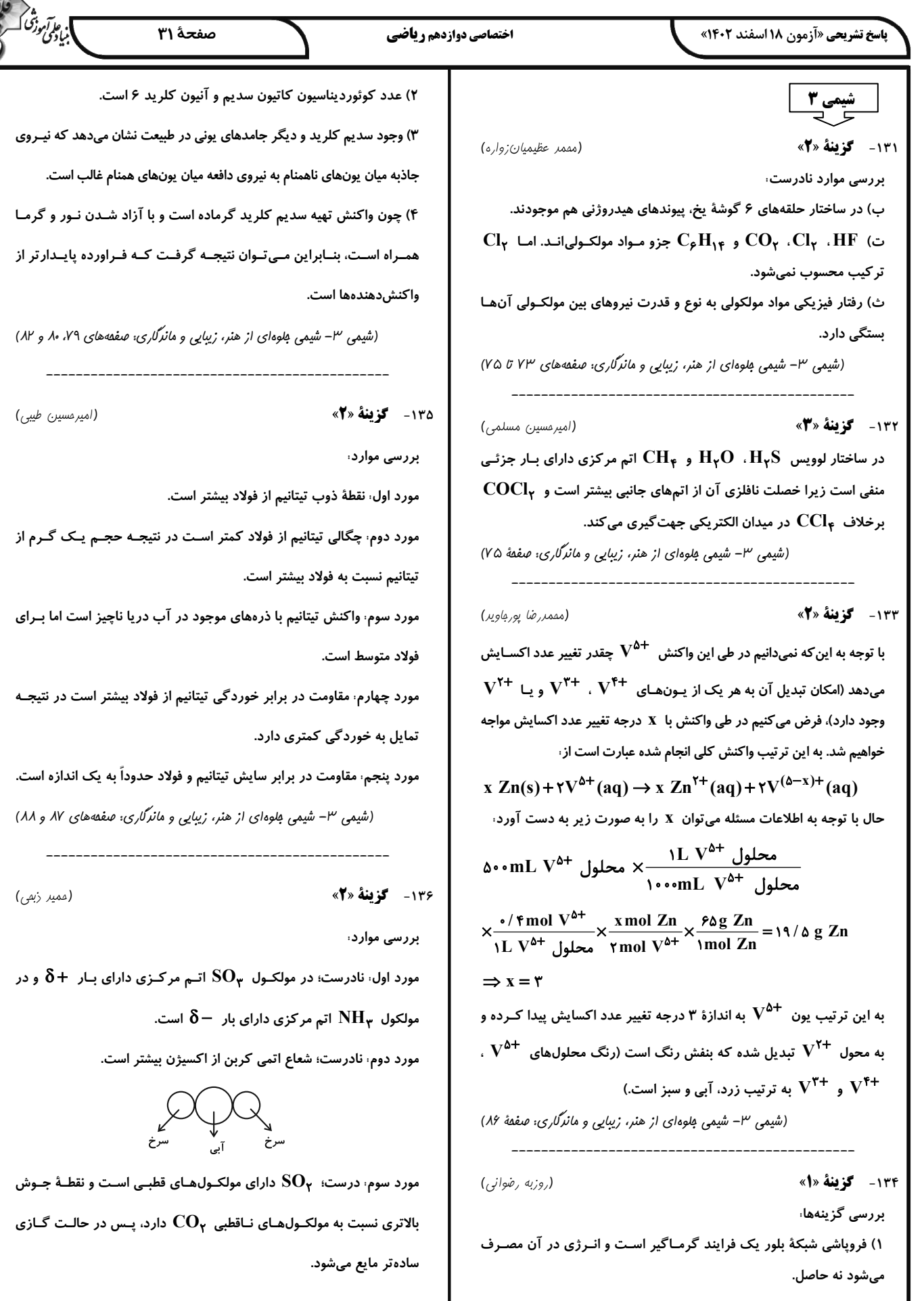

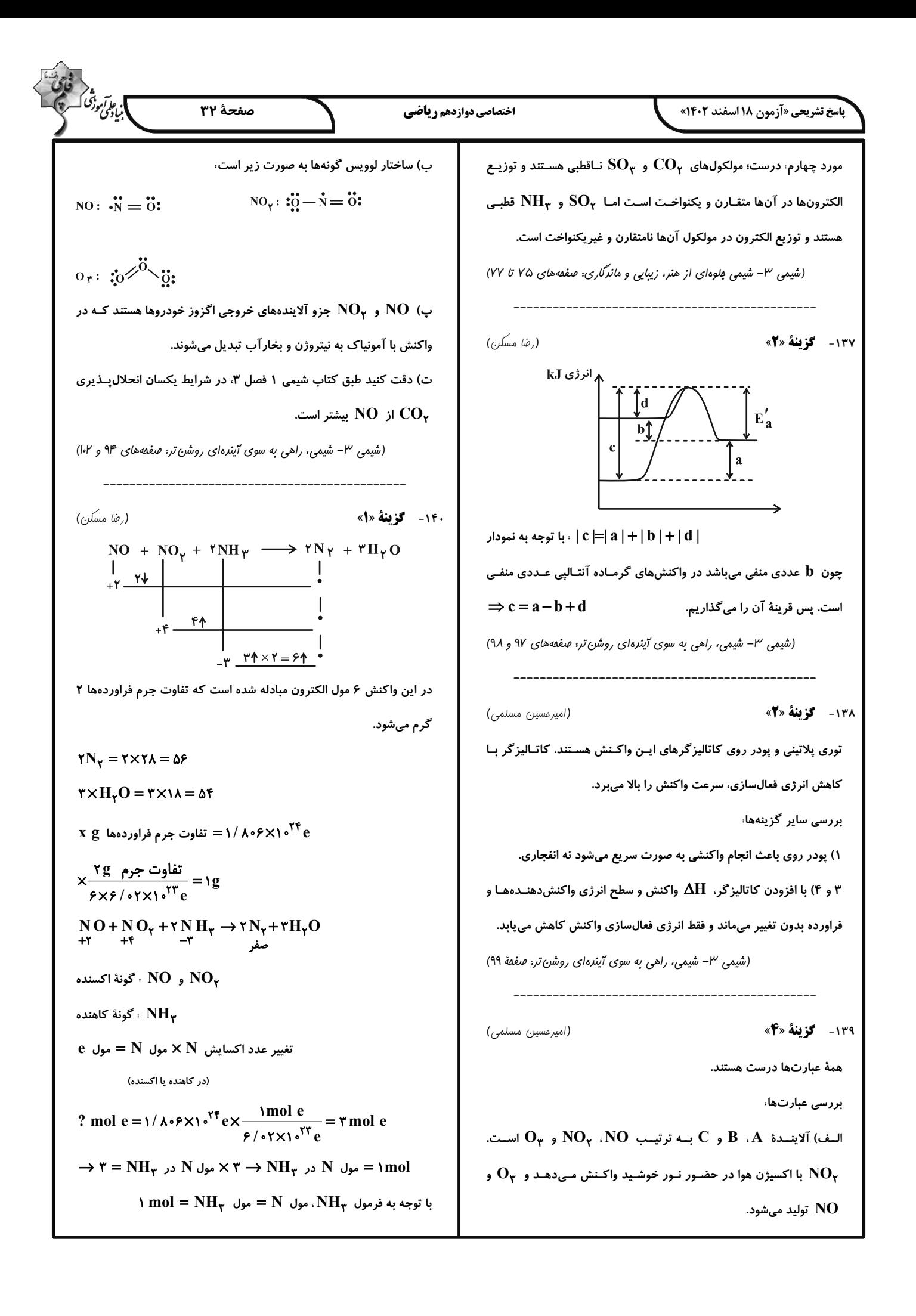

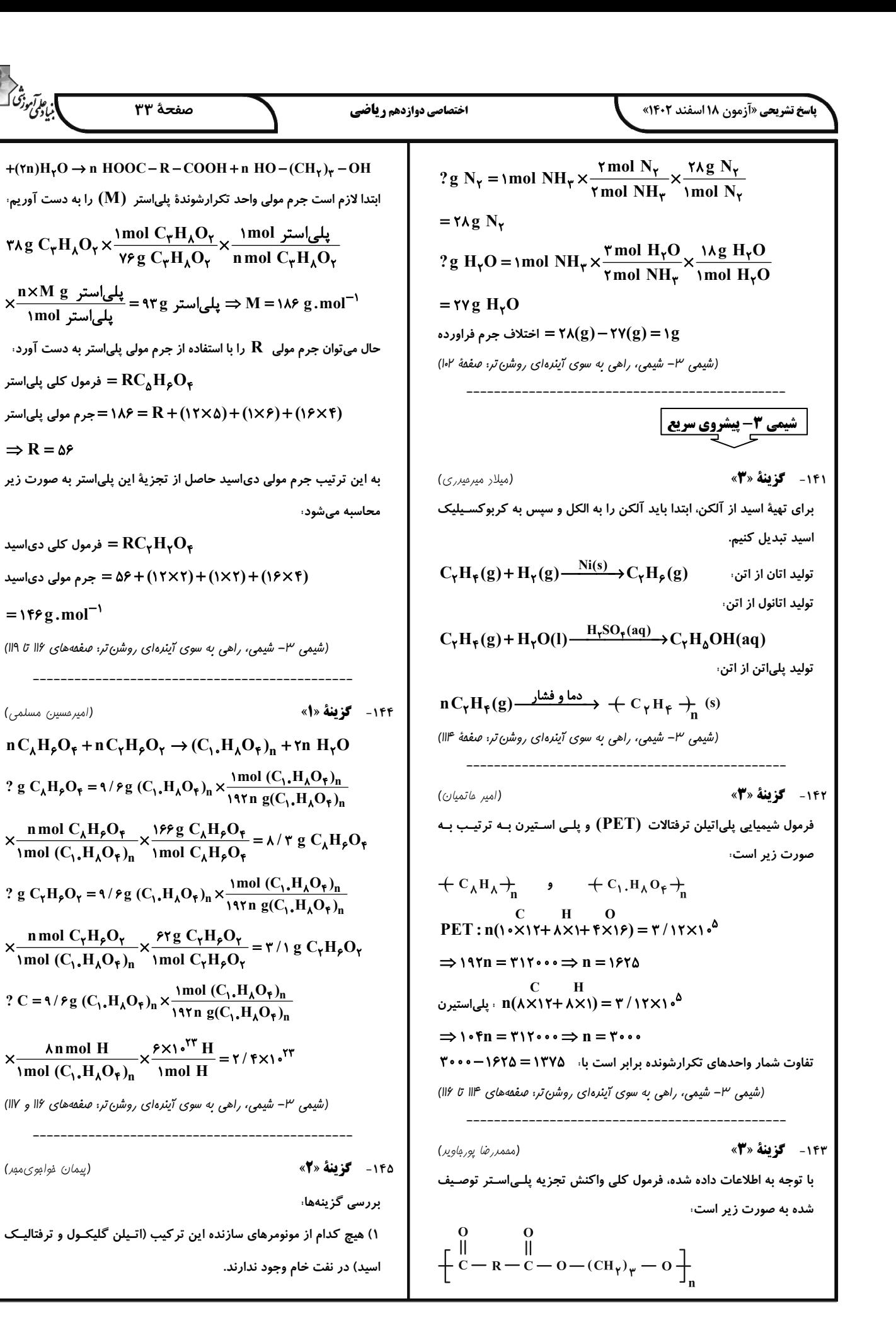

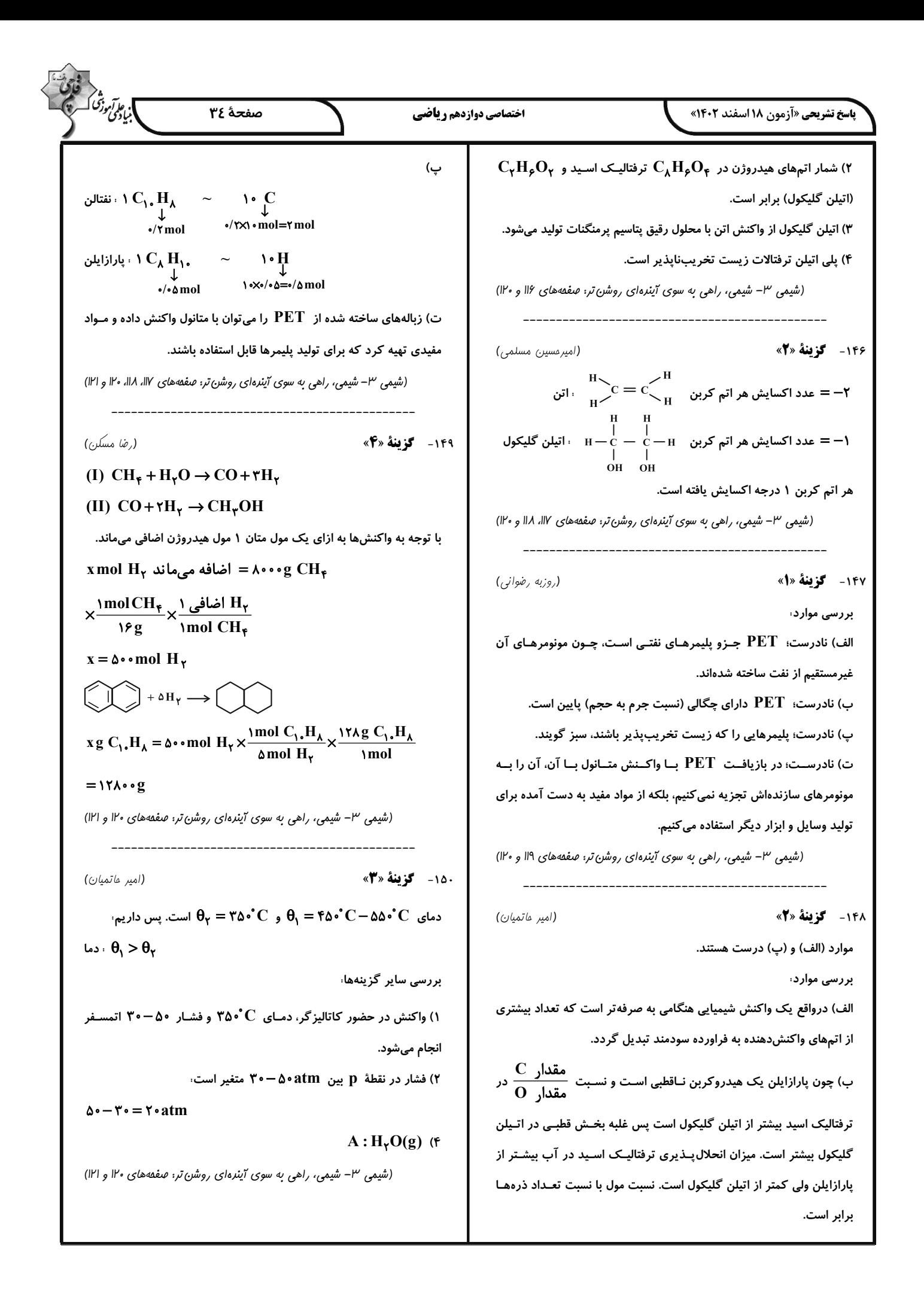

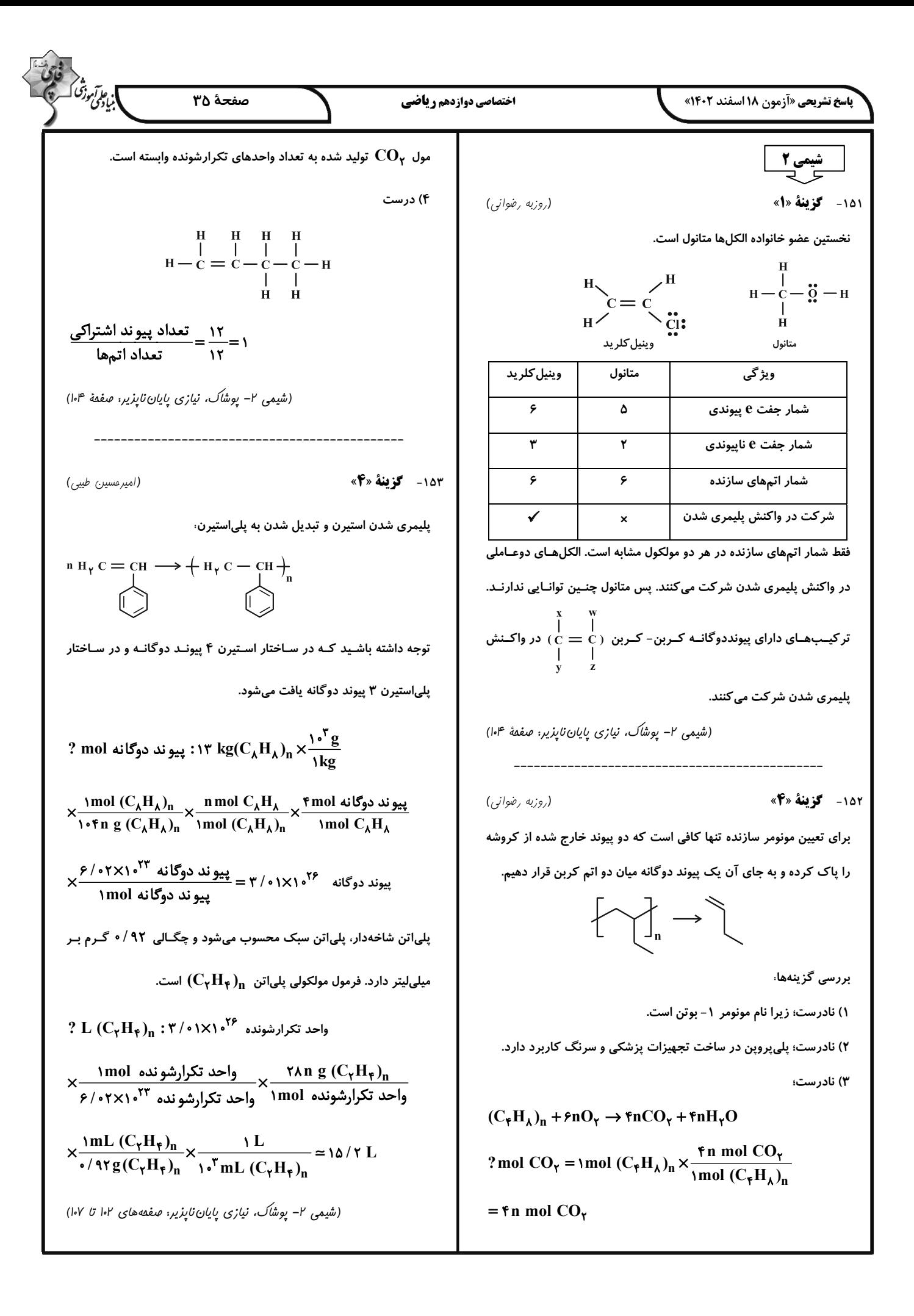

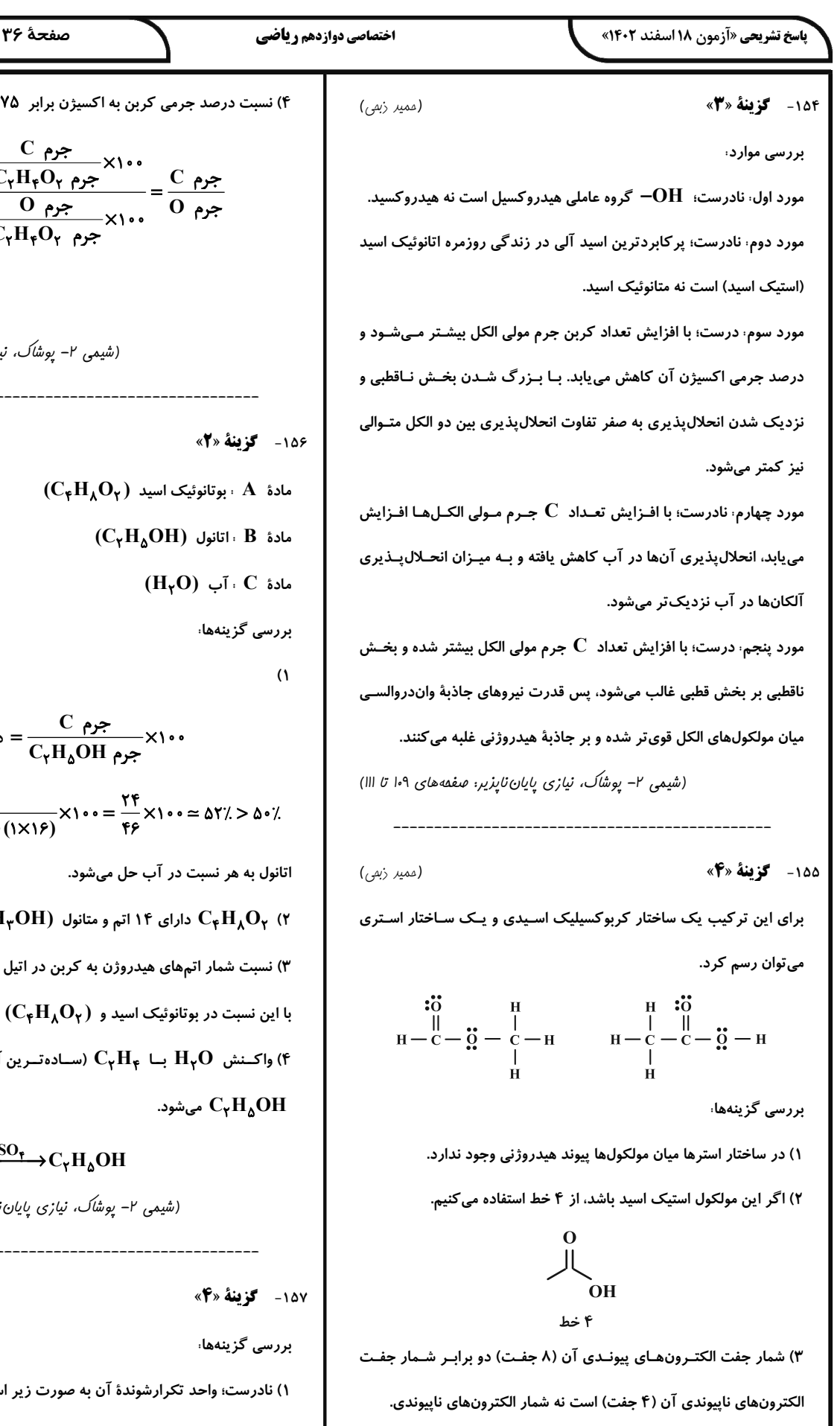

۴) نسبت درصد جرمی کربن به اکسیژن برابر ۷۵ / ۰ است.

$$
\frac{C}{\frac{C}{C_{\gamma}H_{\gamma}O_{\gamma}}}\frac{C_{\gamma}H_{\gamma}O_{\gamma}}{C_{\gamma}H_{\gamma}O_{\gamma}}=\frac{C_{\gamma}N^{\gamma}}{C_{\gamma}H_{\gamma}O_{\gamma}}\frac{C_{\gamma}N^{\gamma}}{C_{\gamma}N^{\gamma}}=\frac{C_{\gamma}N^{\gamma}}{C_{\gamma}N^{\gamma}}\frac{C_{\gamma}N^{\gamma}}{C_{\gamma}N^{\gamma}}\frac{C_{\gamma}N^{\gamma}}{C_{\gamma}N^{\gamma}}\frac{C_{\gamma}N^{\gamma}}{C_{\gamma}N^{\gamma}}=\frac{C_{\gamma}N^{\gamma}}{C_{\gamma}N^{\gamma}}\frac{C_{\gamma}N^{\gamma}}{C_{\gamma}N^{\gamma}}=\frac{C_{\gamma}N^{\gamma}}{C_{\gamma}N^{\gamma}}\frac{C_{\gamma}N^{\gamma}}{C_{\gamma}N^{\gamma}}=\frac{C_{\gamma}N^{\gamma}}{C_{\gamma}N^{\gamma}}\frac{C_{\gamma}N^{\gamma}}{C_{\gamma}N^{\gamma}}=\frac{C_{\gamma}N^{\gamma}}{C_{\gamma}N^{\gamma}}\frac{C_{\gamma}N^{\gamma}}{C_{\gamma}N^{\gamma}}=\frac{C_{\gamma}N^{\gamma}}{C_{\gamma}N^{\gamma}}\frac{C_{\gamma}N^{\gamma}}{C_{\gamma}N^{\gamma}}=\frac{C_{\gamma}N^{\gamma}}{C_{\gamma}N^{\gamma}}\frac{C_{\gamma}N^{\gamma}}{C_{\gamma}N^{\gamma}}=\frac{C_{\gamma}N^{\gamma}}{C_{\gamma}N^{\gamma}}\frac{C_{\gamma}N^{\gamma}}{C_{\gamma}N^{\gamma}}=\frac{C_{\gamma}N^{\gamma}}{C_{\gamma}N^{\gamma}}=\frac{C_{\gamma}N^{\gamma}}{C_{\gamma}N^{\gamma}}=\frac{C_{\gamma}N^{\gamma}}{C_{\gamma}N^{\gamma}}=\frac{C_{\gamma}N^{\gamma}}{C_{\gamma}N^{\gamma}}=\frac{C_{\gamma}N^{\gamma}}{C_{\gamma}N^{\gamma}}=\frac{C_{\gamma}N^{\gamma}}{C_{\gamma}N^{\gamma}}=\frac{C_{\gamma}N^{\gamma}}{C_{\gamma}N^{\gamma}}=\frac{C_{\gamma}N^{\gamma}}{C_{\gamma}N^{\gamma}}=\frac{C_{\gamma}N^{\gamma}}{C_{\gamma}N^{\gamma}}
$$

$$
=\frac{\Upsilon\times\Upsilon\Upsilon}{\Upsilon\times\Upsilon\mathcal{P}}=0.746
$$

) با ارس<br>با دیکی درشی

(شیمی ۲– یوشاک، نیازی پایان تایزیر: صفمهٔ ۱۱۲)

(پیمان فوامویمبر)

 $\rm C$  جرم $\rm C = \frac{C}{C_{\rm v}H_{\rm A}OH}$  درصد جرمی  $\rm V$  در اتانول $\rm F$ 

 $\frac{(Y\times Y)}{(Y\times Y)+(Y\times Y)+(Y\times Y)}\times Y\cdots = \frac{Y\mathsf{F}}{\mathsf{F}\mathsf{F}}\times Y\cdots \approx \Delta Y\frac{Y}{X}\Delta \cdot \frac{Y}{X}$ 

ا دارای ۶ ( $\rm CH_{\gamma}OH$ ) دارای ۱۴ اتم و متانول ( $\rm CH_{\gamma}OH$ ) دارای ۶ اتم است.

(C<sub>p</sub> $\rm H_{1Y}O_Y$ ) نسبت شمار اتمهای هیدروژن به کربن در اتیل بوتانوات (C<sub>p</sub>

با این نسبت در بوتانوئیک اسید و  $\rm (C_{\bm v}H_{\bm \Lambda}O_{\bm v})$  است.

ا) واکــنش  $\rm H_{\gamma}O$  بـــا  $\rm C_{\gamma}H_{\phi}$  (ســادەتــرین آلکــن) منجــر بــه تولیــد (۴

# $C_{\gamma}H_{\gamma} + H_{\gamma}O \xrightarrow{H_{\gamma}SO_{\gamma}} C_{\gamma}H_{\Delta}OH$

(شیمی ۲– پوش*اک، نیازی پایان تاپزیر*؛ صفمههای ۱۱۲ تا ۱۱۴)

(روزبه رضوانی)

۱) نادرست؛ واحد تکرارشوندهٔ آن به صورت زیر است،

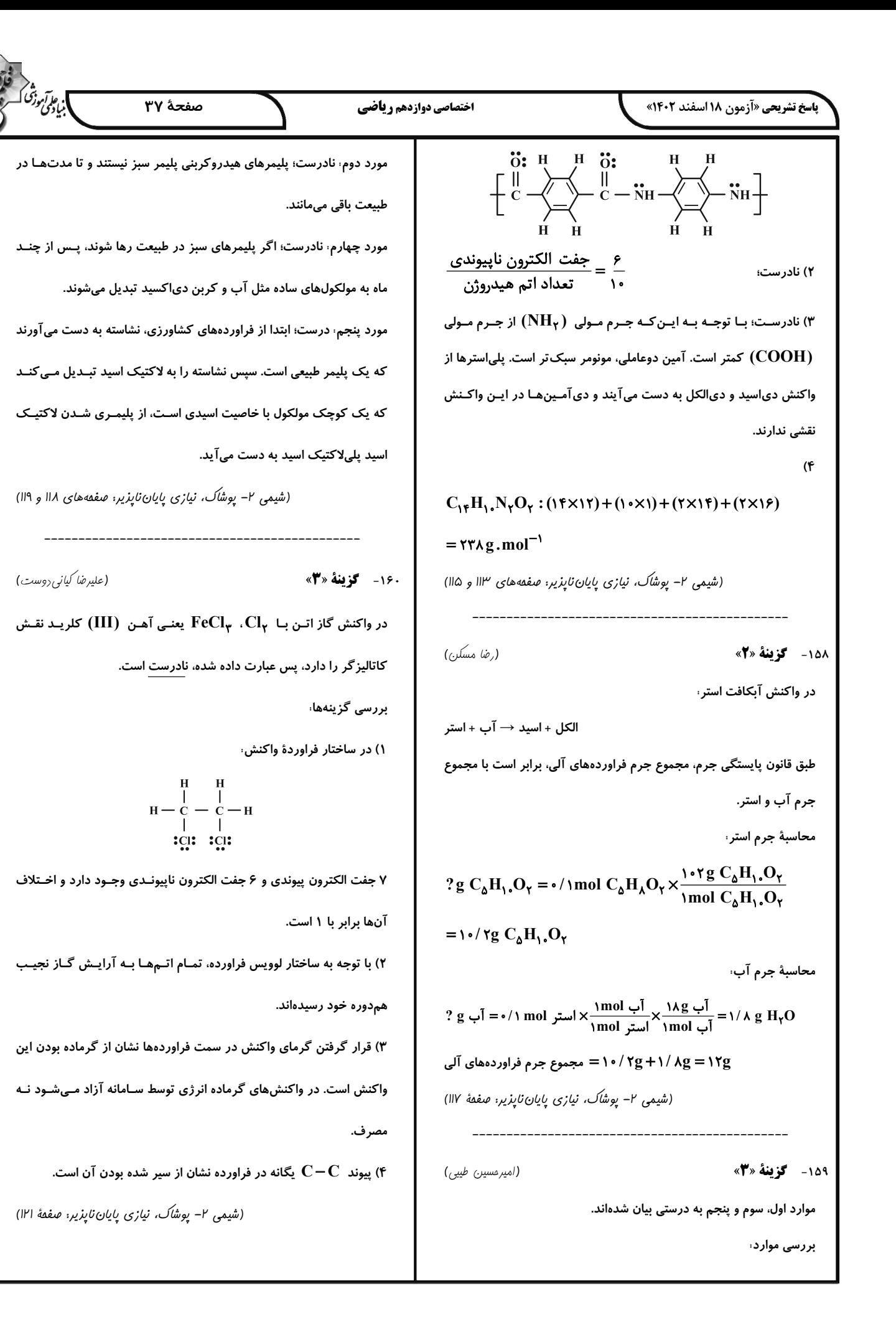

#### اختصاصي دوازدهم رياضي

**باسخ تشریحی «آزمون ۱۸ اسفند ۱۴۰۲»** 

$$
\frac{\text{CaSO}_{\mathfrak{f}} \rightarrow \text{Ca}^{\mathfrak{f}+} + \text{SO}_{\mathfrak{f}}^{\mathfrak{f}-}}{? \text{ g}}
$$
  
دقت داشته باشید مقدار محلول بر غلظت مواد بی تاثیر است.  
2 g Ca<sup>^+</sup> = e/71 g CaSO<sub>+</sub> × 
$$
\frac{\text{1mol CaSO}_{\mathfrak{f}}}{? \text{g Ca}^{\mathfrak{f}+}} = 1 - \frac{1}{2} \times 10^{-10} \text{ Ca}^{\mathfrak{f}+}
$$

? g  $Ca^{\gamma+}$  $\sim$ /Yig CaSO<sub>F</sub>  $\times \frac{1}{179 g \text{ CaSO}_{F}}$  $\mathrm{Ca}^{\star +}$  انحلال پذیری

 $\times \frac{\text{Imol Ca}^{\tau+}}{}$   $\times \frac{Ca^{\tau+}}{}$  $\frac{1}{\pi} \times \frac{1}{\pi} \times \frac{1}{\pi} = 1.6714$ 

نقشه راهحل تبدیل انحلال $\rm Ca^{8+}$  به غلظت  $\rm ppm$  آن،  $\xrightarrow{a=\frac{1\cdot\cdot\cdot\times S}{1\cdot\cdot\cdot+S}} \chi d_{C_{\alpha}Y^+}$  - ppm=dx\ $\cdot^*$  - ppm<sub>Ca</sub><sub>Y</sub>+  $S_{\alpha}$   $\mu$  –

(هاری مهری;اره)

ا. ع*اآم*وژهی<br>بنادی

 $\sqrt{12}$ 

١۶٣- گزينهٔ «۴»

با توجه به این که جرم آب در هر چهار ظرف یکسان است و تغییر حجـم هـم رخ نداده، پس در رابطهٔ چگالی حجم ثابت میماند و هر چه جرم بیشتر باشد،  $\mathbf{v}^{\bullet}\mathbf{C}$  چگـالی بیشـتر خواهـد بـود. بنـابراین هـر ترکیبـی کـه در دمـای انحلال یذیری بیشتر داشته باشد، جرم و چگالی آن بیشتر است.

ا انحلال پذیری و چگالی در دمای  $\mathbf{C}$ ۲۰ ۰  $\text{NaNO}_{\tau}(B)$  >  $\text{KNO}_{\tau}(A)$  >  $\text{K}_{\tau}\text{Cr}_{\tau}\text{O}_{\gamma}(D)$  >  $\text{KClO}_{\tau}(C)$ (شیمی ا– آب، آهنگ زنرگی: صفقهٔ ۱۰۲)

(مممررضا يورواوير)

۱۶۴ - گزننهٔ «۳»

در مورد مولکولهای قطبی عواملی مانند میزان قطبیت مولکول، مقدار نیروهای جاذبهٔ بین ذرات و جرم مولی بر روی نقطهٔ جوش تأثیر گـذار هسـتند. امـا در مورد مولکولهای ناقطبی تنها جرم مولی چنین نقشی را ایفا می کنـد (بنـابراین

بین آنها یک عامل مشترک (یعنی جرم مولی) وجود دارد.) در گروه هالوژنها،  $F_{Y}$  و  $Cl_{Y}$  در حالت گــازی بــوده و  $\mathrm{Br}_{Y}$  و  $I_{Y}$  بــه ترتیب مایع و جامد هستند. از آنجا که گشتاور دوقطبی هیدروکربنها برابر با صفر است، استفاده از این پارامتر برای بررسـی رونـد تغییـرات نقطـهٔ جـوش مناسب نیست. نیروی غالب بین مولکولهای HF ، پیوند هیدروژنی و نیـروی بین مولکولهای  $\, {\rm HBr} \,$  تنها نیروی واندروالسی است. به همـین دلیـل نقطـهٔ جوش HF که نیروی بین مولکولی قویتری دارد، بالاتر است.

(شیمی ا– آپ، آهنگ زنرگی، صفعههای ۱۰۴ تا ۱۰۶، ۱۰۷ و ۱۰۹)

165 - گزينة «3» (پیمان فوامویمبر) فقط عبارت (آ) نادرست است. بررسی موارد، آ) مخلوط ید در هگزان بنفش رنگ است.

۱۶۱- گزینهٔ «۲»

مقدار آب موجود در محلول ←

(امیر ماتمیان)

راهحل اول: مقدار جرم نمک موجود در محلول اولیه را برحسب گرم به دست میآوریم:  $?$  g نمک ۲۰g × محلول x ۱۰۰۰g × محلول x × ۱۰۰۰g = نمک g  $\times$  3 }

نمک αِ۰۰g =  $1000 - 700 = 1700$ g آب

انحلال پذیری این نمک در دمای  $\mathbf{C}$ ۴۰ برابر ۸۰ است. یعنی به ازای هر ۱۰۰ گرم از حلال (آب)، حداکثر ۸۰ گرم از این نمک حل میشود. حال باید حساب کنیم که به ازای ۱۲۰۰ گرم آب حداکثر چقدر نمک دیگر می تواند در محلـول حل شود تا محلول سیرشده حاصل شود. یعنی حداکثر جـرم نمـک قابـل حـل را محاسبه کنیم و جرم نمک موجود در محلول را از آن کم کنیم.

نمک ٩۶۰g <mark>- نمک x ^۰g )</mark> آب n = ۱۲۰۰g بیشترین مقدار نمک<br>آب n ۰*s و ۱*۲۰۰g

g ۶۶۰g = ۳۰۰ - ۹۶۰ = جرم نمکی که میتوان اضافه کرد

پس حداکثر **۶۶۰g ن**مک دیگر را می توان در محلول حل کرد. راه حل دوم: در محلول سیرشده، حداکثر مقدار حـل شـونده ممکـن در حـلال حل شده است. پس برای محاسبهٔ جرم حلشوندهای که می تـوان بـه محلـول اضافه کرد باید جرم حلشـونده حـل شـده در محلـول سیرشـده را از جـرم حلشونده موجود در محلول کم کرد.

$$
\zeta_0 \mapsto \zeta_0 \mapsto \frac{\zeta_0 \cdot \zeta_1 \cdot \zeta_2}{\zeta_0 \cdot \zeta_2 \cdot \zeta_1 \cdot \zeta_2} = \zeta_1 \cdot \zeta_2 \mapsto \zeta_1 \cdot \zeta_2 \mapsto \zeta_1 \cdot \zeta_2 \mapsto \zeta_1 \cdot \zeta_2 \mapsto \zeta_2 \mapsto \
$$

محاسبهٔ جرم نمک حل شده در محلول سیر شده در دمای  $\mathbf{C}$ ۰۶۰ باید ابتدا جرم موجود در محلول را به دست آوریم:

$$
\begin{aligned}\n\text{Solve: } \mathbf{S} &= \mathbf{S} \cdot \mathbf{S} = \mathbf{S} \cdot \mathbf{S} = \math
$$

(شیمی ا– آب، آهنگ زنرگی: صفقههای اه۱ تا ۱۰۳)

(امیر ماتمیان) ۱۶۲- گزینهٔ «۳» چون انحلال پــذیری عــددی بـین ۱• /• و ۱ اســت (۱ > S ≥ ۱ • / •) در ۱۰۰ گرم آب است در نتیجه ترکیب مورد نظر کم محلول میباشد. با استفاده از استوکیومتری مقدار انحلالپذیری (گرم حلشونده در ۱۰۰ گرم

حلال) کلسیم را به دست میآوریم. سپس به غلظت ppm تبدیل میکنیم:

#### **پاسخ تشریحی «آزمون ۱۸ اسفند ۱۴۰۲»**

صفحة ٣٩

اختصاصي دوازدهم رياضي

ب) اتانول  $\mathrm{(C}_{\pmb{\gamma}}\mathrm{H}_{\pmb{\beta}}\mathrm{O})$  در مقایسه با استون  $\mathrm{(C}_{\pmb{\gamma}}\mathrm{H}_{\pmb{\beta}}\mathrm{O})$  جرم مولی کمتری دارد اما به دلیل توانایی تشکیل پیوند هیدروژنی نقطهٔ جوش بالاتری دارد. پ) در فرمـــول شـــیمیایی  $\mathrm{H_{1}}_{\mathsf{F}}$ ، ۲۰ اتـــم و در فرمـــول شـــیمیایی ، ۱۰ اتم وجود دارد.  $\mathbf{C}_{\pmb{\gamma}} \mathbf{H}_{\pmb{\beta}} \mathbf{O}$ ت) اتانول به عنوان حلال مواد دارویی، آرایشی و بهداشتی کـاربرد دارد و بـه هر نسبتی در آب حل میشود.

(شیمی ا– آب، آهنگ زنرگی: صفقههای ۱۰۷ و ۱۰۹)

(ممی*ر* زب*م*ی)

۱۶۶- گزینهٔ «۲»

بررسی گزینهها،

١۶٧- گزىنة «٣»

۱۶۸- گزینهٔ «۴»

۱) نادرست؛ میان مولکولهای آب پیوند اشتراکی وجود ندارد.

۲) درست؛ ساختار یخ به صورت زیر است:

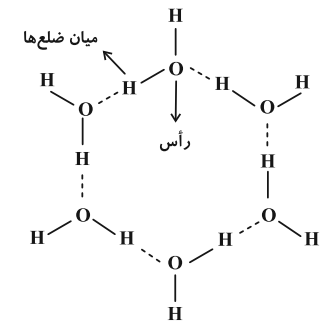

در این ساختار اتمهای اکسیژن در رأس حلقههای ششضلعی قرار میگیرنـد و شبکهای مانند کندوی عسل به وجود میآورند.

۳) نادرست؛ در ساختار آب به حالت مایع، مولکولها به صورت نـامنظم روی هم میلغزند.

۴) نادرست؛ پیوند اشتراکی بین اتمها به مراتب قوی تـر از پیونـد هیـدروژنی بین مولکولها است. چون در اثر حرارت ابتدا پیوند هیدروژنی بین مولکولها شکسته میشود و در حالت بخار همچنان پیوندهای اشتراکی برقرار هستند. (شیمی ا– آب، آهنگ زنرگی: صفقهٔ ۱۰۸)

(مممررضا يورماوير)

برای ترکیبهایی که در آب حل نمیشوند، نیروی جاذبـه پـون- دوقطبـی در مخلوط به دست آمده از میانگین قدرت پیوندی یـونی و پیونـدی هیـدروژنی  $\mathrm{BaSO}_\mathbf{f}$  کوچک تر خواهد بود. در میان ترکیبهـای داده شــده  $\mathrm{AgC}$ و م چنین شرایطی دارد.

(شیمی ا- *آب، آهنگ زنرگی: صف*قهٔ ال*ا*)

### (امیرەھەر كنگرانى)

## مولکولهای آب از منافذ غشا نیمهتراوا (با توجه به شکل فقط مولکولهای آب از غشا عبور میکنند. افزایش حجم مایع باعث میشود محلول سـدیم کلریـد بالا بیاید، سرریز شود و به داخل آب بریزد. عبور مولکـولهـای آب از غشـا

، باعث رقیق شدن محلول در قسمت  ${\rm A}$  و کاهش مولاریتهٔ آن میشـود. پــس  $\mathbf{A}$ عبارت «آ» نادرست است. بـا پیشـرفت فراینــد و رقیــق شــدن محلــول همچنین سرریز شدن قطرهها در مخزن  $\, {\bf B} \,$  ، غلظت محلول  $\, {\bf B} \,$  زیاد میشود. این فرایند تا مساوی شدن غلظـت محلـول  $\,{\bf A}\,$  و  $\,{\bf B}\,$ ادامـه مـی $\,$ پابـد. پــس عبارت «ب» درست است. این فرایند اسمز نام دارد که همانند متورم شـدن حبوبات و میوههای خشک به صورت خودبـهخـودی و بـدون مصـرف انـرژی صورت می گیرد. پس عبارت «پ» درست است. اگر در مخـزن  $\, {\bf B} \,$ ، محلـول آب نمک غلیظ تر محلول  $\,\mathbf A\,$  داشـته باشـیم، جریـان آب از محلـول  $\,\mathbf A\,$  بـه سوی محلول  $\, {\bf B} \,$  از غشای نیمهتراوا برقرار میشود. در نتیجـه حجـم محلـول دیگر زیاد نمیشود تا با بالا رفتن مایع، قطرههای  $\, {\bf C} \,$  سرریز شـود. پــس  $\, {\bf A} \,$ مورد «ت» درست است.

(شیمی ا– آب، آهنگ زنرگی: صفقههای ۱۱۷ و ۱۱۸)

169- **كزينة «ا**»

(پیمان فوامویمبر)

.<br>بنادى مرتبوز<sup>ش</sup>

مطابق قانون هنری و نمودار صفحهٔ ۱۱۵ کتاب درسی با n برابر شدن فشـار انحلال یذیری گاز n برابر می شود. پیس با کاهش فشار از ۹atm به از ۴/۵atm از ۱۵۴۰ م به ۲۰/۰۲ گرم مـیرسـد. پــس Oبار و تا ۱۵ $\mathrm{O}_\mathrm{N}$ میتوان جرم  $\,\mathbf{O}_\mathbf{Y}\,$  را به صورت زیر محاسبه کرد،

 $\Delta \cdots g H_{\gamma} O \times \frac{\sqrt{g O_{\gamma}}}{\log H_{\gamma} O} = \log O_{\gamma}$ 

 $\,$  ،  $\rm KClO_\gamma\,$  محاسبهٔ جرم

 $\log O_r \times \frac{\text{mol } O_r}{\text{TTg } O_r} \times \frac{\text{Tmol KClO}_{r}}{\text{Tmol } O_r} \times \frac{\text{TT7/Ag KClO}_{r}}{\text{mol KClO}_{r}}$ 

 $= 1/\Delta \Delta g$ 

(شدمہ ۱– آپ، آهنگ زنرگر، صفعۂ ۱۱۵)

(علیرضا کیانی دوست)

١٧٠- گزينة «٤» بررسی گزینهها،

۱) درست؛ زیرا این روش به اسـمز معکـوس اشـاره دارد کـه کـارایی آن از روش تقطیر بیشتر است. چون در این روش برخلاف تقطیر، ترکیبهای آلـی فرار هم از آب جدا میشوند. (۲ ) درست؛ محلول خروجی از $\rm C$  غلیظ تر از ورودی  $\rm A$  است. ۳) درست، با توجه به این که اسمز معکوس فرایندی غیرخودبهخـودی اسـت برای انجام آن از فشار مکانیکی توسط یک پمپ استفاده میشود. ۴) نادرست؛ زیرا در فرایند اسمز معکوس، به دلیل فشار ایجـاد شـده توسـط

پمپ، مولکولهای آب از محیط غلیظ به سمت محیط رقیق حرکت میکنند. (شیمی ا– آب، آهنگ زنرگی: صفقههای ۱۱۸ و ۱۱۹)